# KIM kompakt

Zeitschrift von und für MitarbeiterInnen des KIM

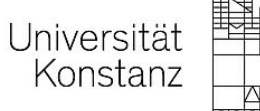

Heft 102 28. Februar 2018 **ISSN** 2509-2243

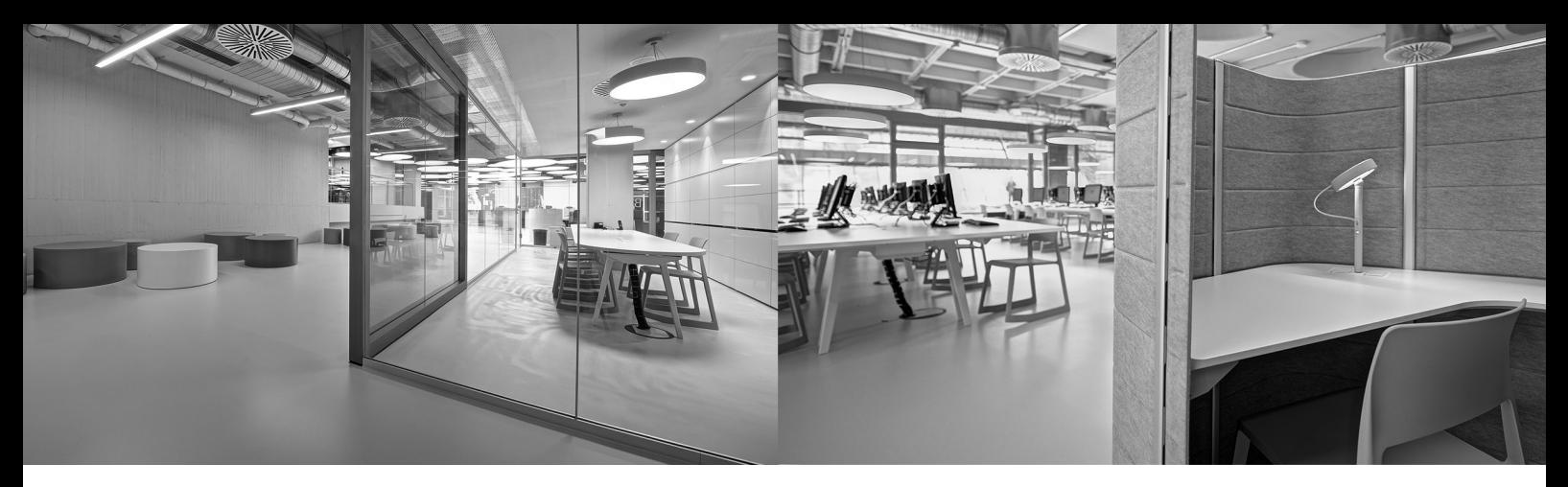

Liebe Leserinnen und Leser,

2017 war ein sehr ereignisreiches Jahr für das KIM. Wir konnten das Kapitel Bibliothekssanierung endlich abschließen – jetzt stehen alle Medien wieder frei zugänglich und systematisch geordnet im Regal. Aber natürlich ist dies nicht das einzige Thema, mit dem wir uns in diesem Heft beschäftigten. Obwohl wir jetzt schon einige Jahre "KIM" sind, müssen wir immer wieder feststellen "wir wissen nicht, was sie tun"! Zwar existiert ein diffuses Halbwissen, dass die geheimnisvollen Abteilungen "Infrastruktur", "Basisdienste", ".Support" und "Contentbasierte Dienste" etwas mit IT zu tun haben, die "Benutzung", "Bearbeitung" und "Fachreferate" zur Bibliothek gehören und es auch noch "Archive" und die "Universitären Dienste" gibt; was diese Abteilungen aber genau treiben, bleibt gelegentlich ein Mysterium. Daher haben wir alle Abteilungsleitungen des KIM gebeten, ihren Bereich kurz vorzustellen. Im Anschluss folgen Beiträge über einzelne Projekte, Entwicklungen und Geschehnisse der Abteilungen. Berichtet wird unter anderem über eine IT-Tagung, die hier im Hause stattfand, aber auch über die erfolgreiche Einführung eines neuen Studierendenausweises – der Uni Card, sowie "Portico", einem Dienst, der den Zugriff auf E-Books und E-Journals dauerhaft sichert. Ein Schwerpunktthema ist die Mediothek mit ihrem Media Lab, das im Wintersemester von zwei Forschergruppen aktiv genutzt wurde. Beide Forschergruppen berichten über ihre Erfahrungen in diesem speziellen Raum. Der Blick von außen auf unsere Dienste und Services ist immer interessant. So freuen wir uns über einen Beitrag des Schreibzentrums anlässlich dessen 5-jährigen Bestehens. Außerdem werden Schätze aus dem Archiv vorgestellt und über einen Erasmus-Aufenthalt berichtet. Die Bandbreite der Themen ist also groß. Natürlich dürfen auch die Bilder unserer Feiern, wie Betriebsausflug und Weihnachtsfeier, nicht fehlen.

Wir hoffen, dass es uns gelungen ist, ein buntes und vielseitiges Heft zu produzieren, das Sie sowohl informiert als auch unterhält. Vielen Dank an die AutorInnen!

Den jährlichen Erscheinungsrhythmus behalten wir bei, so dass wir jetzt schon den Redaktionsschluss der nächsten Ausgabe verkünden können: Montag, 14. Januar 2019.

Wer etwas schreiben möchte, etwas Nettes erlebt, das es wert ist, in der Rubrik "Humoriges aus dem KIM-Alltag" veröffentlicht zu werden, darf, kann und soll das jederzeit tun.

Die Redaktion wird während des laufenden Jahres überlegen, welche Ereignisse einen Artikel wert sind, mögliche AutorInnen anschreiben und in regelmäßigen Abständen erinnern. Wir hoffen auf rege Teilnahme und wünschen viel Spaß beim Lesen.

Die Redaktion

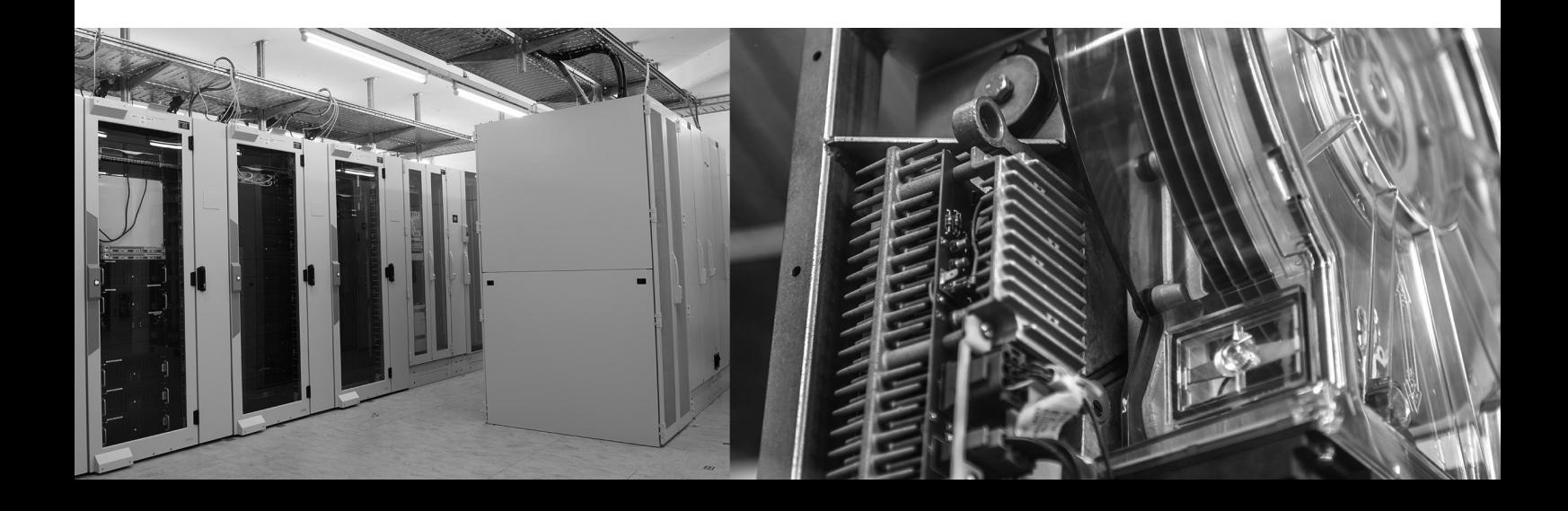

# Heft 102

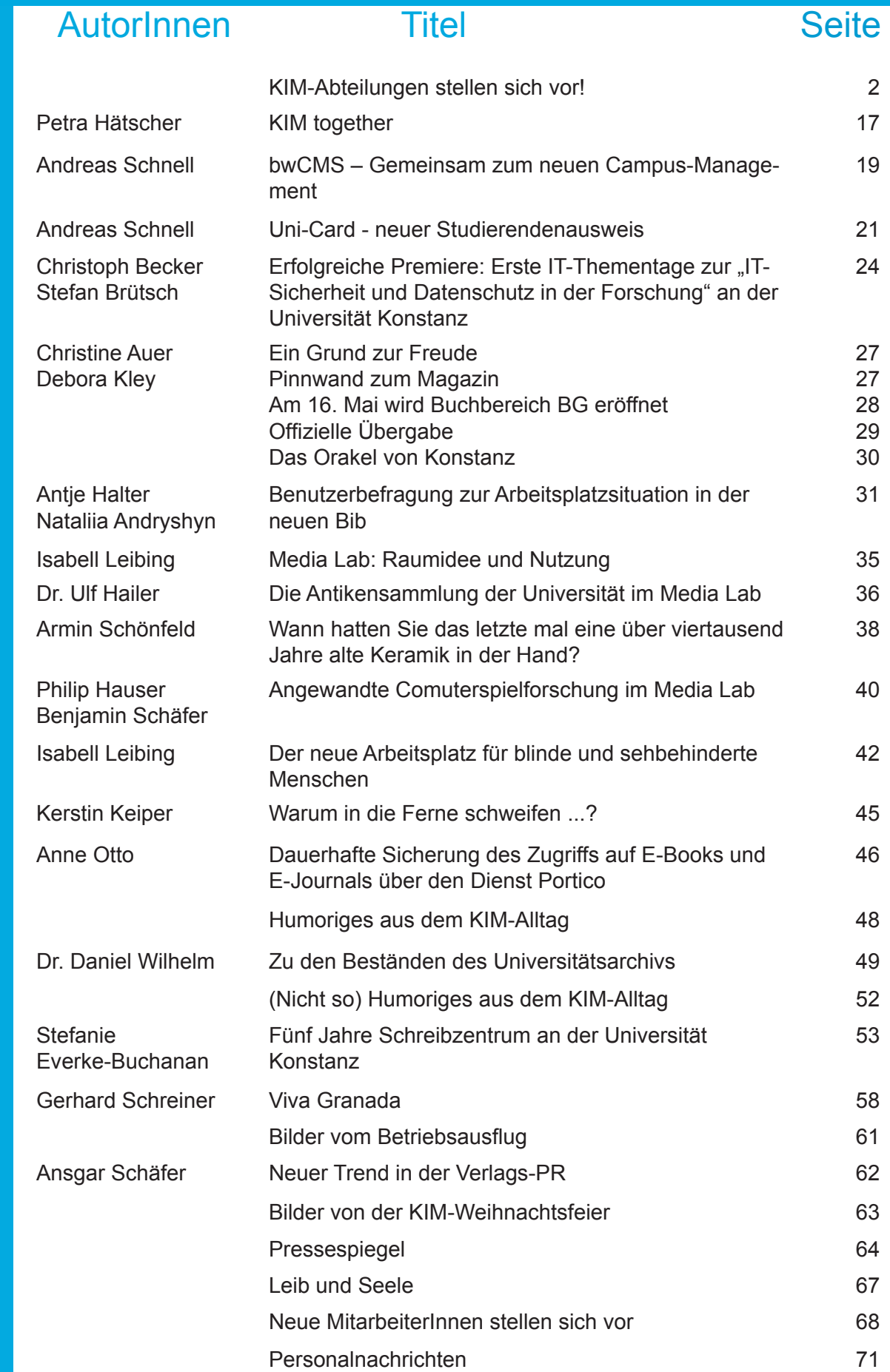

# KIM-Abteilungen stellen sich vor!

Das KIM besteht seit 2014, aber selbst nach fast 4jähriger Existenz fehlt bei manchen von uns KIM-Mitarbeiterinnen und Mitarbeitern die genaue Vorstellung, was ein Kollege in einer anderen Abteilung so macht. Man trifft sich an Weihnachtsfeiern, zu Mitarbeiterversammlungen und sonstigen Gelegenheiten und kennt so langsam die Gesichter des KIM, aber wo besagter Kollege hingehört, was seine Tätigkeiten sind, bleibt oft ein Rätsel.

Daher entstand die Idee, dass alle AbteilungsleiterInnen Ihre Abteilung kurz vorstellen. Um großen Arbeitsaufwand zu vermeiden und um eher einen groben Überblick zu geben, waren die Abteilungsleiter aufgefordert, die Aufgaben, Tätigkeiten und Statistik in Stichpunkten wiederzugeben.

Auf den nächsten Seiten finden Sie die graphisch aufbereiteten Stichpunkte. Je nach Abteilungsleiter sind diese mal mehr, mal weniger ausführlich ausgefallen oder wurden mit Fotos der dazugehörigen MitarbeiterInnen illustriert. Wir hoffen, durch diese Aktion eine bessere Klarheit über die Aufgaben einer jeden Abteilung bieten zu können. Parallel zu unserer Initiative gab es auch im Rahmen der hausinternen Fortbildung eine Beschreibung der Tätigkeiten durch die verantwortlichen AbteilungsleiterInnen.

Es folgen die Vorstellungen der Abteilung:

- **E** Archive
- **Support**
- Universitäre Dienste
- Benutzung
- **Infrastruktur**
- **Bearbeitung**
- Contentbasierte Dienste
- **Fachreferate**
- **Basisdienste**

### Abteilung Archive

### Petra Hätscher

### Aufgaben und Tätigkeiten

- Übernehmen, Erhalten, Erschließen und Nutzbarmachen von archivwürdigem Schriftgut
- Bildung und Einwerbung von Sammlungen und Nachlässen
- Digitalisierung von Archivgut
- Unterstützung der wissenschaftlichen Forschung sowie eigene Editions- und Forschungsprojekte
- Organisation und Veranstaltung wissenschaftlicher Tagungen

### Projekte

- Archivarische Erschließung des wissenschaftlichen Nachlasses von Thomas Luckmann (1927- 2016)
- Digitalisierungsprojekt (Verbund der Universitätsarchive BaWü): "Gründungsunterlagen der Universitäten Baden-Württembergs"
- Wissenschaftliche Edition: "Carnaps Tagebücher 1908-1936"

### Zahlen & Co.

- Sozialwissenschaftliches Archiv gegründet 1974, Universitätsarchiv gegründet 1986, Philosophisches Archiv gegründet 1991
- Gesamtumfang des Archivguts (in Metern): 1.800
	- Anzahl der archivierten Vor- und Nachlässe: 53
- Laufzeit des Archivguts (ältestes und jüngstes Archival): 1916-2017
- Anfragen und Nutzungen (Durchschnitt pro Jahr mit teils zeitlich mehrmonatigem Recherche- und Forschungsaufenthalt der NutzerInnen vor Ort): 79

### Abteilung Support

### Gerhard Schreiner

### Aufgaben

- WLAN-Zugang einrichten
- Viren und Trojaner beseitigen
- Datenrettung und -sicherung<br>• Beratung bei Neukauf (von H
- Beratung bei Neukauf (von Hard- und Software)
- Account-Verwaltung
- Software-Einkauf
- 1.Anlaufstelle für IT-Fragen

### **Statistik**

Das Kernteam besteht aktuell aus 12 Mitarbeitern. Im Support arbeiten zur Zeit 15 Hiwis.

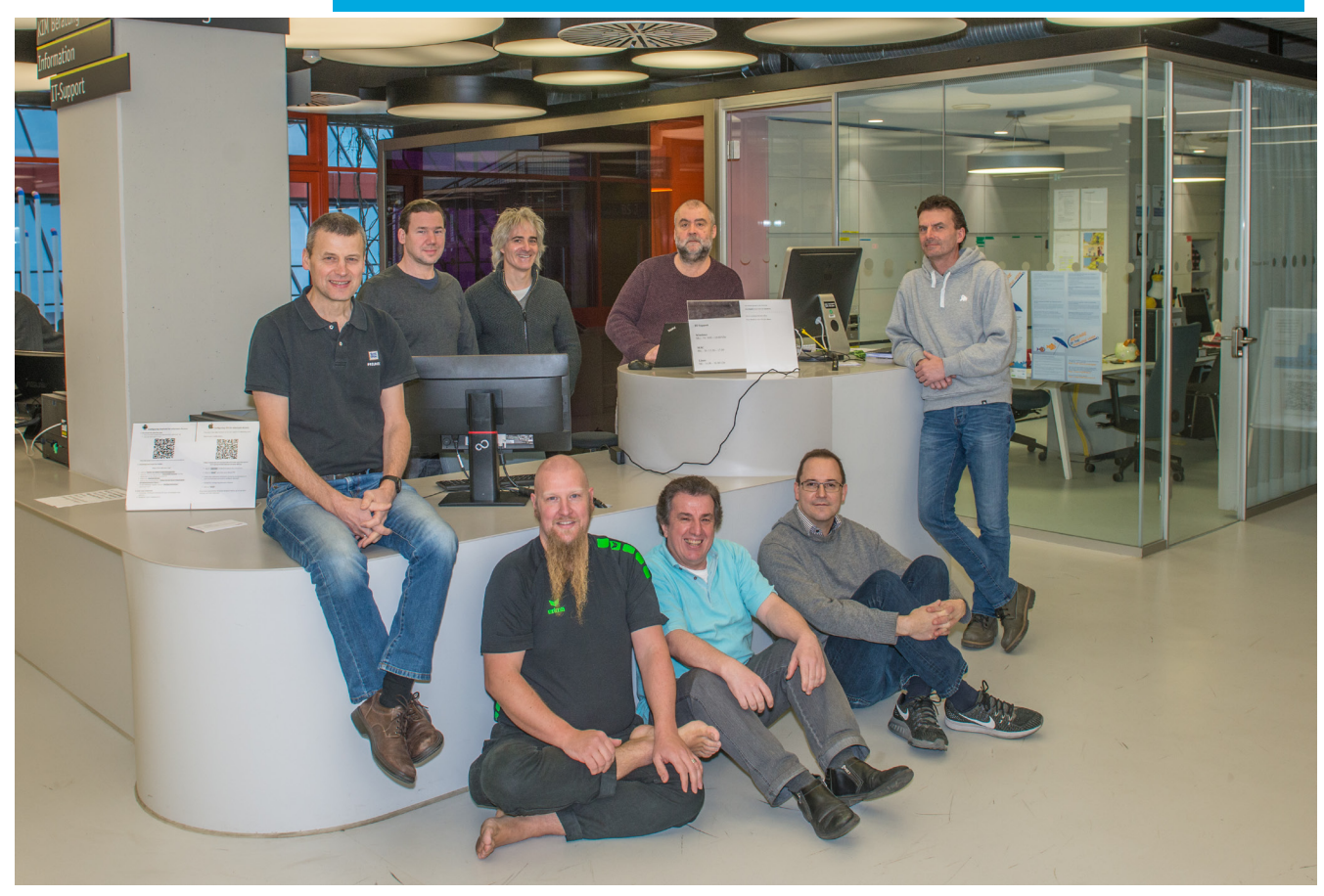

hinten von links nach rechts: Gerhard Schreiner, Christoph Helmbold, Andreas Marquardt, Otto Hejduk, Florian Rauschenbach

vorne sitzend: Christian Hartz, Rainer Rutka, Sigmar Papendick auf dem Foto fehlen: Anke Stehle und York Schickl

#### Andreas Schnell

### Campusmanagement

- Betrieb von ZEuS (HISinOne), HIS GX SOSPOS und LSF, 50 Server, 118 GB Datenbanken, ca. 350-400 gleichzeitige Benutzer, etc.
- Support und Weiterentwicklung der Module: Bewerbung und Zulassung, Studierendenmanagement, Veranstaltungsmanagement, Prüfungsmanagement, Alumni-Management, Career Service, Business Intelligence etc.
- Management von internationalen Studierenden / Zeitstudierenden (Mobility Online)
- Management der DoSV-Schnittstelle
- Betreuung der Elektronischen Studierendenakte
- ProKon, Habilkon (Entwicklung und Betrieb)
- ZEuS-Wiki Aufbau und Weiterentwicklung
- Schulung der AnwenderInnen (Studierende, Fachbereiche, Abteilungen) und Unterstützung der Prozessgestaltung in der Einführung

### Prüfungsmanagement

- Modellierung von Prüfungsordnungen, 250 POs
- Erstellen der Zeugnis-Templates, Erzeugen der Studien- und Prüfungsleistungen
- **Betrieb und Entwicklung von ADMIN**
- **Betrieb von StudIS**
- Support Prüfungsmanagement (Studierende, Fachbereiche, zentrale Einrichtungen)

### Personalmanagement

- Betrieb von SVA, SVA-LBV-Schnittstelle, RehaDat
- Anwendungs-Betreuung, Anwender-Betreuung,
- **Schriftgüter**

### Ressourcenmanagement

- Betrieb von FSV (Finanzverwaltung), QIS-FSV,
- Betrieb von Drittmittel-Projektverwaltung IVMC,
- Betrieb KBS Kassensystemen,
- Betrieb Kosten und Leistungsrechnung COB
- Betrieb von TAS (Telefonabrechnungssystem),
- Anwendungs-Betreuung, Anwender-Betreuung

### Informationssysteme

- Betrieb und Datenmanagement für Controlling-Portal
- Betrieb eines IT-Systems für Geschäftsprozessmodellierung (9 Universitäten)
- Betrieb der Infrastruktur für die UniCard
- Betrieb von IT-Systemen für Strahlenschutz, Gefahrstoffe, Morada (CAFM)
- Betrieb von IT-Systemen für Adressverwaltungssystem, interne und externe Weiterbildung, Bildarchivsystem

### FM-Dienste

- Entwicklung und Betrieb von IT-Systemen zur Betriebsdatenerfassung, Fuhrparkmanagement, Gästehausverwaltung, Zugangskontrolle, Warenannahme, Raumverwaltung
- Entwicklung und Betrieb von IT-Systemen zur Tierverwaltung (TFA), Uni-Wahlen

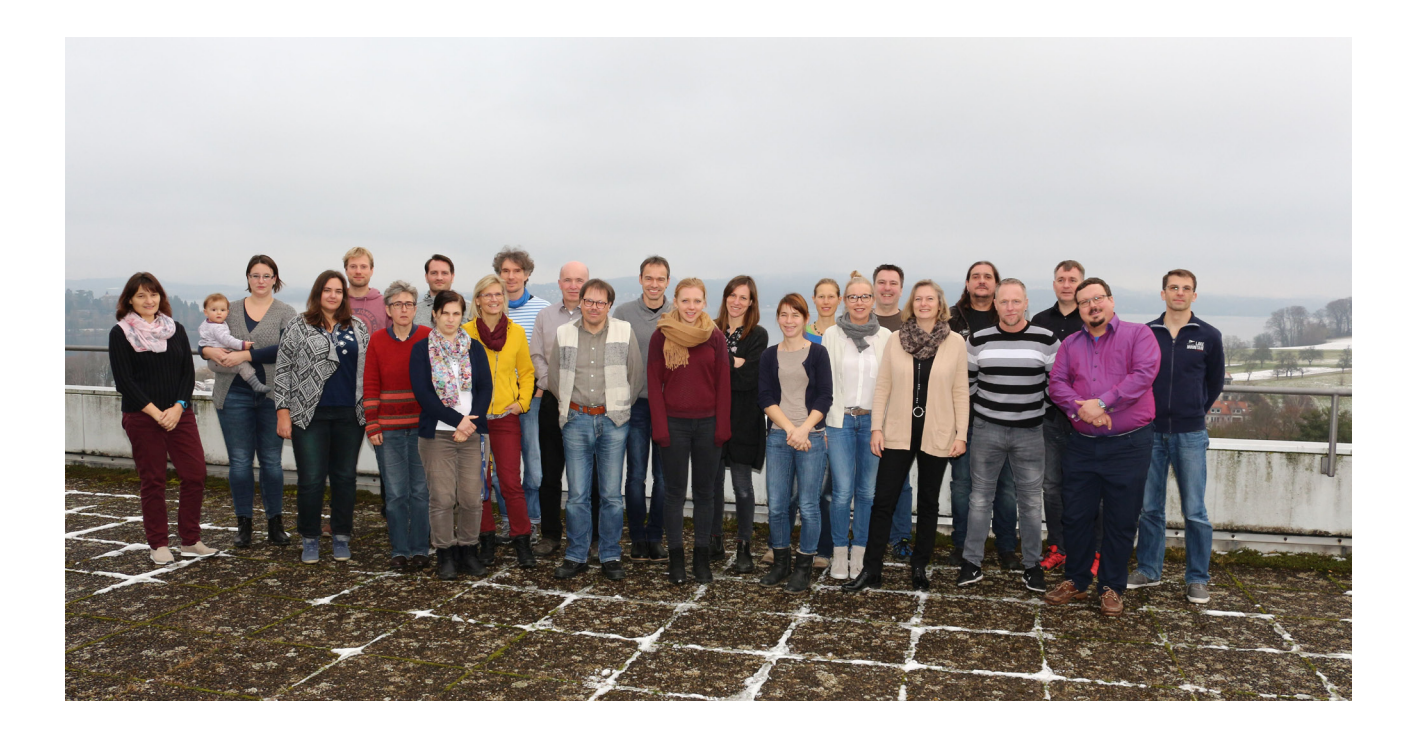

### IT-Arbeitsplatz-Support für

- 480 IT-Arbeitsplätze, 150 mobile Geräte (Laptops, Tablets), File-Server für die Uni-Verwaltung, FBs, TFA, Kinderhaus, BiSE
- Betrieb der Marketing- bzw. Informations-Displays
- Betrieb eines elektronischen Archivierungs-Systems
- Anwender-Betreuung, Hard- und Software-Beschaffung

### Oliver Kohl-Frey

### Zentrale Services

- Beratung zu allen Fragen der Literatur- und Informationsrecherche
- Allgemeine und fachspezifische Führungen
- Bereitstellung von Medien in systematischer Freihandaufstellung
- Ausleihe und Rückgabe von gedruckten und audiovisuellen Medien unter diversen Nutzungsbedingungen
- Zugang zu digitalen Medien, insbesondere Volltexten
- Dokumentlieferung, insbesondere Fernleihe, Subito, KonDoc
- Bereitstellung von 1.600 Arbeitsplätzen auf 25.000qm, darunter: - Standard-Arbeitsplätze
	- Multimedia-Arbeitsplätze, v.a. in der Mediothek
	- Computer-Pools, Seminarräume, Labs
- •
- 24/7 plus großzügige Servicezeiten

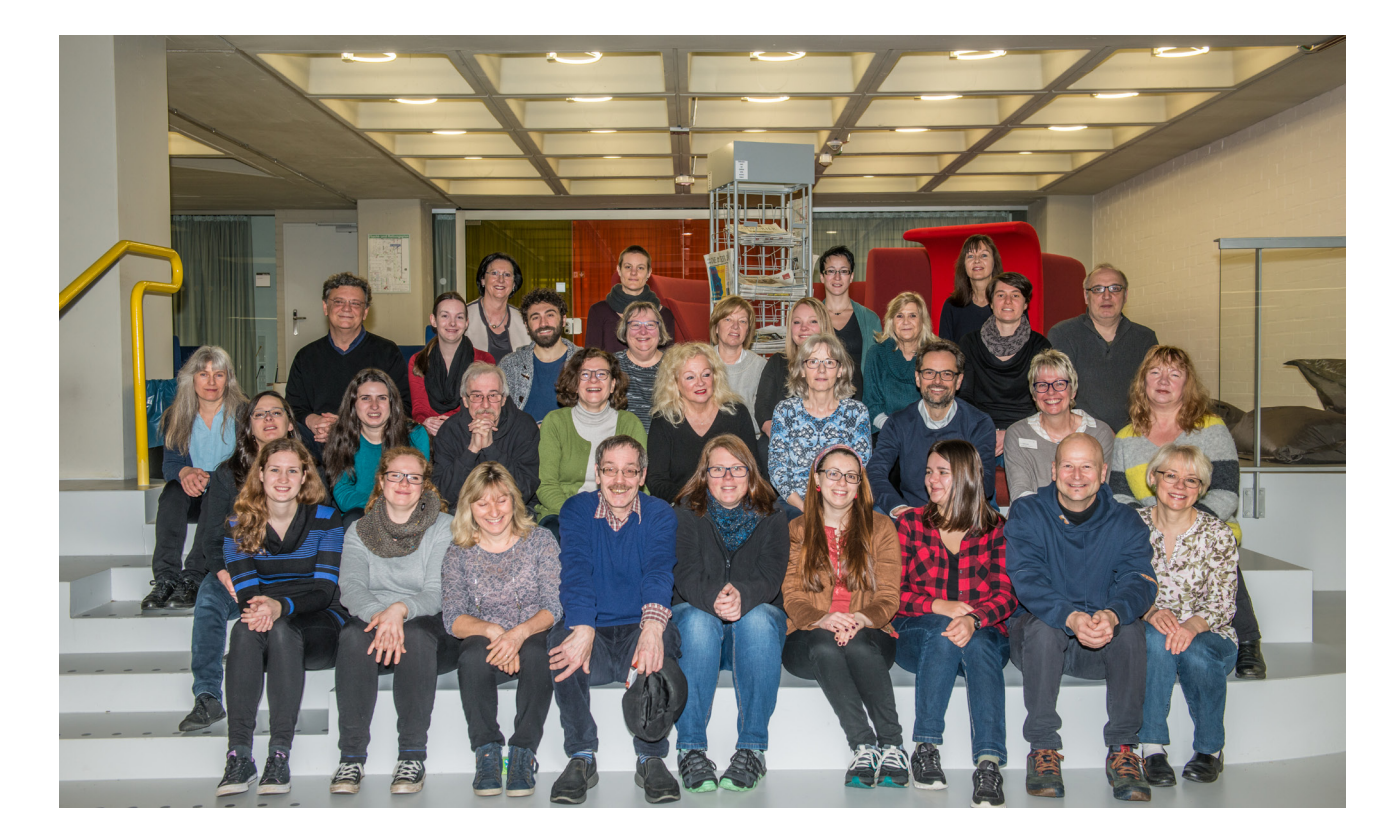

### **Sachgebiete**

#### **Information und Benutzungsservice** (Christine Meyer)

- Information / KIM-Beratung
- Reklamationen
- Benutzungsservice

#### **Ortsleihe / Buchbereiche / Querschnitt Planung & Organisation** (Paul Zenker)

- Selbstausleihe / -rückgabe
- Ausleihservice (teilweise gemeinsam mit C. Meyer)
- Buchbereiche / Bauliches / Ausstattung
- Dienstpläne

#### **Mediothek / Elektronische Medien** (Isabell Leibing)

- Mediothek
- Leseraum (Nutzung schützenswerter Materialien)
- Elektronische Dienste, wie z.B. KonSearch

#### **Dokumentlieferdienste** (Gabriele Trah)

- Gebende und nehmende Fernleihe
- Subito
- KonDoc
- Pay per view

**Querschnitt Daten & Prozesse** (Frank Nachtwey)

### Statistik 2016\*

- Betretungen 1.431.650
- Ausleihe 316.694
- Dokulis (alle zusammen) 62.509
- Downloads
	- Zugriff auf elektronische Zeitschriftenartikel 1.085.000
	- Zugriff auf kommerzielle elektronische Bücher 935.000

\* Die Daten für 2017 sind noch nicht ausgewertet

### Andreas Merkel

### Aufgaben und Tätigkeiten

Die Dienste der Abteilung Infrastruktur bilden das Fundament aller IT-Dienste. Basierend auf den Diensten des Facility-Managements (Gebäudeautomation, Stromversorgung, Klimatisierung, etc.) bringen nachfolgende Sachgebiete das Internet mit seinen Anwendungen an alle universitären Arbeitsplätze:

Sachgebiet Campusnetz:

- Planung und Ausbau des kabelgebundenen Datennetzes (Campusnetz) und des Funknetzes (eduroam) mit Anschluss an das Internet über den Landes-Provider (BelWü) und Hochschul-Provider (DFN).
- Fortschreibung der Netzwerk-basierten Sicherheit für das Campusnetz und die Einwahl in das Campusnetz aus dem Internet (VPN).

#### Sachgebiet Sprachdienste:

- Planung und Betrieb der Infrastruktur für alle Sprachdienste (Fax und Telefon) und die Betreuung aller Amtsanschlüsse zum Telekommunikation-Provider.
- Sachgebiet Medientechnik und Videokonferenzsysteme:
- Planung, Ausbau und Betrieb der medientechnischen Infrastruktur für alle Hörsäle und Seminarräume der Universität.
- Betreuung und Betrieb von Videokonferenzen in einem zentralen, dafür ausgerüsteten Besprechungsraum (zurzeit im Umbau) sowie Unterstützung von IP-basierten Videokonferenzen.

Sachgebiet VM + Storage:

• Betrieb und Ausbauplanung der zentralen universitären Rechnerräume (Server-Housing) inklusive der zentralen virtuellen Server- und Speicher-Infrastruktur (Server-Hosting).

### Zwei Projekte als Beispiel

#### Sachgebiet: Campusnetz:

Inbetriebnahme der neuen Rechnerräume im V-Gebäude, d. h.:

- 1. Inbetriebnahme des zentralen Rechnerraumes auf der Etage V4 mit komplett neuen Stromversorgungsanlagen (u. a. 2 USV- Anlagen mit je 650 KW Leistung) und Klimaanlagen (u. a. ca. 50 neue 2 m hohe und 1,20 m tiefe Datenschränke; 15 davon mit Kühlleistungen bis zu 25 KW Leistung).
- 2. Inbetriebnahme neuer Netzwerkinfrastruktur mit 100 Gigabit/sec Datenübertragungsraten.
- 3. Beschaffung und Inbetriebnahme eines Nachfolgesystems für die zentrale virtualisierte Rechnerinfrastruktur mit komplett neuen Speicher- und Rechner-Komponenten.

Sachgebiet: Medientechnik und Videokonferenzsysteme:

Technologisches Update des Audimax Hörsaals, d. h.:

- 1. Update der gesamten Medientechnik gemäß den aktuellen Grafik-Standards analog zu den 4 anderen Hörsälen im A-Gebäude (z. B. HDMI anstatt VGA).
- 2. Update der gesamten Elektrotechnik gemäß den aktuellen Vorschriften und Standards ( z. B. Beleuchtung)

### Statistik 2018

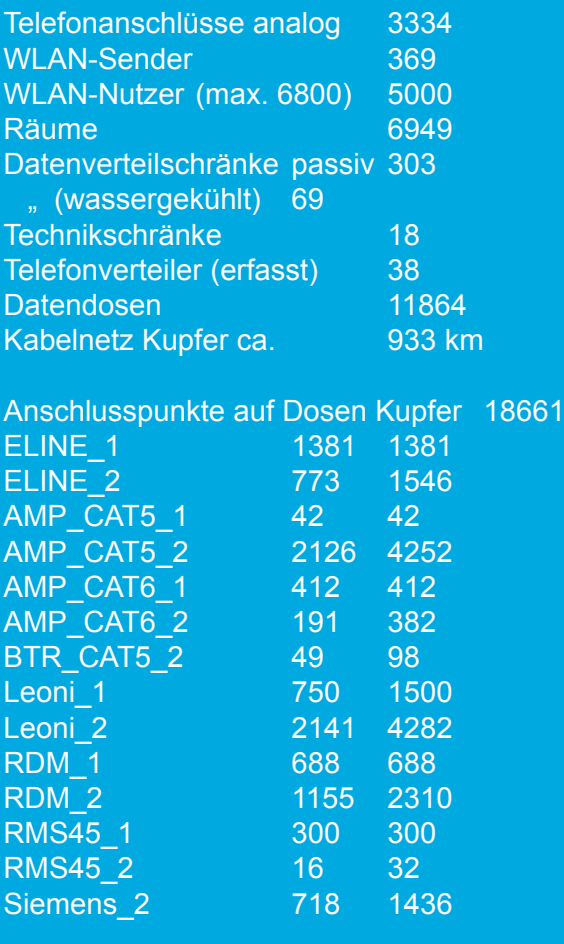

Anschlusspunkte auf Dosen Glasfaser 238 DD\_ELINE\_FO 54 108 DD\_LWL2xLC 21 42 PEHA\_1 58 58<br>PEHA\_2 15 30  $PEHA_2$ 

Anschlusspunkte Tischdosen BG BA BS 544 BTR\_1 2 2<br>BTR\_2 271 542  $BTR<sup>-2</sup>$ 

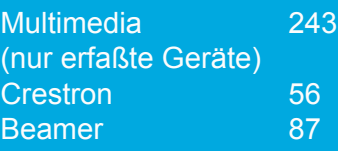

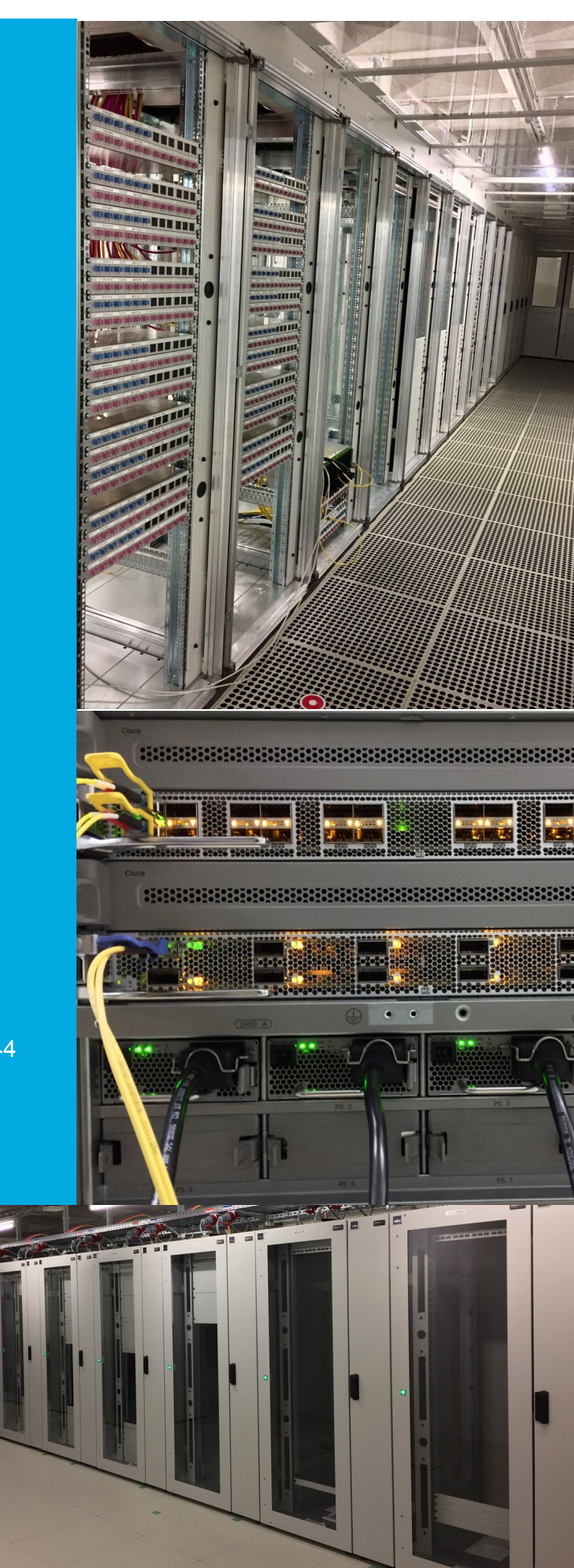

### Abteilung Bearbeitung

#### Anne Otto

Die Abteilung Bearbeitung der KIM-IT- und Bibliotheksdienste ist zuständig für die Erwerbung, Lizenzierung und den Nachweis von Literatur und Information für alle Fachbereiche und die Verwaltung der Universität Konstanz. Die Arbeiten werden in vier Teams organisiert.

### Aufgaben und Tätigkeiten

#### **Erwerbung**

- Erwerbung und Ausstattung von jährlich 28.000 gedruckten Bänden durch Kauf, Geschenk oder Tausch.
- Erwerbung und Einbinden von jährlich 2.100 gedruckten Zeitschriften, jährlich werden 10.000 Hefte geliefert
- Erwerbung und Lizenzierung von jährlich 52.000 elektronischen Zeitschriften,
- Erwerbung und Lizenzierung von jährlich 450 Datenbanken
- Erwerbung und Lizenzierung von 6.500 E-Books
- Antiquarische Beschaffung vergriffener Bücher
- Beschaffung von Literatur aus Dritt- und Sondermitteln
- Erstellung und Inventarisierung von Fernseh- und Radio-Mitschnitten

#### **Nachweis der erworbenen Literatur**

• Katalogisierung der erworbenen Literatur in der EZB (Elektronische Zeitschriftenbibliothek), ZDB (Zeitschriftendatenbank), SWB (Südwestdeutscher Bibliotheksverbund) und DBIS (Datenbank-Infosystem). Erschließung aller unserer Bestände in LIBERO und in KonSearch.

#### **Bestandspflege**

- Makulieren von nicht mehr benötigter Literatur, jährlich ca. 10.000 Bände
- Bereitstellen einer Auswahl makulierter Bände für den 1€-Verkauf

#### **KOPS - Konstanzer Online-Publikations-System**

- Prüfen von Verwertungsrechten von Publikationen von Konstanzer Wissenschaftlerinnen und Wissenschaftlern
- Einpflegen von jährlich 3.700 Metadaten und 1.100 Volltexten in das universitäre Repositorium
- Bereitstellen von statistischen Daten für das universitäre Controlling

#### **Bodenseebibliographie**

• Einpflegen von Metadaten in der Bodenseebibliographie, jährlicher Zuwachs 2.500 neue Titel von Büchern und Artikeln

#### **Open Access Publikationen**

• Bezahlung und Verwaltung von Open Access Publikationsgebühren

#### Bernd Schelling

### **Operations**

- Betrieb des zentralen Bibliothekssystems LIBERO
- Auswahl, Anpassung und Betrieb aller LIBERO-Softwaredienste, z.B. Fernleihe, Pay-per-View, Bezahldienste, etc.
- Betrieb und Weiterentwicklung der Lernplattform ILIAS
- Entwicklung und Betrieb von Softwaresystemen zur Unterstützung und Präsentation der **Sacherschließung**
- Betrieb und Support für ca. 140 Arbeitsplätze
- Betrieb der techn. Infrastruktur im Buchbereich zur Ausleihe und Mediothek
- Betrieb des Streamingservers für Vorlesungs- und Eventmitschnitte
- Betrieb der Achivverwaltungssoftware
- Netzwerkmanagement für B-Turm und öffentl. Buchbereiche
- Bereitstellung div. servergestützter Informationssysteme (z.B. Zeitschriftenserver)
- div. Verwaltungstools, z.B. Raumbuchungssystem, ERM-Lizenzverwaltung, etc.

### Softwareentwicklung

- Implementierung und Weiterentwicklung div. zentraler Dienste
	- Dokumentenmanagementsystem
	- Forschungsplattform SciKon
	- KOPS
- Steuerung der Weiterentwicklung des zentralen Identitätsmanagementsystems
- Implementierung von Methoden des Software Engineerings
- Gutachten und Vorevaluationen neuartiger Softwareprodukte

### Lecture Recording

- Betrieb des KIM.LR-Portals
- Aufzeichnung, Produktion und Bereitstellung von
	- Vorlesungsmitschnitten
	- Eventmitschnitten
- Produktion von
	- Filmen
	- Lernformen
- Beratung zu Medienproduktionen, z.B. Drehbuch und Produktionstechnik

### **Statistik**

Personen: 13

### Abteilung **Fachreferate**

### Petra Hätscher

von links nach rechts: Agnes Grützner Dr. Monika May Dr. Uwe Jochum Dr. Alexander Bätz Angela Barth-Küpper Judith Heeg Petra Hätscher Dr. Oliver Trevisiol Karlheinz Pappenberger Ansgar Schäfer

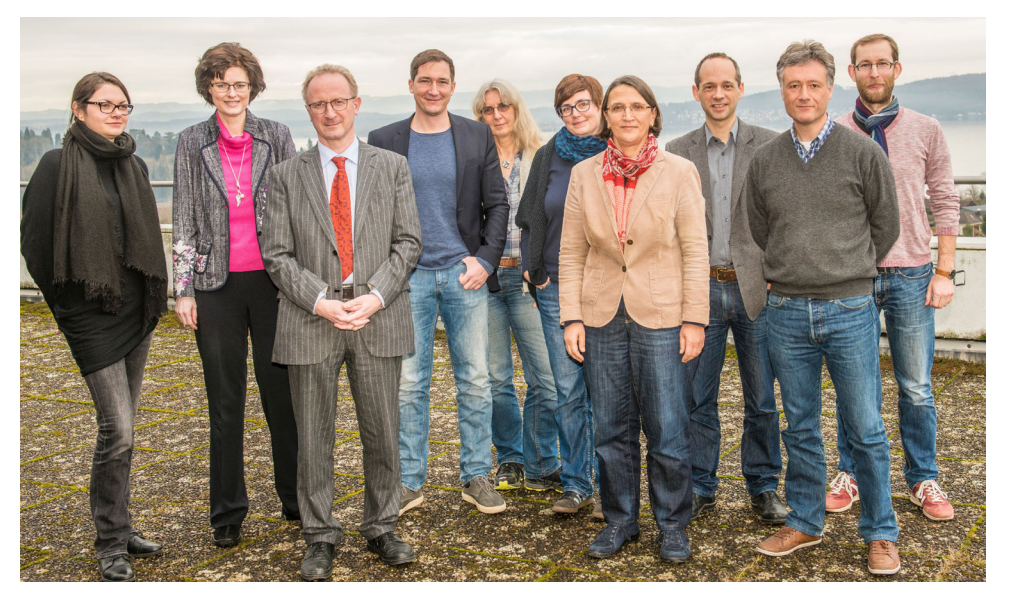

Es fehlen: Anja Oberländer und Ralph Hafner

### Aufgaben und Tätigkeiten

Die Fachreferentinnen und Fachreferenten des KIM sind die Kontaktpersonen zu den Fachbereichen. Sie haben alle die folgenden Aufgaben:

- Beratung von Studierenden und Wissenschaftler/innen zu allen Fragen rund um das KIM, mit einem besonderen Schwerpunkt auf Literatur- und Informationsversorgung
- Literaturauswahl und Pflege des Bestandes (print und elektronisch), inkl. Systematisierung
- Kurse zu Informationskompetenz in enger Zusammenarbeit mit den jeweiligen Fachbereichen

Darüber hinaus gibt es Aufgaben, die einzelne Referent/innen wahrnehmen: Open Access, Forschungsdatenmanagement, Bestandserhaltung, Sacherschließung, Lehrraumausstattung, Bibliometrie, Literaturverwaltungsprogramme, Digital Humanities, Digitalisierung u.v.a.m. Die Referent/innen vertreten das KIM in vielen regionalen, nationalen und internationalen Gremien.

### Projekte

- Umstellung der Sacherschließung (Systematisierung) auf ein teilautomatisiertes Verfahren KonSys, SigMaMat und Co. (internes Projekt)
- Open Access:
	- EU-Projekt OpenAIRE (und Folgeprojekte)
	- zwei durch das BMBF geförderte Projekte (OLH-DE, OA FWM)
	- Open Access Publikationsfonds, gefördert durch die DFG
	- Open Journal Systems (OJS), gefördert durch die DFG
- bwFDM-Info II (Projekt zum Forschungsdatenmanagement, gefördert durch das Land)
- ENAI European Network for Academic Integrity (EU gefördert)

### Zahlen & Co (2016)\*

- Zugang: 28.000 Bände gedruckt, 6.500 Bände digital
- Abgang: 10.000 Bände auch über Aussonderung muss entschieden werden!
- Kurse Informationskompetenz: ca. 4.600 TN in 268 Sitzungen
- unzählige Beratungsstunden für Forschende, Lehrende und Studierende ...

\* Die Daten für 2017 sind noch nicht ausgewertet

### Michael Längle

### Portfolio

- Webdienste
	- CMS Landwehr/Schickl
	- Webserver Stehle/Landwehr
	- Depotserver Stehle
- IdM
	- Automatische Provisionierung Mayer/Grandpre
	- LDAP Liebenau/Mack
	- Shibboleth Grandpre/Liebenau
	- Active Directory → PuCO Marquardt/Helmboldt
- Fileservice Becker/Mack
- Mail/Groupware Mack/Becker
- Ausbildung Längle/Rutka
- Redmine Rutka
- SVN (Versionsverwaltung) Rutka

### **Webdienste**

#### **Typo3 Content-Managementsystem**

- > 35.000 Seiten
- > 1.200 Redakteure
- Anzahl Extensions die bei Upgrades Zeit kosten
- Herausforderung für Q1 2018 die Migration auf ein neues Typo3 7-System

### **Webserver (d.h. Nutzer müssen kein Betriebssystem und kein Apache administrieren)**

- > 211 Instanzen="Anwendungen" wie z.B.: Joomla, Typo, Wordpress... Dies entspricht ca. 200 Kunden.
- > 129 Datenbanken
- > 136,25 GB Webspace insgesamt

#### **Depot-Server**

- im Schnitt 120 Downloads und 20 Uploads pro Tag
- 71 GB Daten auf dem Server maximale Upload-Größe 3G
- maximale Zeit, die eine Datei auf dem Server liegen beleiben darf, beträgt 21 Tage
- **• Herausforderung 2018**: Ablösung des Depot-Servers durch Nextcloud und Einführung von Nextcloud.

### Identity-Management-System

#### **Identity-Management, Zentrale Authentifizierung**

• Das IDM verwaltet 53.483 verschiedene Account- und Gruppenobjekte, davon 23.311 SOS-Accounts, 13.554 Accounts sind aktiv, 8.821 SVA-Accounts, 2.746 Accounts sind aktiv, 19.954 sonstige Accounts (Gäste, Externe, Alumni, ...), 9.117 Accounts sind aktiv, 5.412 Accounts von externen Bibliotkheksbenutzern, alle aktiv, 1.397 Gruppenobjekte **Herausforderungen 2018: -** Einführung eines Gruppenmanagements - Zusätzliche Authentifizierungs-Mechanismen (z.B.: 2FA) zum Schutz gegen gestohlene Identitäten - Lebenslange E-Mail-Adressen • LDAP: Der Zentrale Verzeichnisdienst dient zur Authentifizierung und Autorisierung von Diensten. Derzeit nutzen 52 Dienste den zentralen Authentifizierungs-Dienst der für deren Betrieb eine Voraussetzung (bzw. bei LDAP-Problemen nicht zugreifbar sind) ist. Dazu gehören: WLAN, Mail, Canon, Zeus, ILIAS, Alfresco, Depotserver, together (Next-cloud), KOPS, Mediawiki, OTRS, SciKon, SVN, Yellowfin, Shibboleth was Voraussetzung für den Betrieb der Dienste bwHPC, Microsoft Office 365 ProPlus für Studierende, bwLehrpool, bwss, Wegwerfadress-System, Media-Wiki ist. Derzeit haben wir ca. 600 000 bis 1 000 000 Verbindungen zum LDAP-Server pro Tag • Active Directory Die Acitve Directory beherbergt ca. 30000 User und 1200 Rechner Konten. Ziel ist Mitarbeiter-Konten, Linux und Windows-PCs über Active Directory zentral zu authentifizieren und zu autorisieren. Allerdings würde bei einem Ausfall des AD der Betrieb der unten aufgeführten Bereiche gänzlich stehen oder wäre zumindest nur sehr eingeschränkt nutzbar: - Bibliothek: Sämtliche Mitarbeiter und Windows-PCs werden über Active Directory authentifiziert und autorisiert. (ca. 250 PCs). - BioImageing Center Elisa May: Kritische wissenschaftliche Mikroskopie-Stationen sowie ein daran angebundener Dataserver. - Der Fileserver des Facilitymanagements. - Die Linux-Informatik Pools, div. Windows-PCs, div. LDAP Applikationen werden über Active Directory authentifiziert und autorisiert. (ca 50 Stationen) - Support: Teile der Mitarbeiter und Windows-PCs werden über Active Directory authentifiziert und autorisiert. (ca. 20) - Die Virtualisierungs-Umgebung (VMWARE) wird zusätzlich zum lokalen VMware SSO über Active Directory authentifiziert und autorisiert. - Wissenschaftliche Werkstätten: Die TimeLine Abrechnungsstationen werden über Active Directory authentifiziert und autorisiert. (ca. 50 PCs) - SLI: Sämtliche Mitarbeiter und Windows-PCs werden über Active Directory authentifiziert und autorisiert. (ca. 50 PCs). - PCKIM: Alle öffentlichen Arbeitsplätze an NUCs (ca. 250 Geräte) werden über Active Directory authentifiziert und autorisiert. Sowohl alle Uni internen als auch externe BIB-Benutzer wären bei einem Ausfall betroffen. Die RDSH Terminalserver Infrastruktur sind (ca. 30 Windows Server 2012 R2). Shibboleth IDP:

Der Shibboleth IDP ist Mitglied in 5 Föderationen, die von der DFN-AAI betrieben werden: DFN-AAI-ADVANCED, DFN-AAI-Basic, bwIDM, eduGain und die lokale Föderation der Uni Konstanz. **Herausforderungen für 2018**: Zukünftige wird der Stellenwert von Shibboleth wachsen da die Nutzung von Software "as a Service" zunimmt. Der Grund dafür ist, dass die Änzahl der benötigten IT-Dienste weiterhin ansteigen ohne dass in gleichem Mass das Personal aufgestockt werden kann, darum wird der Dienst den ein externer Provider anbietet genutzt. Shibboleth kommt als Authentifizierungs-Dienst deswegen zum Zuge, weil in dieser Software ein sehr hoher Sicherheits- und Datenschutz-Standard implementiert wurde.

### E-Mail / Groupware

- Etwa 20.000 Postfächer mit Gesamtgröße von 6,5 TB an aktuellen E-Mails (komprimiert).
- Mehr als 50.000 empfangene E-Mails und über 50.000 verschickte E-Mails, sowie zwischen 400.000 und 1,5 Mio abgewehrte Spam-E-Mails pro Wochentag
- 740 aktive Mailinglisten
- SOGo-Server Administration für Uni Konstanz und Uni Ulm
- 2nd- und 3rd-Level-Support, von "E-Mail-Klienten-Einstellungen" bis zu "versehentlich geleertes Postfach wiederherstellen".
- Tägliche Überwachung von etwa 250 Blacklists, und evtl. Austragen der Uni Konstanz E-Mail-Server (inklusive Sperrung von missbrauchten Konten).
- Personal: 1 \* 100% Stelle + 1 \* studentische Hilfskraft (+ Urlaubsvertretung durch Mitarbeiter einer anderen Abteilung)
- **• Herausforderungen für 2018:**
- Die Gefahr von "Innen" wächst, wenn mittels gestohlener Identitäten (Phishing, virenbefallene Rechner) SPAM über unsere Infrastruktur verschickt wird, dann landen wir auf Blacklists. Konsequenz ist, dass Mitglieder der Uni KN dann an bestimmte Provider nur noch verzögert oder gar nicht E-Mails verschicken können.
- Lebenslange E-Mail-Adressen für Ehemalige (eine Weiterleitungen kennt unser System derzeit nicht).

### **Fileservice**

- Zentraler Fileserver: Die Nettokapazität des Fileservers beträgt mehr als 500 TB. Die Speichermenge stellt eine besondere Herausforderung im Bereich Backup und Recovery dar. Klassische Backup/Recovery-Konzepte stoßen an ihre Grenzen. Darum wurde Ende 2017 ein:
- Backup-System für speicherintensive Dienste (Virtualisierungs-Umgebung und Fileserver) mit einem Netto-Volumen von 1,6 PB an Daten eingeführt.

**Herausforderungen:** Die Datenmengen werden weiter steigen, Forschungsdaten sollen laut DFG 10 Jahre aufbewahrt werden, wenn diese einer wissenschaftlichen Publikation zugrunde liegen. Nicht nur technische, sondern auch organisatorische Maßnahmen müssen hier evaluiert werden.

# "KIM together: Wo kommen wir her, was wollen wir verändern, wie schaffen wir's gemeinsam?"

### Ein Werkstattbericht

### Petra Hätscher

Seit 2014 gibt es das Kommunikations-, Informations-, Medienzentrum (KIM) als Einrichtung der Universität Konstanz. In "KIM kompakt" bzw. der Vorläuferzeitschrift "Bibliothek aktuell" wurde mehrfach über den Prozess der Fusion von Bibliothek, IT der Verwaltung und Rechenzentrum berichtet.

Unter dem Motto "KIM together" fand im Juli 2017 ein zweitägiger Workshop statt. Themenschwerpunkte waren anstehende Veränderungen ("Was wollen wir verändern?") sowie die Frage nach dem Miteinander ("Wie schaffen wir's gemeinsam?), aufbauend auf unterschiedlichen Erfahrungen aus verschiedenen Organisationseinheiten ("Wo kommen wir her?"). Der Workshop fand bei bestem Wetter im Tagungshaus des Klosters Hegne statt, jeweils von 9 Uhr bis 17 Uhr.

Die Veranstaltung wurde von Maren Rühmann moderiert. Sie ist Leiterin der Abteilung für Akademische und Internationale Angelegenheiten (AAIA) der Universität Konstanz, vor allem aber ist sie ausgebildete Moderatorin mit viel Erfahrung in der Moderation von größeren Gruppen. Aus dem KIM heraus waren Teilnehmerinnen und Teilnehmer definiert: Direktion, Abteilungsleitungen, Sachgebietsleitungen (bzw. vergleichbare Personen) sowie die Fachreferentinnen und Fachreferenten. Insgesamt kam die stattliche Anzahl von 40 Teilnehmerinnen und Teilnehmern zusammen.

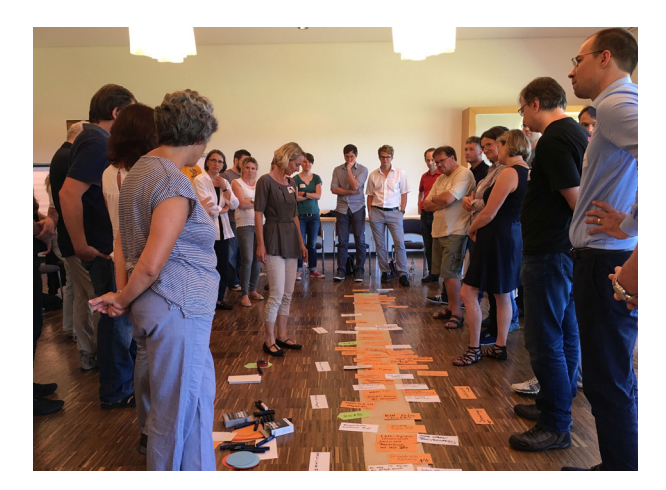

Im Vorfeld wurde für den Workshop als Methode Open Space gewählt. Open Space hat den Vorteil, dass die während des Workshops zu behandelnden Themen erst zu Beginn der Veranstaltung durch die Teilnehmerinnen und Teilnehmer festgelegt werden. Hört sich chaotisch an, ist aber eine sehr strukturierte Methode, mit der die Themensammlungen in relativ großen Gruppen sowie die strukturierte Abarbeitung der dann definierten Themen gut gelingt. Zu Beginn der zwei Tage wurde eine Bestandsaufnahme gemacht: Was waren die wichtigen Themen / Ereignisse / Meilensteine der letzten Jahre, was hat uns besonders bewegt und beschäftigt? Dieser Rückblick war der Start für die dann folgende Sammlung eines großen Sets von Themen, die danach in zahlreichen Kleingruppen in wechselnder Zusammensetzung bearbeitet wurden. Am Ende des zweiten Tages wurde abgestimmt, welche dieser Themen zusammengelegt werden, welche weiterhin relevant sind und welche in AGs weiter behandelt werden sollen. Es entstand eine Liste von 15 kleinen und großen Aspekten:

- 1: Informationsfluss und -wege
- **2: Fehler- und Qualitätsmanagement**
- 3: Services und Kommunikation: "Woher wissen wir, was unsere Nutzer/innen wollen"? und "Wie können wir Services basteln?"
- 4: Wie werden wir endlich KIM? Könnten wir auch anders heißen?
- 5: Outsourcing oder Investitionen in Mitarbeiter/innen
- 6: Wissenstransfer, speziell beim Ausscheiden von Beschäftigten
- 7: Sichere Kommunikation und Datenaustausch, insbesondere E-Mail
- 8: Wie können Aufgaben aus Projekten in den Betrieb überführt werden?
- 9: Wer macht die gleiche Arbeit? Struktur der Abteilungen
- 10: Facility Management und die Schnittstelle zum KIM

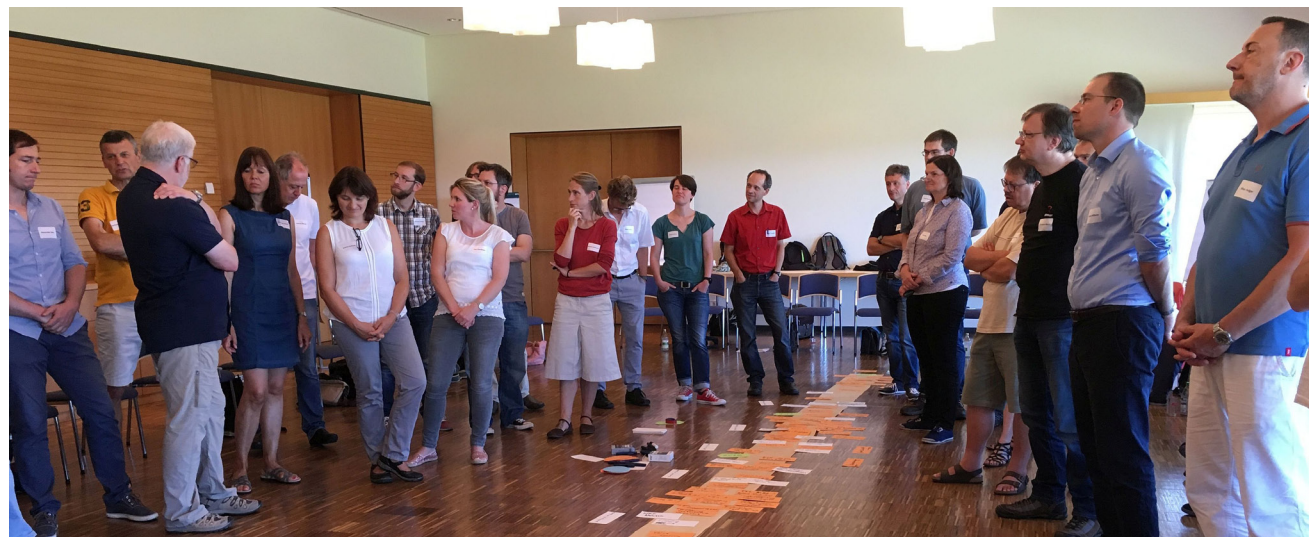

Impressionen von dem Strategieseminar in Hegne

- 11: Abt. Bearbeitung: Ressourcenplanung
- 12: Tempo der Veränderung
- 13: Fremdgesteuert? Wer definiert unsere Ziele?
- 14: Was erwarten Sie vom Management?
- 15: Raumsituation

Am 16. Januar 2018 fand ein dreistündiges Follow up zu dem Workshop statt, um die bislang erarbeiteten Ergebnisse vorzustellen und nochmals eine Feinjustierung vorzunehmen, welche Themen jetzt weiterhin auf der Agenda stehen sollen. Dabei wurde deutlich, dass einige Themen intensiv bearbeitet wurden, andere eher "ruhen". Nicht weiterverfolgt werden im Moment die Punkte 5, 10 und 12. Alle drei Punkte sind eher Querschnittsthemen, die nicht als separate Arbeitspakete betrachtet werden. Die Themen 3 und 4 wurden zusammengelegt, so dass jetzt – Stand Januar 2018 – noch 11 Themen auf der Agenda stehen. Es wurden Verantwortlichkeiten für die weitere Bearbeitung neu definiert, sowie festgelegt, dass ein weiteres Follow up im Sommer diesen Jahres erfolgen soll. Des Weiteren werden die Ergebnisse bei der nächsten Mitarbeiterversammlung im Überblick präsentiert.

Die intensive Zusammenarbeit von 40 Personen, die sich z. T. untereinander noch nicht kannten, hat – für einige überraschend – sehr gut funktioniert. Während der Themenfindung und der Diskussionen wurde sehr deutlich, dass es viele Überschneidungen von Fragestellungen und offenen Punkten über die Abteilungsgrenzen hinweg gibt, auch zwischen Abteilungen, die das vorher nicht vermutet hätten. Das intensive Kennenlernen hilft bei der weiteren Zusammenarbeit, ist aber nur eine Voraussetzung für erfolgreiches Zusammenwachsen. Im Zentrum müssen die gemeinsamen Aufgaben stehen. Deshalb ist es folgerichtig, als nächsten Schritt einen Strategieentwicklungsprozess auf den Weg zu bringen. Unabhängig davon, dass die Mitglieder der Direktion sich schwerpunktmäßig mit strategischen Fragen beschäftigen, soll eine Gesamtstrategie entwickelt werden. Für die Bibliotheksdienste liegt die letzte Strategiediskussion einige Jahre zurück.

Es wird weiter spannend bleiben.

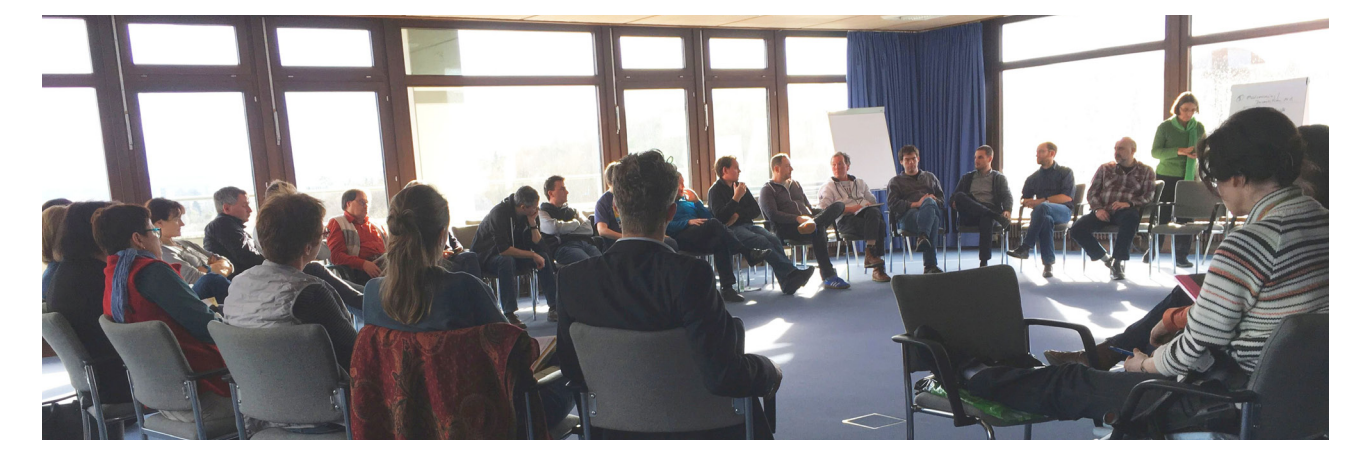

# bwCMS – Gemeinsam zum neuen Campus-Management

### Andreas Schnell

Die stetige Modernisierung, Erneuerung und Weiterentwicklung der IT-Infrastrukturen zählt zu den permanenten Herausforderungen an den Universitäten und Hochschulen. Die heutige Mobilität und ubiquitäre Präsenz von Computern (z.B. in Form von Smartphones) machen es notwendig, auch die Prozesse an Universitäten komfortabel online abwickeln zu können. Diese Möglichkeiten gehören zum Selbstverständnis der Studierenden sowie der Hochschuldienstleistung.

Im Kooperationsprojekt bwCMS<sup>1</sup> haben sich die neun Landesuniversitäten Baden-Württembergs dieser Herausforderung gestellt. Das 2012 ins Leben gerufene und im September 2017 erfolgreich abgeschlossene Projekt verfolgte das Ziel, gemeinsame Themen und Schwerpunkte zu identifizieren und entstehende Synergien im Bereich Campusmanagement ("student life cycle") zu nutzen. Die Moderation und Koordination erfolgte durch Herbert Roebke, bis Ende der Projektlaufzeit Leiter der EDV-Koordinierungsstelle der Universitätsverwaltungen des Landes Baden-Württemberg in Stuttgart.

#### **Schwerpunkte des Projektes**

Das bwCMS-Projekt befasste sich mit den Schwerpunkten:

- Definition gemeinsamer Themenschwerpunkte im Campus-Management
- Analyse und Verschlankung der Hochschul-Prozesse sowie deren effiziente Umsetzung mit der eingesetzten Software
- Gemeinsame Beschreibung wichtiger ITbasierter Fachverfahren (trotz unterschiedlicher Software-Plattformen)
- Umsetzung der Anforderungen in Entwicklungspartnerschaften mit dem jeweiligen **Softwarehersteller**

Hieraus entwickelten sich erfolgreiche Formen der Zusammenarbeit, nicht nur zwischen den Hochschulen, sondern auch in Form von

einer Entwicklungspartnerschaft zwischen dem bwCMS-Projekt und der HIS eG<sup>2</sup>.

### **Die Kooperation der Hochschulen**

Ausgangspunkt für die Kooperation war die Arbeit an den Arbeitspaketen innerhalb des Projektes bwCMS. Es wurden insgesamt 11 unterschiedliche Arbeitspakete gemeinsam definiert, wobei jeweils eine Universität den "Lead" des Arbeitspaketes übernahm und andere Universitäten sich jeweils inhaltlich beteiligen konnten. Innerhalb des einzelnen Arbeitspakets wurden daraufhin Anforderungen gesammelt, konsolidiert und umgesetzt. Größte Herausforderung stellte hierbei das Finden und Priorisieren von Gemeinsamkeiten dar, was darauf zurückzuführen ist, dass von außen betrachtet Prozesse bei allen Universitäten gleichermaßen abzulaufen scheinen. Bei genauerer Betrachtung weichen diese jedoch im Detail sehr stark voneinander ab und machen so den jeweiligen Charakter einer Universität aus. Hier war also viel Abstimmungsarbeit gefordert, um die unterschiedlichen Anforderungen der Universitäten zu koordinieren und gemeinsame Arbeitsziele zu definieren.

Die Universität Konstanz profitiert von der Arbeit an allen Arbeitspaketen, im Folgenden sollen einzelne, für uns besonders wesentliche Arbeitspakete näher vorgestellt werden:

AP01: Einführung DoSV (dialogorientiertes Serviceverfahren): Mit der Ablösung der ZVS (Zentrale Vergabe für Studienplätze) wurde bundesweit ein neues System zur Studienplatzvergabe von zulassungsbeschränkten Studiengängen eingeführt. Dieses erfordert eine zentrale Registrierungsnummer mit der sich der Bewerber dezentral an der Hochschule bewerben kann. Die Universität Konstanz bietet innerhalb des Projektes nun alle 10 grundständigen zulassungsbeschränkten (Bachelor-) Studiengänge über das DoSV-Verfahren an. Mehrfach-Studiengänge (z.B.

fürs Lehramt) sollen in den kommenden Semestern eingeführt werden.

- AP03: Geschäftsprozessmodellierung: Zur Modellierung, Dokumentation und Publikation von Prozessen wurde BPMN 2.0 (Business Process Management Notation) als graphische Modellierungssprache vereinbart und für die Modellierung von gemeinsamen universitätsübergreifenden Prozessen gemeinsame Modellierungsleitlinien erarbeitet. Alle neun Universitäten erhielten die Software-Plattform Signavio Modeler. Zudem wurde eine gemeinsame Plattform zur Unterstützung der Kooperation eingerichtet. Das Hosting der Plattformen erfolgt hier an der Universität und wurde mit Projektende in den Dauerbetrieb unter dem Namen bwProzesse überführt.
- AP04.2: Anbindung des bwCMS' an das Identity Management: Mit der Einführung von HISinOne als IT-Plattform für das Campus-Management wandern die Studierenden-, Veranstaltungs-, Dozierenden-,... Daten in eine neue Datenbank. Zwei Aspekte wurden hier umgesetzt: Zum einen wurde die Datenbank an das Identity Management angebunden, um jedem Studierenden automatisiert Zugang zu dem System zu gewährleisten; zum anderen wurde HISinOne "shibbolethisiert". Somit besteht zukünftig die Möglichkeit NutzerInnen von außerhalb beschränkt einen Zugang zum Campus-Management zu gewähren.
- AP06: Chipkarte:

Die zunehmende Mobilität der Studierenden macht es notwendig, dass Studierende Dienstleistungen unterschiedlicher Universitätsanbieter in Anspruch nehmen wollen. Um die Basis hierfür zu schaffen, wurde eine gemeinsame Chipkarte, die bwCARD, definiert. Die notwendige IT-Infrastruktur zur Produktion der Chipkarten wurde am KIT in Karlsruhe aufgebaut und steht nun bereit zur Umsetzung der bwCard in den Landesuniversitäten. Der neue Studierenden-Ausweis der Universität Konstanz wurde als Pilotprojekt mit Hilfe dieser Infrastruktur 2017 produziert und an die Studierenden ausgegeben.

AP10: Entwicklungspartnerschaft HIS eG: Sechs der neun Landesuniversitäten setzen die Software-Plattform HISinOne der HIS eG ein. Hier lag es nahe, Anforderungen gemeinsam zu erarbeiten und diese

gebündelt an die HIS eG zur Umsetzung zu geben. In mehreren Teilprojekten wurden gemeinsam mit der HIS eG die Fachdesigns erstellt, entwickelt und dann in den Universitäten getestet zur Auslieferung im Standardrelease von HISinOne. Da das Projekt einen sehr engen Zeitrahmen für die unterschiedlichen Themen vorgab, wurden hier mit Methoden des agilen Projektmanagements neue Wege beschritten, was zu einer sehr intensiven und fruchtbaren Zusammenarbeit zwischen Universitäten und HIS eG geführt hat und auch nachhaltig die Prozesse der Zusammenarbeit prägt.

Weitere Arbeitspakete, von denen wir direkt oder indirekt profitieren, sind:

- AP02: Bewerbungs- und Zulassungsmanagement
- **E** AP04.1 Integration von Weiterbildungsstudiengängen
- AP05: Schnittstellen zu umgebenden IT-Systemen
- AP07: Prüfungsmanagement
- AP08: Datenaustausch für Lehramtsstudiengänge
- AP09: Elektronische Studierendenakte
- AP11: Basisdatenmanagement für Kooperationsstudiengänge

#### **Fazit**

Das Projekt bwCMS wurde vom MWK3 mit insgesamt 12 Mio. € für alle neun Landesuniversitäten unterstützt. Für die Universität Konstanz kam die Unterstützung des Landes zu einem sehr günstigen Zeitpunkt. Parallel zu bwCMS wurden im Rahmen des Projektes vor Ort die bestehenden Prozesse des Campusmanagements neu erfasst, dokumentiert und gemäß den Anforderungen der heutigen Zeit weiterentwickelt. Die Diskussionen innerhalb von bwCMS konnten dabei bereits in unsere Prozessgestaltung einfließen und für die Umsetzung auf ein neues Bewerbermanagement, Studierendenmanagement, Doktorandenmanagement, Veranstaltungsmanagement und Alumni-Management verwendet werden. Das Prüfungsmanagement soll im Laufe des Jahres 2018 umgestellt werden. Damit verfügt die Universität Konstanz nach Projektabschluss über ein modernes und zukunftsweisendes Campus-Management, welches wir auch weiterhin mit den Kolleginnen und Kollegen der

Universität Konstanz und auch der anderen Landesuniversitäten gemeinsam weiterentwickeln wollen. Im Projektverlauf sind darüber hinaus viele Kontakte zu Kolleginnen und

Kollegen anderer Landesuniversitäten aus unterschiedlichen Ebenen entstanden, welche für eine weiterführende Zusammenarbeit genutzt werden können.

#### **Fußnoten:**

1 bwCMS = Campusmanagementsystem an baden-württembergischen Universitäten

2 HIS eG= Hochschul-Informations-System eG

3 MWK = Ministerium für Wissenschaft, Forschung und Kunst Baden-Württemberg

# UniCard – neuer Studierendenausweis

Viele Funktionen – ein Ausweis

### Andreas Schnell

Mit dem landesweiten Projekt bwCMS (Campusmanagement an den BW-Universitäten) wurde im Arbeitspaket AP06 der Aufbau einer zentralen IT-Infrastruktur für das Chipkartenmanagement von elektronischen Chipkarten-Ausweisen am KIT in Karlsruhe beschlossen. Das KIT besaß bereits Erfahrung im Betrieb eines kooperativen IT-Systems für das Chipkarten-Management, da sie ein System neben dem KIT selbst auch für die in Karlsruhe ansässigen Hochschulen (HAW und PH) betreiben. Um den technischen Anforderungen für das Management von weiteren Universitäten gerecht zu werden, wurde die dortige IT-Serverlandschaft hard- und softwareseitig

erweitert. Als Softwareplattform kommt hier das System "Prime" der Firma "Nexus" zum Einsatz.

Für die Universität Konstanz bestand nun die Möglichkeit von der langjährigen Erfahrung im Chipkarten-Management des KITs zu profitieren und einen Teil der Einführungskosten für einen neuen Studierendenausweis über die Landesmittel finanzieren zu können. Das Rektorat der Universität unterstützte den Antrag für den neuen Ausweis und bewilligte zusätzliche Mittel für die lokale Umsetzung. Die Projektleitung übernahm Helmut Salewski als Abteilungsleiter der studentischen Abteilung, unterstützt durch

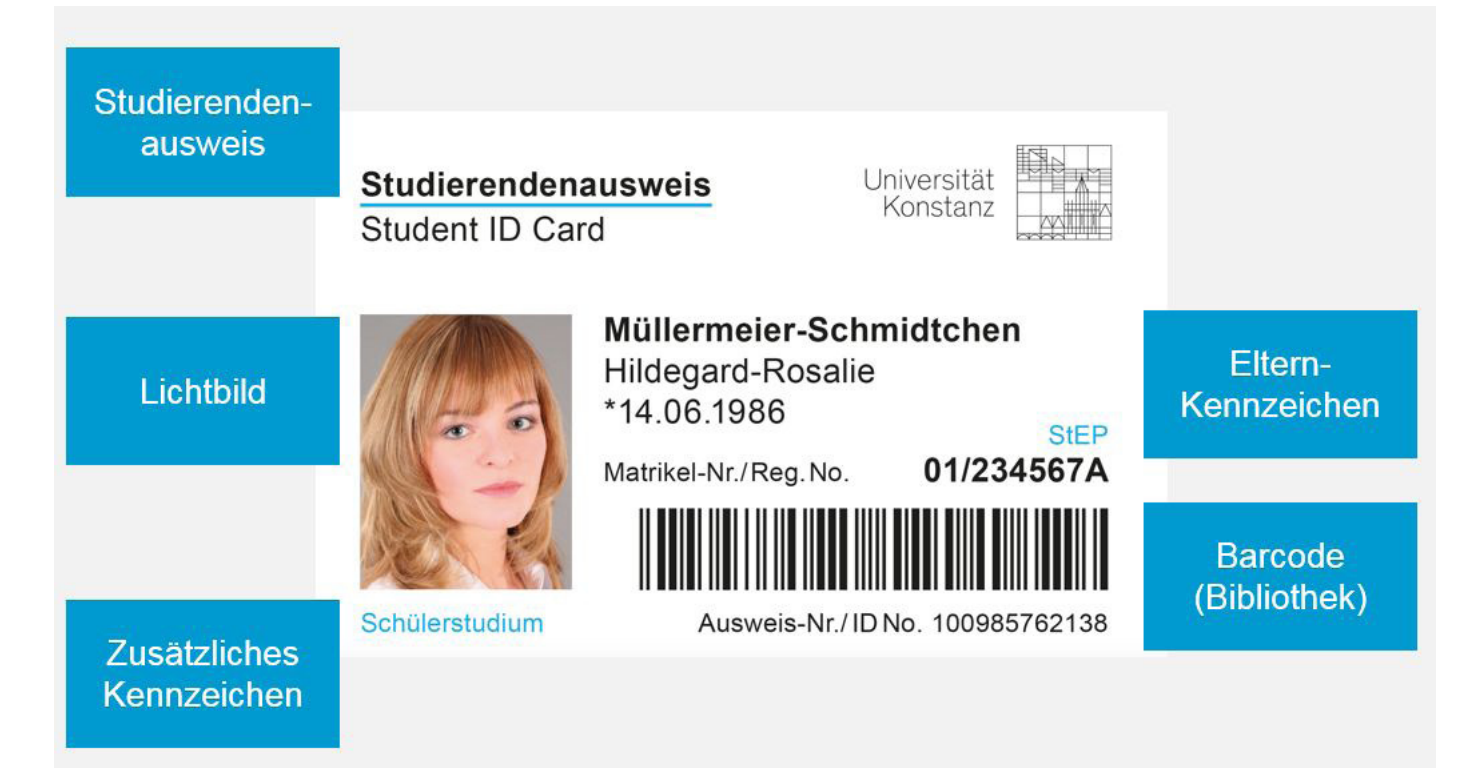

die neue UniCard - Vorderseite

Alexander Reinschmiedt als Sachgebietsleiter für das SSZ (Studierenden-Service-Zentrum) und Andreas Schnell als Abteilungsleitung für die "Universitären Dienste". Über das Projekt konnte zusätzlich eine Teilzeit-Stelle für die technische Umsetzung finanziert werden; für die Stelle konnten wir Isabel Piljek gewinnen.

Der neue Studierenden-Ausweis sollte viele Funktionen auf einer Chipkarte vereinen und damit verschiedene Prozesse im täglichen Ablauf des Studierendenlebens einfacher und transparenter gestalten. Viele Funktionen bedeuten gleichzeitig auch viele Schnittstellen zu anderen Unternehmen bzw. Dienstleistern, die hier kurz zusammengefasst werden sollen.

Der neue Studierenden-Ausweis:

**als Studierenden-Ausweis (inkl. IBH1),** welcher den rechtlichen Anforderungen und Anforderungen an den Datenschutz gerecht wird und nur die wesentlichen personenbezogenen Angaben enthält, welches von der studentischen Abteilung erstellt wurde. Pro Semester erhalten die Studierenden mit der Rückmeldung ein Datenkontrollblatt auf dem sich auch ein Aufkleber befindet, um die Gültigkeit des Ausweises zu bestätigen. Der Aufkleber wird auf der Rückseite des Ausweises zur Sichtkontrolle aufgeklebt. Das Design für den Ausweis wurde von der

Stabstelle Kommunikation und Marketing (KuM) bereitgestellt.

- als persönlicher Ausweis, versehen mit einem Bild, um zum Beispiel bei Prüfungen eine einfache Sichtkontrolle zu haben.
- als Bibliotheks-Ausweis, um damit Medien in der Bibliothek über die Selbstbedienungs-Terminals ausleihen zu können. Hierzu wurde der bisherige Barcode des bestehenden Ausweises weiterverwendet. Für die Zukunft besteht die Option die Ausleihe auch über den Chip des Ausweises mit RFID abwickeln zu können.
- als Schlüssel für die Schließfächer auf B4 und N6 vor der Bibliothek.

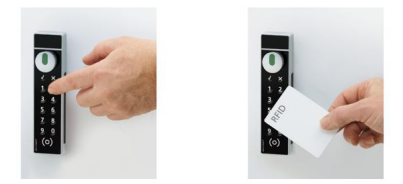

Auf dem Chip des Ausweises wird dazu eine Applikation vom Hersteller der Schließfächer aufgebracht, womit die Schließfächer bedient werden können. Zusätzlich wurden zwei Terminals im Bereich der Schließfächer installiert, welche Auskunft geben können, welches Schließfach die NutzerIn belegt hat, sollte man das mal vergessen haben. Das Nutzen von weiteren Schließfächer ist damit möglich.

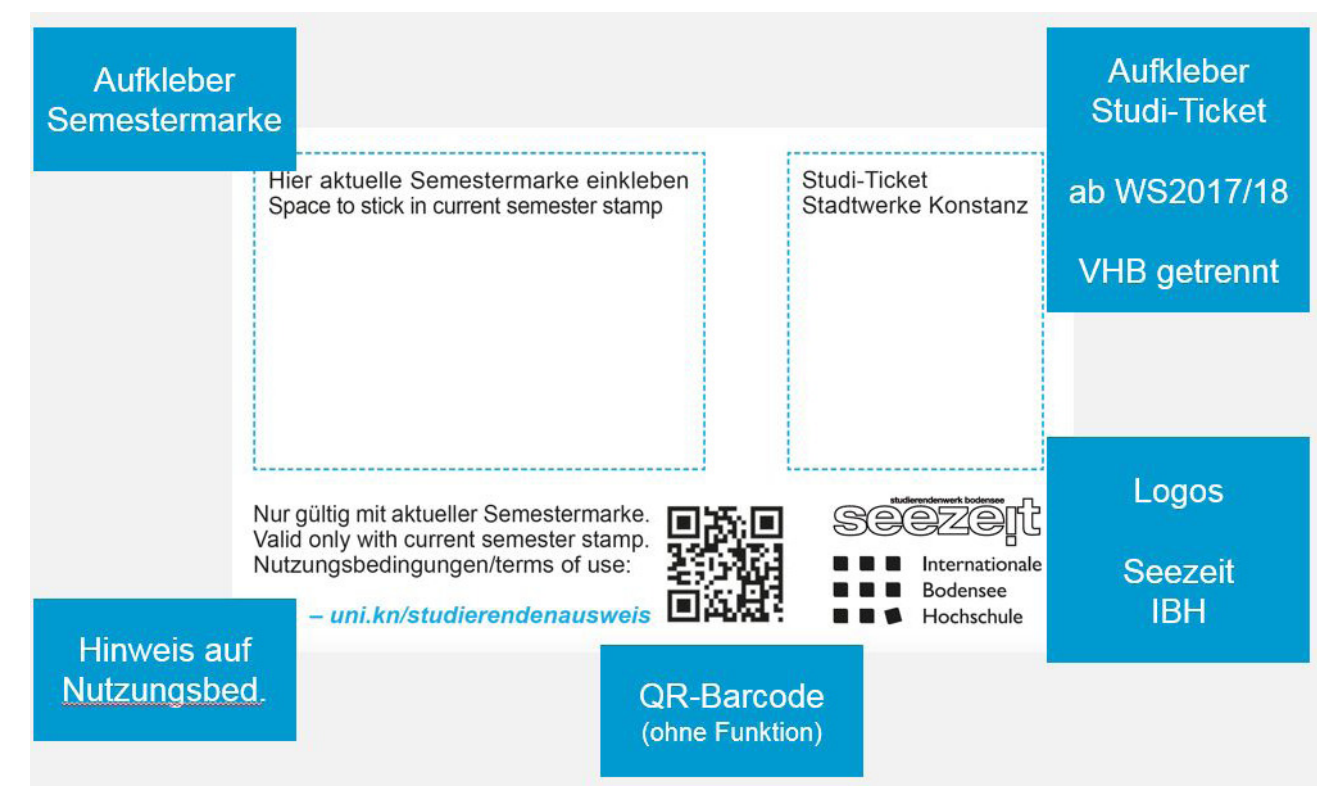

die neue UniCard - Rückseite

- als Bezahlsystem für Mensa, Getränkeund Essens-Automaten oder zur Nutzung der Waschmaschinen in den Wohnheimen. In Zusammenarbeit mit Seezeit wurde vereinbart eine elektronische Geldbörse auf dem Chipkartenausweis aufzubringen. Die Chipkarten werden vom Hersteller des Bezahlsystems bezogen, wobei hier bereits eine Applikation für die Geldbörse auf den Chipkarten aufgebracht ist. Hier wird dieselbe Geldbörse wie bei den bisherigen Seezeit-Chipkarten verwendet.
- als Bezahlsystem für den Druckservice an der Universität. Im Vergleich zum Bezahlsystem der Seezeit befindet sich beim Druckservice von Canon der aufgeladene Betrag nicht auf der Karte, sondern in einem getrennten IT-System im Backoffice von Canon. Über die Chipkarten-Seriennummer des Ausweises kann eine Zuordnung zwischen NutzerIn und Konto hergestellt werden, womit eine Nutzung sämtlicher Multifunktions-Geräte von Canon möglich ist.
- als Studi-Ticket für den öffentlichen Nahverkehr. In Zusammenarbeit mit den Stadtwerken wurde vereinbart, dass für das Studi-Ticket ein sich selbstzerstörender Aufkleber verwendet wird, welcher auf der Rückseite des Ausweises aufgeklebt wird. Damit ist eine einfache Sichtkontrolle mit einem Ausweis im Einzugsbereich der Stadtwerke (Konstanz Stadtgebiet und Schweizer Umland) möglich. Für den VHB-Verbund muss allerdings weiterhin eine zusätzliche Karte mitgeführt werden. Die HTWG Konstanz war an diesen Gesprächen beteiligt und hat das Konzept auch auf ihren neuen Studierendenausweisen umgesetzt, so dass es eine einheitliche Lösung für beide Hochschulen gibt.
- als übergreifender Ausweis zur Nutzung an der jeweils anderen Hochschule. Damit können Studierende der Universität die Mensa, Bibliothek oder Infrastruktur der HTWG Konstanz mit nutzen, ebenso, wie beispielsweise Studierende der HTWG einen Teil unserer Infrastruktur nutzen können.

Im Verlauf des Jahres 2016 konnten die technischen Voraussetzungen für die Nutzung des Chipkartenmanagement-Systems definiert und umgesetzt werden. Grundlegend für die technische Infrastruktur sind auch der Datenschutz und die Datensicherheit; hierfür haben wir die

ZENDAS<sup>2</sup> als unsere Beratungseinrichtung für den Datenschutz bereits frühzeitig eingeschaltet und sind weiter im Gespräch. Dazu gehören auch die Datenschnittstellen zwischen dem datenführenden System ZEuS (HISinOne) und dem Nexus Prime-System. In ZEuS mussten die Voraussetzung geschaffen werden, um Bilder der Studierenden hochladen und verwalten zu können. Für den Druck auf die Chipkarte müssen die Bild-Daten normiert vorliegen. Hierzu wurde ein eigenes Tool geschrieben, mit welchem die Bilder auf Eignung für den Ausweis beurteilt werden, um dann entweder verwendet, geringfügig korrigiert oder abgelehnt und nachgefordert werden zu können. Um die notwendigen Passbilder zu bekommen, wurde im SSZ ein SB-Fotoautomat aufgebaut, welcher auch nach Abschluss des Projektes als Zusatz-Angebot für alle Mitglieder der Universität bestehen bleibt und sehr rege genutzt wird. Für Produktion und Austausch der insgesamt rund 12.000 Studierenden-Ausweise wurde die alte Garderobe auf B4 genutzt, welche hierfür ideale Bedingungen aufwies. Hier wurden drei Druckstationen für die Ausweise inkl. der zugehörigen IT-Arbeitsplätze aufgebaut. Die Produktion der Ausweise erfolgte auf weißen, neutralen Chipkarten. Die Produktion (Druck und Kodierung) wurde auf den Druckstationen erledigt, welche pro mehrfarbigen Ausweis zirka 1 Minute benötigen. Die Produktion und der Austausch der Ausweise wurden vom SSZ mit mehreren studentischen Hilfskräften übernommen, welche zunächst ab April 2017 Ausweise für die neuen Erstsemester und dann im Laufe des Sommersemesters 2017 die übrigen Ausweise für die Bestandstudierenden produziert haben. Dank der exzellenten Organisation durch das SSZ und der technischen Unterstützung verlief der Austausch (abgesehen von manchmal längeren Schlangen vor der Ausgabe) problemlos und sehr erfolgreich. So konnten bis zum Beginn des WS 2017/18 zirka 95% aller Ausweise ausgetauscht werden.

Mit Projektende sind die Druckstationen aus der Garderobe ins SSZ umgezogen und können dort für die zukünftige Produktion genutzt werden. Der Ablauf für Prozesse, wie zum Beispiel "Ausweis verloren", wurde definiert, dokumentiert und implementiert. Mit mehreren beteiligten Personengruppen (Stadtwerke, HTWG Konstanz, AStA) wurden Feedback-Gespräche durchgeführt, welche die erfolgreiche Einführung des Studierenden-Ausweises

bestätigt, aber auch Potential für die weitere Entwicklung aufgezeigt haben (einige davon konnten bereits umgesetzt werden). Für die Universität Konstanz schließen wir damit das Projekt "Einführung eines chipkartenbasierenden Studierendenausweises" erfolgreich ab. Mit dem Übergang in den Betrieb werden wir nun unsere IT-Infrastruktur in Zusammenarbeit mit dem KIT verstetigen und als gemeinsame Plattform für einen möglichen landesweiten Studierenden-Ausweis unter dem Namen "bwCard" weiter zusammenführen (die Voraussetzungen dafür sind bei uns geschaffen).

Weitere Universitäten, wie zum Beispiel die Universität Freiburg, haben mit der Einführung ihres neuen Studierenden-Ausweises auf der gleichen IT-Infrastruktur begonnen und profitieren hier von den Erfahrungen, die in Konstanz gemacht wurden. Weitere Universitäten werden in den nächsten Jahren folgen. In der Landeskooperation wurde vereinbart, dass wir gemeinsam die Entwicklung innerhalb der EU mit der European Study Card (ESC) beobachten und ggf. implementieren und so die zunehmende Mobilität von Studierenden weiter unterstützen.

Ein Ausweis – viele Nutzungsmöglichkeiten.

#### **Fußnoten:**

1 IBH = Internationale Bodensee-Hochschule

2 ZENDAS = Zentrale Datenschutzstelle der baden-württembergischen Universitäten

# Erfolgreiche Premiere: Die ersten Thementage "IT-Sicherheit und Datenschutz in der Forschung" an der Universität Konstanz

### 24. - 25. April 2017

#### Christoph Becker und Stefan Brütsch

Die systematische Suche nach neuen Erkenntnissen sowie deren Dokumentation und Veröffentlichung – also die Forschung – ist eines der Kerngeschäfte der Universität. Dabei hat sich die Informations- und Telekommunikationstechnik für die Gewinnung und Verarbeitung von Forschungsdaten zu einem der wichtigsten Arbeitsmittel der Wissenschaftler und Wissenschaftlerinnen entwickelt. Viele Forschende sind deshalb bei ihrer täglichen Arbeit in höchstem Maße von zuverlässig funktionierenden, technisch abgesicherten und bedarfsgerecht ausgebauten IT-Systemen und Datennetzen abhängig.

Die darin verarbeiteten Forschungsdaten sind jedoch Sicherheitsbedrohungen unterschiedlichster Art ausgesetzt. Forschungsdaten können besonders schützenswert sein, wenn diese noch nicht publiziert worden sind, personenbezogene Daten enthalten oder einer vertraglichen Geheimhaltung unterliegen. Unzureichende Schutzmaßnahmen gegen unbefugte Einsichtnahme, Veränderung und Löschung dieser Daten können unter Umständen Forschungsvorhaben erheblich zurückwerfen, das Ansehen der Universität in der Öffentlichkeit (insbesondere gegenüber Partnern aus Wissenschaft und Industrie) schädigen oder gar zu hohen Schadensersatzansprüchen und Bußgeldern führen.

Darüber, ob und wie diese Informationen angemessen geschützt werden, entscheidet oft das individuelle Verhalten der IT-Benutzenden, die oft mit menschlichem Fehlverhalten, technischem Versagen oder vorsätzlichen Handlungen wie Sabotage und Spionage konfrontiert sind. Aufgrund der ständigen Bedrohung ist die Aufrechterhaltung der Informationssicherheit eine permanente Aufgabe, welche ein ausgeprägtes Sicherheits- und Risikobewusstsein und die aktive Mitwirkung jedes Einzelnen erfordert, um die richtigen Entscheidungen zur

richtigen Zeit treffen zu können.

Um die wissenschaftlichen Mitarbeiter und Mitarbeiterinnen dabei zu unterstützen, luden das Justiziariat und das IT-Securitymanagement am 24. und 25. April 2017 alle Interessierten zu zwei Thementagen unter dem Veranstaltungstitel "IT-Sicherheit und Datenschutz in der Forschung" ein. Die in dieser Form erstmalige Veranstaltung an der Universität Konstanz stieß auf großes Interesse. So verfolgten bis zu 60 Personen die Hauptveranstaltungen an den Thementagen.

Mit einer Kombination aus Vorträgen von Referenten aus der Wissenschaft, der Wirtschaft und vom Verfassungsschutz sowie Präsentationen und einem Datenschutzseminar bot die Veranstaltung ein umfassendes Informationsangebot.

### **Tag 1**

Den Auftakt machte Prof. Dr. Wolfgang Hommel, Professor für IT-Sicherheit von Software und Daten an der Universität der Bundeswehr München. In seinem Vortrag "Gehackt werden sowieso nur die anderen – in fünf Schritten zur vollwertigen digitalen Sorglosigkeit" präsentierte er sehr anschaulich anhand von aktuellen Gefahren – wie den sog. "Erpressungstrojanern" – die derzeitig noch stark verbreitete Sorglosigkeit vieler IT-Nutzer und ihre oft verheerenden Folgen. Abgeschlossen wurde der Vortrag mit herrlich satirischer Note mit einer Zusammenfassung maßgeblicher Handlungs- und Denkweisen für mehr Sicherheit und Privatsphäre: Gesundes Misstrauen gegenüber neuen Technologien und Organisationen, ständige Weiterbildung und sachgemäßer Umgang mit Sicherheitsvorfällen. Im Anschluss daran sprach Prof. Dr. Rainer W. Gerling, IT-Sicherheitsbeauftragter der Max-Planck-Gesellschaft, über "Hacker und Spione: Bedrohungen der IT-Sicherheit". In seinem Vortrag beleuchtete er das aktuelle Lagebild der IT-Sicherheit in Deutschland und erläuterte, wie ein moderner IT-Angriff abläuft. Prof. Gerling veranschaulichte dabei den Teilnehmenden, wie attraktiv auch Hochschulen für Datendiebe sein können. Zusätzlich wies er auf die Problematik bei Sicherheitsvorfällen durch Schadsoftware hin, insbesondere, da diese in der Regel schwer bis gar nicht aufzuklären seien. Prof. Gerling gab Ausblicke auf zukünftige Entwicklungen in der Abwehr von Bedrohungen für die IT-Sicherheit und appellierte an jeden Nutzenden, dass für dessen Informationssicherheit die eigenen Handlungsweisen von entscheidender Bedeutung sind.

Die Gefahren durch zwischenmenschliche Manipulation, mit dem Ziel, bei Personen bestimmte Verhaltensweisen hervorzurufen - das sogenannte "Social Engineering" - griff der dritte Referent, Herr Sebastian Neeff, in seinem Vortrag mit dem Titel "Datenschutz und IT-Sicherheit fängt bei mir an: Was kann ich selbst tun?" auf. Aufgrund seiner Funktion als Geschäftsführer einer Beraterfirma mit dem Fokus auf IT-Sicherheit berichtete er von eigenen Erfahrungen und Erkenntnissen aus der freien Wirtschaft und gab den Teilnehmenden Denkanstöße sowie praktische Verhaltenstipps aus seiner Berufspraxis. Dabei untermauerte er die vom Vorredner Prof. Gerling angesprochenen Gemeinsamkeiten zwischen Wirtschaft und Hochschulen im Hinblick auf die Bedrohung durch Datenspionage.

Der letzte Sprecher der Hauptveranstaltung, Herr Karl-Friedrich Fecht vom Landesamt für Verfassungsschutz Baden-Württemberg, bot den Teilnehmenden einen anderen Blickwinkel: In seinem Vortrag "(Cyber-) Spionage und Sabotage in der Forschung" rückte er die konkrete Bedrohung durch Spionage in den Fokus. Universitäten stellten durch ihr Know-how, insbesondere im Bereich der Naturwissenschaften wie Chemie oder Biologie, sowohl für fremde Nachrichtendienste als auch für ausländische Unternehmen ein begehrtes Ausforschungsziel dar. In seinem Vortrag beleuchtete Herr Fecht die Methoden und Ansatzpunkte ausländischer Nachrichtendienste im Bereich der Forschungsspionage und gab Erfahrungen aus der täglichen Arbeit des Verfassungsschutzes wieder.

### **Tag 2**

Der zweite Tag startete mit einem Vortrag zum Thema "Sichere Nutzung von Cloud-Diensten" von den beiden Konstanzern Prof. Dr. Marc H. Scholl in Kooperation mit Prof. Dr. Marcel Waldvogel. Darin wurden - am Beispiel des sich in Vorbereitung befindlichen Dienstes Nextcloud verschiedene Einsatzszenarien, Datenschutz- und Sicherheitsaspekte sowie Vor- und Nachteile im Vergleich zu anderen Datenspeichern diskutiert. Darüber hinaus erläuterten die Referenten, wie mithilfe der zusätzlichen Anwendung Boxcryptor<sup>1</sup> Daten unabhängig vom Speicherort sicher verschlüsselt

gespeichert und dennoch mit anderen Personen gemeinsam genutzt werden können. Der nächste Vortrag fokussierte die vertrauliche Übermittlung von E-Mails und wurde von Herrn Christian Mack in Kooperation mit Herrn Rainer Rutka (beide KIM) gehalten. Unter dem Titel "Vertrauliche E-Mails: Verschlüsselung mit S/MIME" wurden die Motivation, Funktionsweise und die Verwendung von E-Mail-Verschlüsselung auf allgemein verständliche Weise dargestellt.

Im letzten Vortrag des Tages, mit dem Titel "Zuverlässiges Dokumentenmanagement mit Alfresco", stellte Herr Dr. Stefan Hohenadel (KIM) den Teilnehmenden die Grundfunktionen für das Verwalten von und die gemeinsame Arbeit an Dokumenten vor, was ihnen den Einstieg in die Arbeit mit dem Dokumentenmanagementsystem vereinfachen soll.

Den Abschluss der Thementage bildete das Seminar "Datenschutzrechtliche Bestimmungen für Wissenschaftler/innen", welches Herr Andreas Lumpe von der ZENDAS (Zentrale Datenschutzstelle der Baden-Württembergischen Universitäten) angeboten hatte. Das Seminar sensibilisierte zunächst für die Frage, wann forschungsbezogene Daten einen Personenbezug aufweisen. Die Teilnehmenden erhielten zudem einen Überblick über datenschutzrechtliche Bestimmungen, die beim Umgang mit personenbezogenen Daten zu berücksichtigen sind, und erfuhren unter Einbeziehung praktischer Beispiele, welche Schritte zu unternehmen und Besonderheiten bei der Planung von Forschungsvorhaben zu beachten sind.

#### **Fazit und Danksagung**

Die Thementage waren in vielerlei Hinsicht ein Erfolg. Die Veranstaltungen führten den Teilnehmenden die Wichtigkeit des eigenen Handelns – sowohl im privaten als auch im beruflichen Kontext – vor Augen und gaben neue Impulse, die möglichen Auswirkungen auf die Vertraulichkeit, Integrität und Verfügbarkeit von Forschungsdaten beim Einsatz von Informationstechnologie sowie die Risiken bei der elektronischen Erfassung, Speicherung und Verarbeitung personenbezogener Daten zu erkennen, zu bewerten und angemessen darauf reagieren zu können.

Bei der Gelegenheit möchten wir uns nochmals ganz herzlich bei allen Beteiligten bedanken, die geholfen haben, die Veranstaltung auf die Beine zu stellen. Besonderer Dank gilt den Referenten.

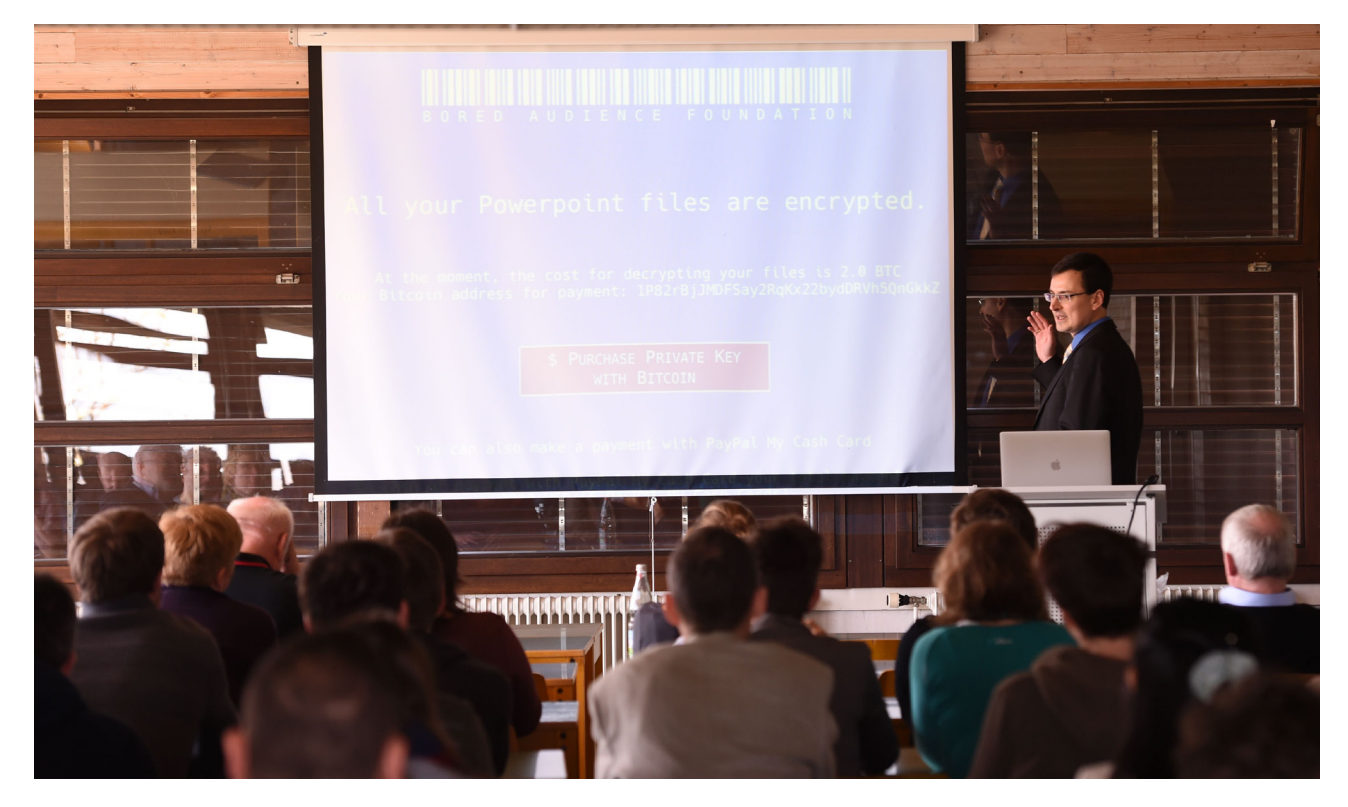

#### **Fußnote:**

1 Boxcryptor schützt, Daten in einer Cloud mit Ende-zu-Ende-Verschlüsselung

# Ein Grund zur Freude

### Alle Medien der Bibliothek sind jetzt wieder auf dem Campus!

#### zusammengestellt von Christine Auer und Debora Kley

Am Mittwoch, 06.12.2017 wurde das letzte Buch der 1,4 Millionen ausgelagerten Bände vom Außenmagazin zurück auf den Campus gezogen.

Damit sind nun, nach 7jähriger Schließung von Teilen der Bibliothek und einer erfolgten Komplettsanierung, alle Medien zurück in den Räumen der Bibliothek.

Die Literatur ist wieder frei zugänglich, systematisch nach Themen geordnet aufgestellt, so dass man sich auch am Regal über die Bestände orientieren kann.

Bestellungen aus dem Außenmagazin sind somit nicht mehr nötig und nur noch ein Thema in der Geschichte der Bibliothek. Das Kapitel Außenmagazin mit der Sanierung der Bibliothek kann somit geschlossen werden.

Über die Sanierung haben wir in den letzten Heften bereits berichtet. Jetzt können wir auf unsere "Magazinphase" als ein Kapitel unserer Bibliotheksgeschichte zurückblicken.

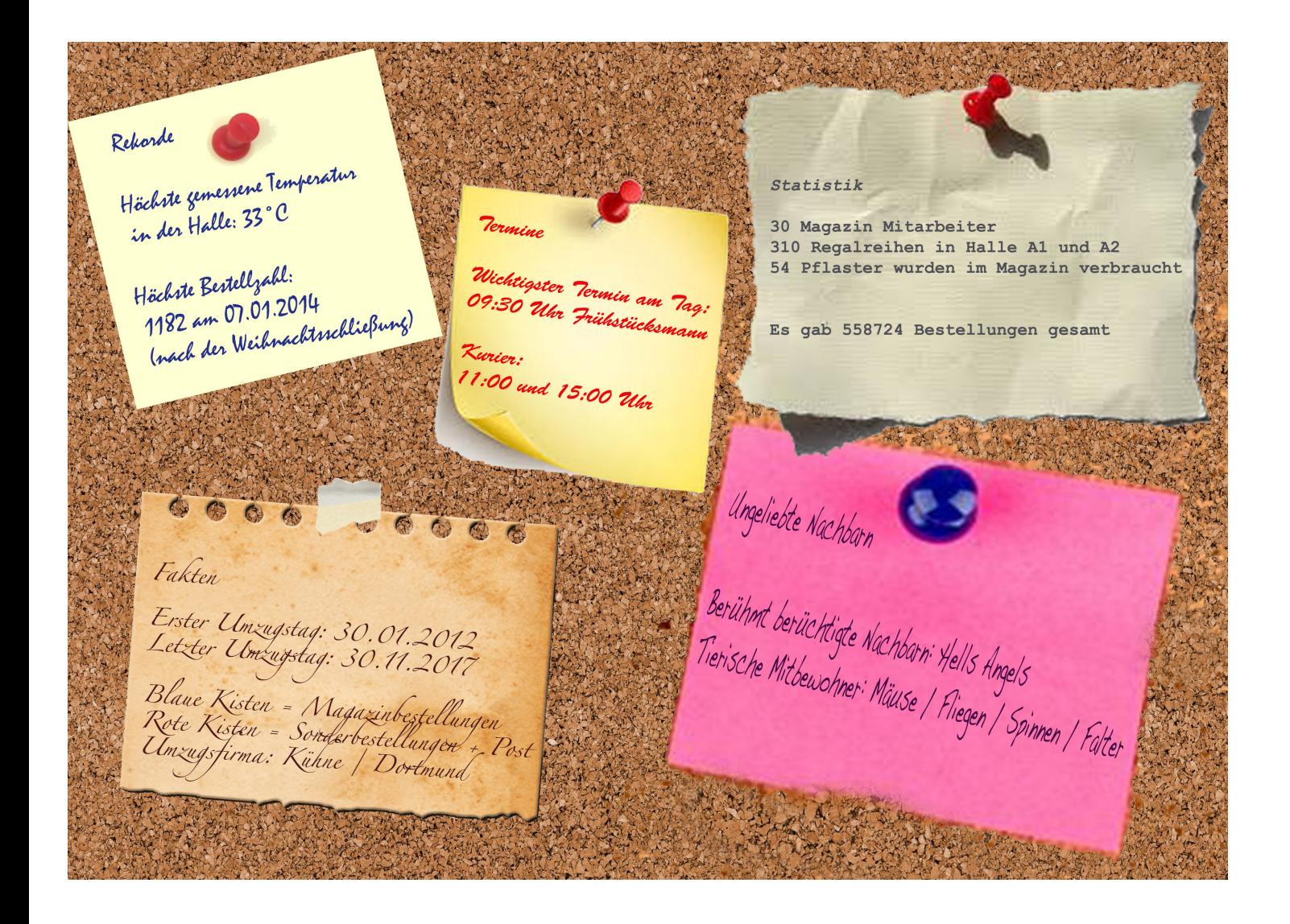

# Am 16. Mai wird Buchbereich BG eröffnet

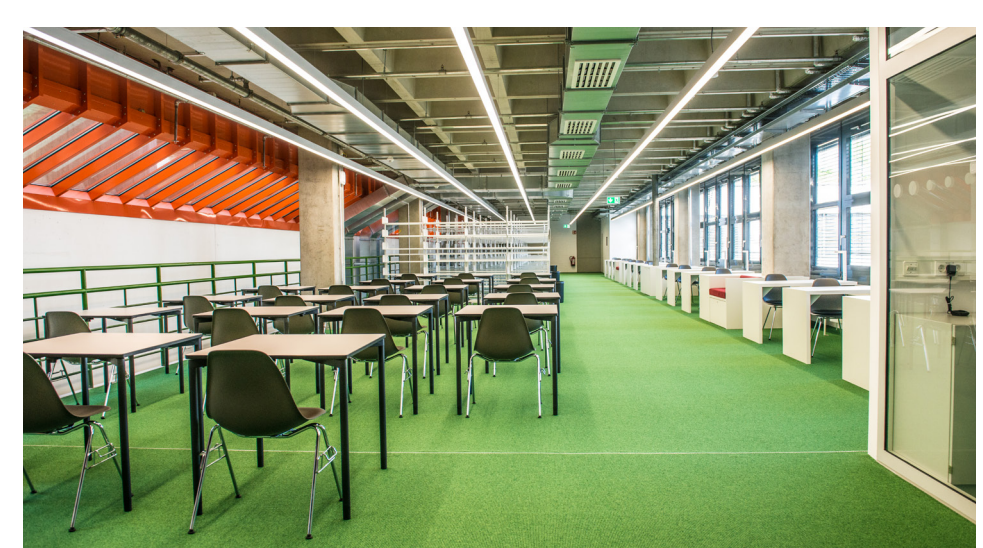

BG 3 - Semesterapparate

Rektor Rüdiger testet die Relaxmöbel

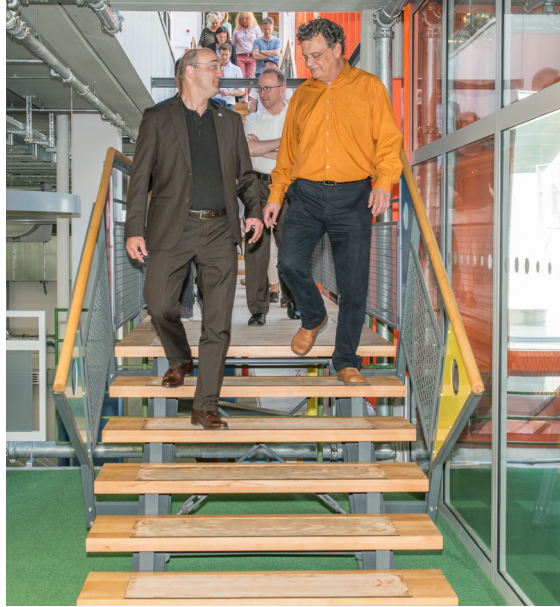

die ersten Besucher im Buchbereich BG angeführt von Ulrich Rüdiger und Paul Zenker

Oliver Kohl-Frey, Julia Wandt Petra Hätscher Ulrich Rüdiger von li. nach re.

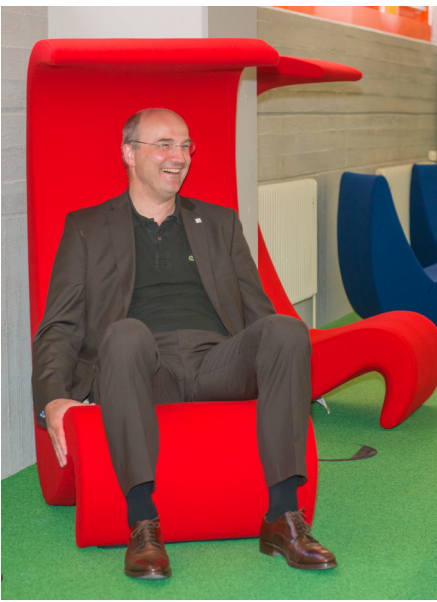

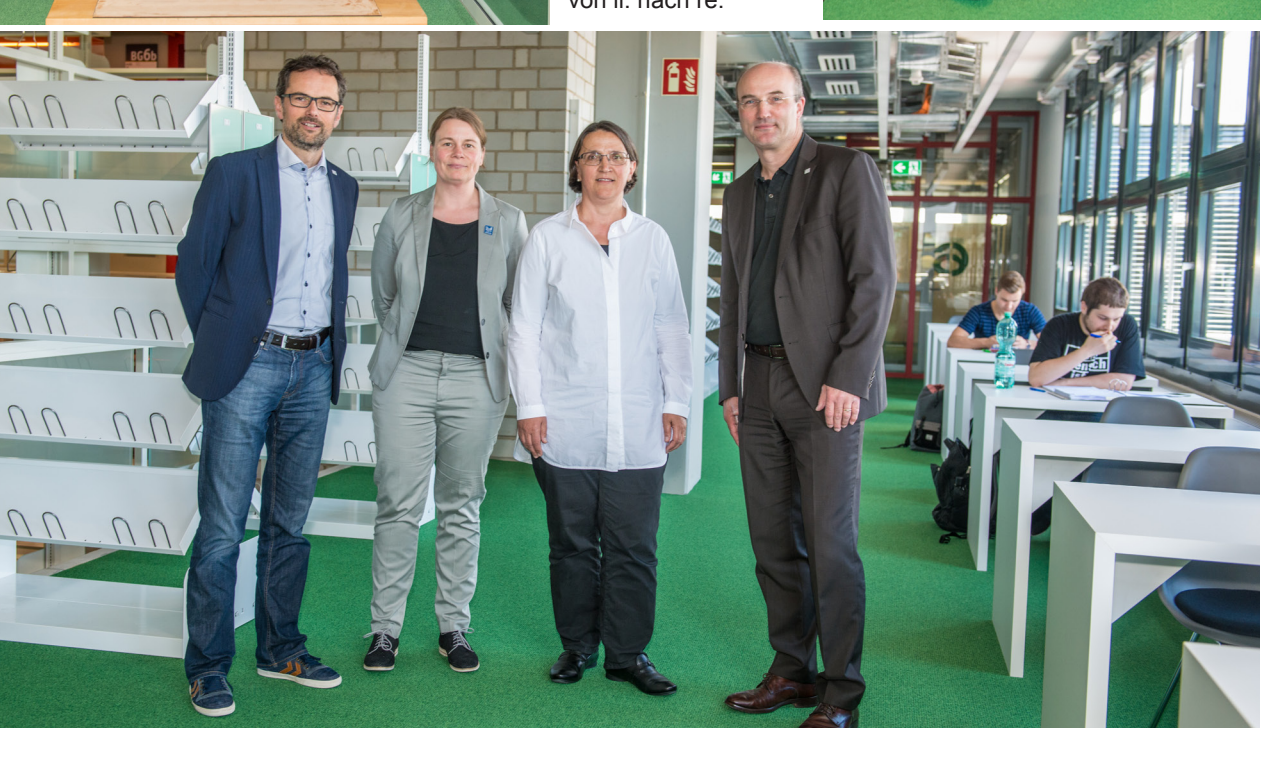

# Offizielle Übergabe der neu sanierten Bibliothek durch Finanzministerium und MWK BW am 16.11.2017

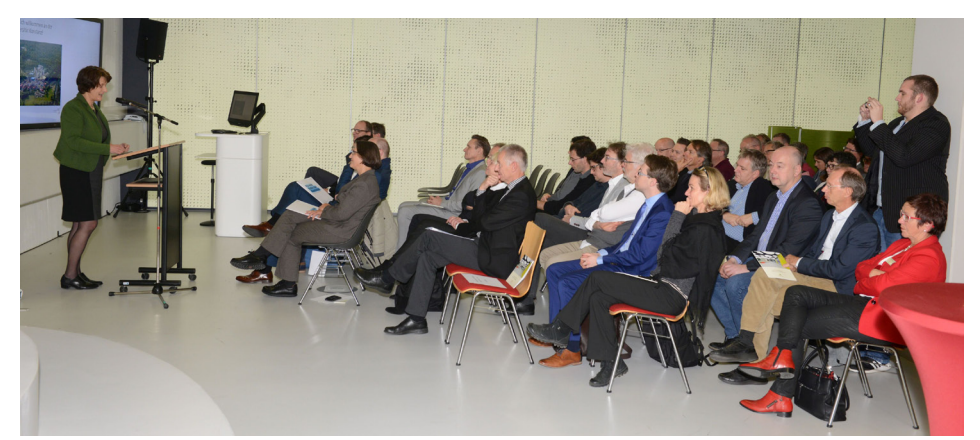

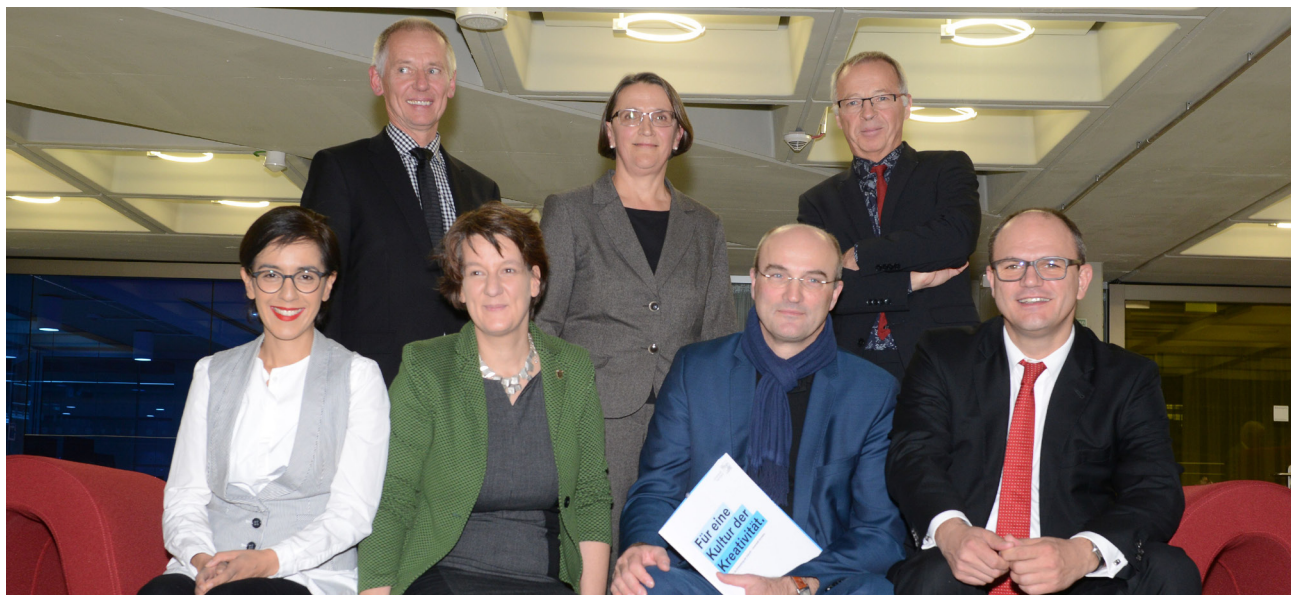

vorn von links nach rechts: Nese Erikli, MdL, Landtag von Baden-Württemberg ; Gisela Splett, Staatssekretärin, MFW Baden-Württemberg ; Ulrich Rüdiger, Rektor, Universität Konstanz ; Ulrich Steinbach, Ministerialdirektor, MWK Baden-**Württemberg** 

hinten von links nach rechts: Thomas Steier, Ltd. Baudirektor, VBA Amt Konstanz ; Petra Hätscher, Direktorin KIM, Universität Konstanz ; Roland Wallisch, Stadtrat, Stadt Konstanz

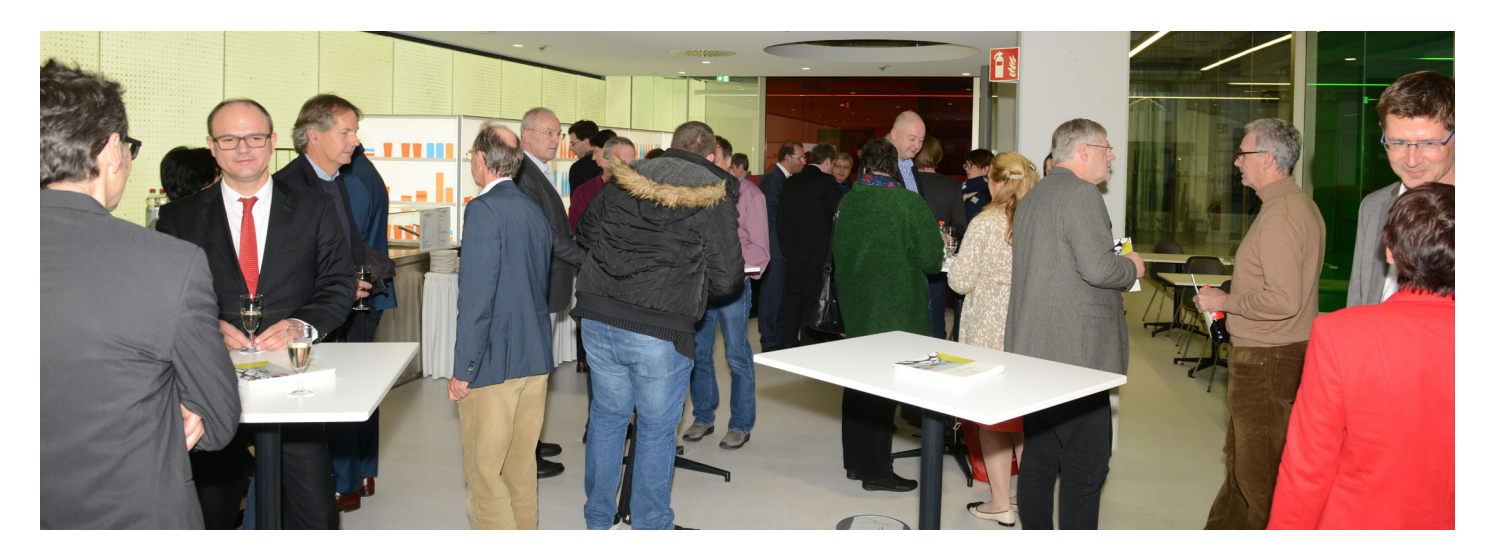

# Das Orakel von Konstanz

Seit 2011 lief eine Umfrage:

"Wann glauben Sie, werden die wegen Asbest gesperrten Buchbereiche S, G und Informationszentrum wieder in voller Funktion geöffnet sein und alle Servicestellen wie Information, Ausleihservice, Ausleihzentrale, Mediothek und Verbuchung ihren Dienst versehen? Wann also wird der Asbestspuk nur noch ein kleines Kapitel in unserer Bibliothekschronik und damit Geschichte sein?"

Seit letztem Heft im Rennen waren nur noch:

30.08.2017 : Adalbert Kirchgäßner 05.11.2017 : Doris Harrer

Wer von den beiden hat denn nun gewonnen?

Die Eckdaten des Jahres 2017:

16.05. Buchbereich BG wird geöffnet 16.11. Offizielle Übergabe 30.11. Alle Medien stehen auf dem Campus

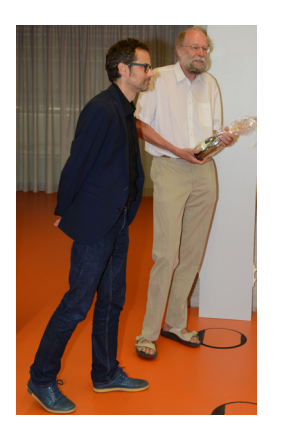

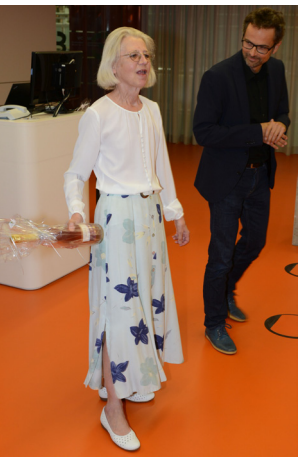

Beide konnten punkten

- daher der salomonische Beschluss:

Beide gewinnen eine Flasche Sekt!

Impressionen von der inoffiziellen Eröffnungsfeier des Buchbereichs BG in der "Orangerie" (Raum BG 335)

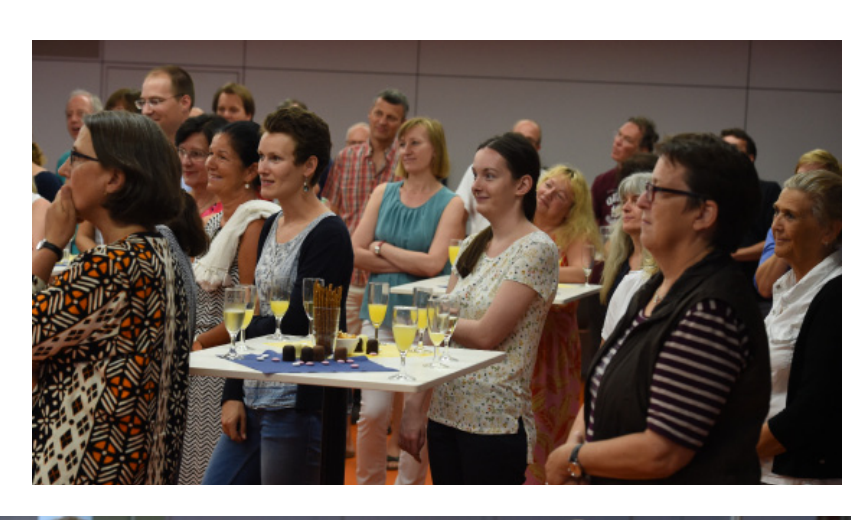

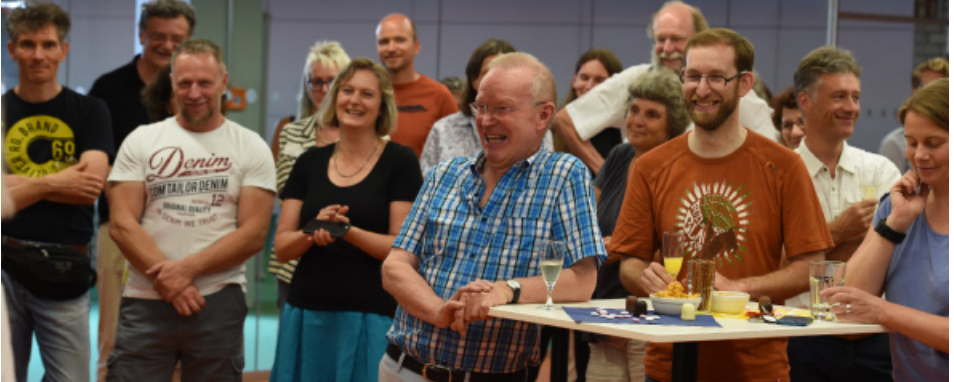

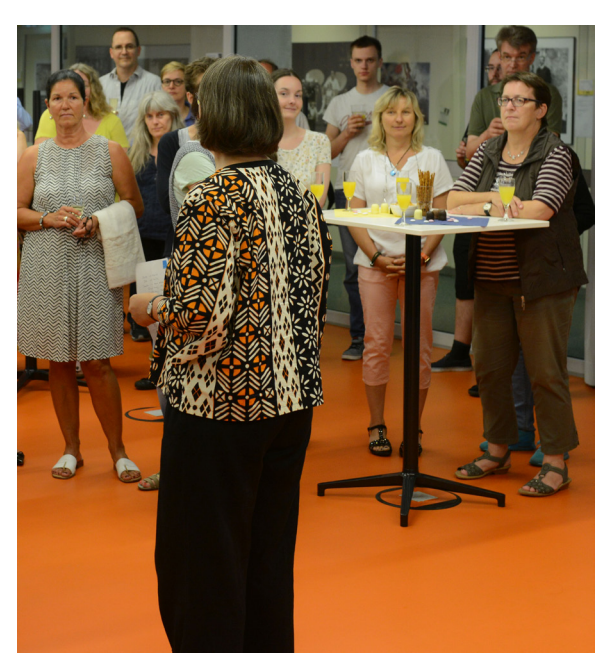

## Benutzerbefragung zur Arbeitsplatzsituation in der neuen Bib

#### Antje Halter und Nataliia Andryshyn

Im Mai und Juni 2017 wurde von uns FaMI-Auszubildenden im Rahmen eines Projekts eine Studierendenbefragung mit dem Titel "Suchst du noch oder lernst du schon?" durchgeführt. Die Umfrage sollte die Zufriedenheit der Studierenden mit der Bibliothek als Lernort untersuchen.

Auslöser für diese Umfrage waren die Ergebnisse der Befragung "Sag's uns!", die im Wintersemester 2015/2016 von der Stabsstelle Qualitätsmanagement durchgeführt wurde. Bei dieser Umfrage wurde deutlich, dass die Studierenden mit den Arbeitsplätzen in der Bibliothek eher unzufrieden sind. Gerade einmal 42 % aus Sektion<sup>1</sup> 1, 44 % aus Sektion 2 und 39 % aus Sektion 3 gaben an, mit den Arbeitsplätzen "sehr oder eher zufrieden" zu sein. Die restlichen Antworten verteilen sich relativ gleichmäßig auf "teils, teils" und "eher" oder sehr unzufrieden". Da die Befragung kurz nach der Wiedereröffnung des Info-Zentrums und des Buchbereichs BS durchgeführt wurde, wollte man wissen, weshalb die Zufriedenheit der Studierenden noch immer eher gering ausfiel.

Unsere Befragung fand sehr kurz nach der Wiedereröffnung des letzten Buchbereichs BG statt. Der Bereich war also bereits zugänglich, aber noch nicht sehr bekannt, da auf eine gesonderte Eröffnungsveranstaltung verzichtet wurde. Es waren zwar schon einige neugierige Lernende im Buchbereich zu sehen, die Verteilung auf die verschiedenen Buchbereiche war aber noch sehr ungleichmäßig.

Zum Zeitpunkt der Befragung waren die Nacharbeiten noch nicht abgeschlossen. Daher waren einige der Kritikpunkte und Verbesserungsvorschläge schon nicht mehr aktuell, als die Fragebögen ausgewertet wurden. So war beispielsweise ohnehin schon geplant, mehr Lerninseln auf J 2 aufzustellen und einige Arbeitsplätze besser mit Steckdosen zu versorgen.

Um genauer herausfinden zu können, womit die Studierenden unzufrieden sind und was sie sich von der Bibliothek als Lernort wünschen, wurde die Befragung mittels Interviews durchgeführt. Den Interviews lag ein Fragebogen zugrunde, anhand dessen eine Reihe offener Fragen gestellt wurden und auch verschiedene Aspekte der Arbeitsplatzsituation benotet werden sollten. Durch das persönliche Gespräch konnten wir direkt Rückfragen stellen, nach Wünschen und Verbesserungsvorschlägen fragen. Ein Interview mit einem Studierenden dauerte etwa zehn bis fünfzehn Minuten. Trotz der relativ langen Dauer war die Resonanz groß: Zeitweise standen die Studierenden an und warteten, und das nicht nur, um einen der Schokoriegel zu ergattern. Eine Möglichkeit, die eigene Meinung zum Ausdruck zu bringen und uns zu helfen, unsere Services zu verbessern, wird in dieser Form nicht oft geboten. Nach acht Nachmittagen hatten wir schließlich 94 Studierende befragt, wodurch wir fast ein Prozent der Studierenden erreichten und einen noch größeren Anteil derer, welche die Bibliothek regelmäßig zum Lernen aufsuchen. Somit konnten - quer durch verschiedene Fachbereiche und Fachsemester hinweg - Studierende zu ihrer Meinung befragt werden. Im Großen und Ganzen ergab sich ein eher positives Bild. Zwar wurde weiterhin kritisiert, dass es zu wenig Arbeitsplätze gibt, auf der anderen Seite wurden aber unsere Bemühungen wahrgenommen und auch die Veränderung zur Schließungszeit wurde deutlich sichtbar. Die Gesamtatmosphäre in der Bibliothek wurde durchschnittlich mit der Note 1,9 bewertet, die Arbeitsplatzsituation mit 2,4.

#### **Inhalte des Fragebogens**

Da die Zufriedenheit mit einem Ort, an dem man sich zum Lernen regelmäßig und lange aufhält, von vielen verschiedenen Faktoren abhängen kann, wollten wir von den Studierenden ihre Meinung zu verschiedenen Bereichen der Bibliothek erfahren. Diese Punkte wurden in sechs Kategorien eingeteilt:

- Allgemeine Bedingungen und Sauberkeit: Hierunter fallen räumliche Bedingungen, wie die Beleuchtung, die Temperatur, die Luftqualität und die Sauberkeit.
- Technische Ausstattung: WLAN-Abdeckung, Verteilung von Steckdosen, Drucker/Scanner/Kopierer, Mediothek
- Verfügbarkeit, Auswahl und Möbel: Ein bereits bekannter Problempunkt ist die Verfügbarkeit von freien Arbeitsplätzen. Ob sich diese gebessert hat, aber auch, wie die Studierenden die neue Möbelauswahl beurteilen, wurde hier gefragt.
- Lärm: Aufgrund der offenen Bauweise und der unterschiedlichen Bedürfnisse der Nutzer kommt es in diesem Punkt immer wieder zu Differenzen.
- Regelungen: Auch war von Interesse, was die Studierenden zu den Regeln zu Pausen, Essen und Trinken und zum aufgehobenen Taschenverbot sagen.
- Gruppenarbeitsräume: Verfügbarkeit, Ausstattung, Aufteilung.

Anschließend wurden die Befragten noch dazu aufgefordert, Verbesserungsvorschläge abzugeben. Hier gab es einige nützliche und auch sehr kreative Anregungen.

Die verschiedenen Aspekte wurden durchweg ziemlich positiv bewertet, siehe auch Abb. 1. Der Gesamtdurchschnitt aller Befragten und Aspekte liegt genau bei 2,0, was einem "Gut" entspricht. Natürlich gab es auch Unterschiede, so wurde die Verfügbarkeit der Arbeitsplätze mit einer 2,8 am schlechtesten bewertet, gefolgt von der gesamten Arbeitsplatzsituation und der Sauberkeit der WCs, die jeweils nur eine 2,4 erhielten.

Am zufriedensten waren die Studierenden dagegen mit der Sauberkeit der Arbeitsplätze. Neben der durchschnittlichen 1,6 waren sich die Befragten einig, dass das Personal gute Arbeit leistet und es hauptsächlich an den Wochenenden weniger angenehm sei.

Auch die "Temperatur" und "Luftqualität", die zusammen erfragt wurden, bewerteten die Studierenden mit der Note 2,4. Aus den offenen Antworten wurde jedoch ersichtlich, dass die Störfaktoren sehr unterschiedlich sind: Der eine empfindet es als zu warm, der andere als zu kalt. Zudem ist es in den höheren Etagen wärmer als unten. Durch die verschiedenen "Klimazonen" in der Bibliothek wird also für die meisten Bedürfnisse das richtige Klima geboten, das Problem liegt eher darin, dass die Studierenden trotz der falsch empfundenen Temperatur eher ungern die Ebene wechseln. Außerdem wurde bemängelt, dass die Fenster sich nicht öffnen lassen bzw. viele Fenster im J-Gebäude defekt sind. Dies ist ein bekanntes Problem, die Reparatur der Fenster, die regelmäßig im Jahresbauprogramm beantragt wird, wartet immer noch auf Realisierung und wird immer wieder verschoben.

Im Mittelfeld der Bewertung liegen die Beleuchtung, die Druck- und Kopiergeräte sowie

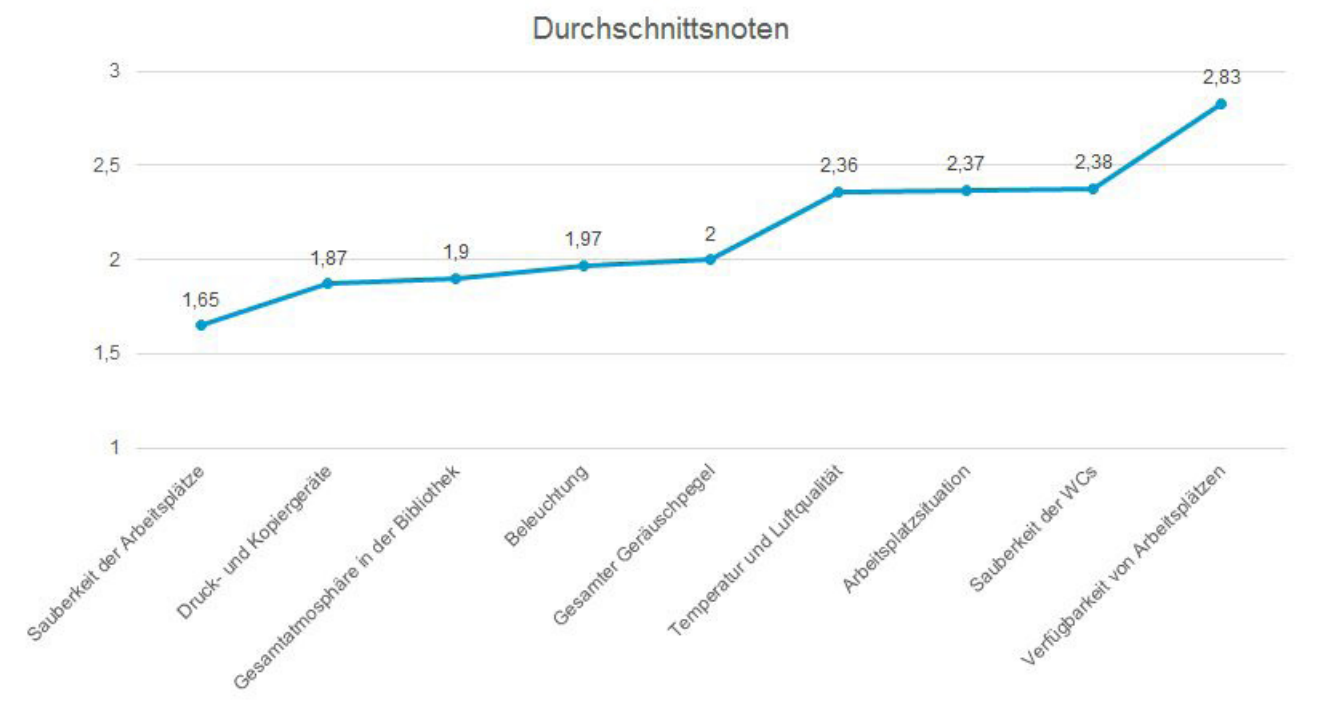

Abb.: 1: Durchschnittsnoten

der gesamte Geräuschpegel, der mit Note 2,0 bzw. die Drucker sogar mit 1,9 bewertet wurden. Das Hauptproblem bei der Beleuchtung ist, dass gelegentlich Lampen ausfallen und nicht sofort repariert werden, da es nicht gleich bemerkt wird.

Die Drucker erhielten im Durchschnitt zwar die Note 1,9, die Bewertung fiel jedoch weit heterogener aus als bei den anderen Fragen. Neben einigen sehr guten Bewertungen gab es auch einige Kritik. Dabei wurden speziell die Funktionen "Mail2Print" und "Heftung" genannt, die nicht immer funktionieren. Auch die Lage des Canon Service Centers wurde bemängelt. Es wurde jedoch auch ersichtlich, dass einige der von den Nutzern vermissten Funktionen, wie beispielsweise die Sprachauswahl, nicht bekannt waren und die Anleitungen teilweise nicht gelesen werden. Die Buchscanner wurden mit einer 1,6 benotet, außerdem wurde das Mediothekspersonal für die freundliche Hilfestellung nochmals gesondert gelobt.

Was den Geräuschpegel betrifft, wurde wie erwartet vor allem kritisiert, dass viele Studierende sich auf dem Weg zwischen dem Buchbereich J und dem Info-Zentrum laut unterhalten und somit die Lernenden im Bereich BS stören. Auch durch Bauarbeiten oder die inzwischen abgeschlossenen Umzugsarbeiten werden die Nutzer gestört, jedoch zeigten die Befragten großes Verständnis für die Notwendigkeit dieser Arbeiten.

Die Verteilung der Störfaktoren ist in Abb. 2

genauer zu sehen.

Abgesehen vom Gebot, leise zu sein, um die anderen Studierenden nicht zu stören, gibt es noch andere Regeln in der Bibliothek. Zur Pausenregelung, zum Essen und Trinken und zum aufgehobenen Taschenverbot wollten wir wissen, was unsere Nutzerinnen und Nutzer darüber denken.

Gerade bei der Pausenregelung und dem Verbot von Essen und offenen Getränken kommt es immer wieder zu Problemen. Immerhin stellten wir fest, dass die Regeln sehr bekannt sind: Über 90 Prozent der Befragten kannten diese Regeln. Ob sich daran gehalten wird, ist bekanntlich eine andere Sache, die stark davon abhängt, für wie sinnvoll diese Regeln erachtet werden.

Insgesamt wurde sich eher für die Pausenregel ausgesprochen, gleichzeitig wurde aber bemängelt, dass sich viele andere Studierende nicht an die Regel halten (s. Abb. 3). Dies hat zur Folge, dass die Befragten sich selbst auch nicht daran halten, da eher Plätze freigeräumt werden, auf denen ein abgelaufener Pausenzettel liegt, als einer, auf dem gar kein Zettel liegt. Eine Stunde Mittagspause wurde als zu kurz empfunden und einige sind sich unsicher, ob sie bereits einen Pausenzettel verwenden sollen, wenn sie nur kurz zur Toilette oder zum Bücherregal gehen.

Auch das Essensverbot wurde insgesamt mehr befürwortet als kritisiert: 65 der 94 Befragten

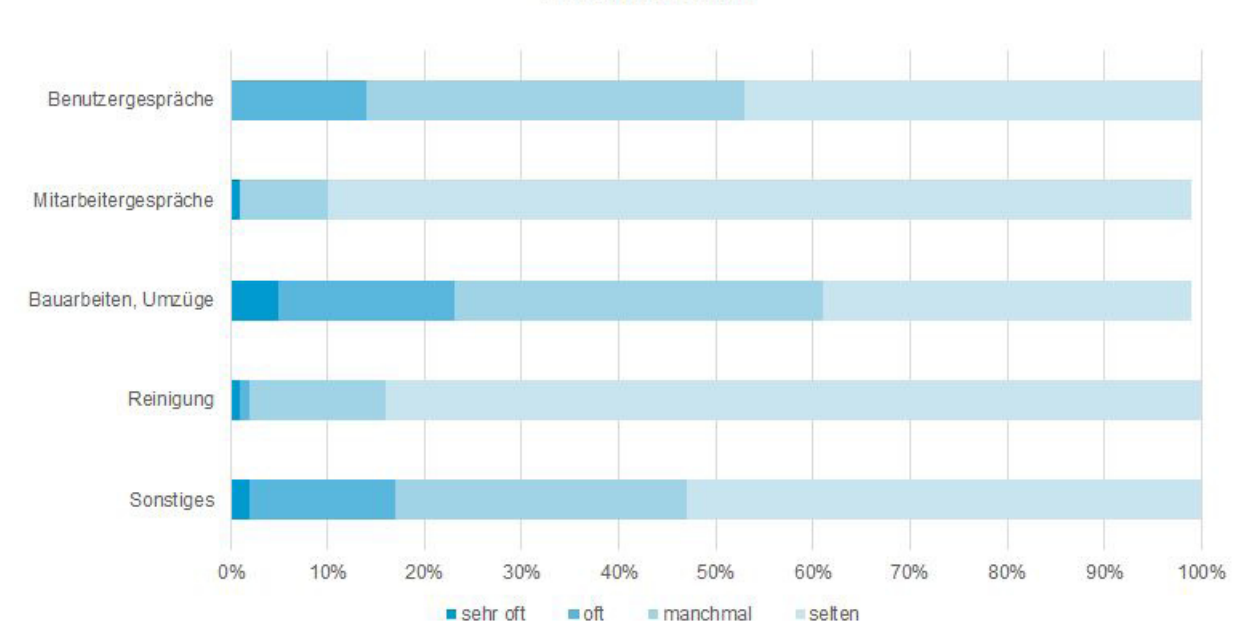

Störfaktoren

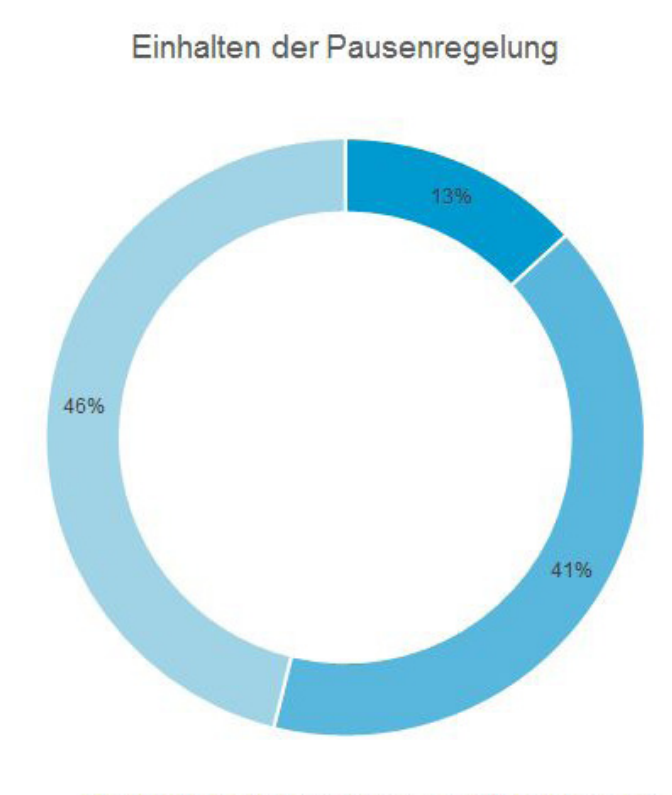

. Wird beachtet . Wird zum Teil beachtet . Wird nicht beachtet

#### Abb. 3: Einhalten der Pausenregelung

sprachen sich dafür aus, da sie sich selbst durch Geräusche, Gerüche oder Schmutz gestört fühlen. Gerade Studierende, die bereits an einer anderen Hochschule studiert haben, lobten die Konstanzer Bibliothek dafür, dass man hier immerhin aus wiederverschließbaren Behältern trinken darf, was andernorts oft nicht der Fall ist. Immer wieder kam die Bitte, die Regel zu "erweichen" und kleinere Snacks innerhalb der Bibliothek zuzulassen. Lediglich neun der Befragten sagten ganz deutlich, dass sie nichts vom Essensverbot halten. Die Aufhebung des Taschenverbots wurde hoch gelobt. Mit Ausnahme eines Befragten, dem es egal war, wurde diese Neuerung sehr begrüßt. Die Studierenden kommentierten es

#### freudig mit "super", "hervorragend", "die beste Neuerung der Bib", "erleichtert das Leben" oder "Gott sei Dank!" Zum Abschluss der Befragung wollten wir noch wissen, wie die Studierenden die Bibliothek insgesamt finden. Die Atmosphäre wurde mit einer 1,9 bewertet. Wir bekamen zur Antwort, dass eine gute und ruhige Lernatmosphäre herrscht und viele Leute gerne kommen und sich wohl fühlen. Vor allem der sanierte Teil wurde gelobt, auch wenn es an manchen Stellen Kritik gab, dass es zu steril wirke und die Studierenden sich Pflanzen und Dekoration wünschen würden. Auch die Öffnungszeiten wurden von einigen gesondert gelobt, ebenso dass während der Nachtöffnungszeiten für Sicherheit durch einen Wachdienst gesorgt ist. Es gab viele begeisterte Kommentare, ein Nutzer zeigte sich besonders begeistert: "Ich feier die Bib!"

Bei der Frage nach den Verbesserungsvorschlägen erhielten wir viele interessante Anregungen, die nun, da die Asbestschließung Geschichte ist, geprüft werden können. Neben einigen bekannten Ideen (mehr Arbeitsplätze, mehr Schließfächer), gab es neue Anregungen, wie zum Beispiel eine Art Terrasse, auf der man etwas frische Luft schnappen kann, ohne den ganzen Weg bis zum Ausgang laufen zu müssen und natürlich auch einige nicht ganz ernst gemeinte oder eher lustig anmutende Ideen wie jemanden, der im Sommer Eis verteilt, einen Raum, in dem man sich an einer Schlagbirne abreagieren kann, wenn es mit dem Lernen mal nicht so gut läuft oder die Abschaffung der Nachtöffnung, da die Studierenden sonst nicht wissen, wann sie schlafen sollen.

#### **Fußnote:**

1 Sektion 1: Mathematisch- Naturwissenschaftliche Sektion Sektion 2: Geisteswissenschaftliche Sektion Sektion 3: Sektion Politik - Recht - Wirtschaft
## Media Lab

### Raumidee und aktuelle Nutzung

### Isabell Leibing

Mit dem Media Lab haben wir in der Bibliothek einen Raum geschaffen, der abseits von technischer Standardausrüstung deutlich flexibler nutzbar ist.

Im KIM kompakt-Heft von 2016 wurde das Media Lab bereits vorgestellt: "Zielgruppe des Media Labs sind Studierende und WissenschaftlerInnen, die neue und experimentelle Formen von Arbeiten, Lehren, Forschen und Lernen mit Hilfe von moderner Technologie ausprobieren möchten. Die Ausstattung des Raumes wird sich voraussichtlich immer wieder etwas verändern und das "experimentelle" Ausprobieren ist ausdrücklich erwünscht."

Liest man heute die Kurzbeschreibung, wird deutlich, dass die Idee des Raumes Anklang gefunden hat: Hauptnutzer sind derzeit aus

den Medienwissenschaften Prof. Dr. Isabell Otto mit den "Game Studies" sowie aus der Geschichte Herr Dr. Hailer mit der Bestimmungsübung der archäologischen Sammlung der Universität Konstanz. Beide Seminare berichten im Folgenden über Ihre Aktivitäten und Erfahrungen im Media Lab. Zudem wird das Media Lab gerne für Filmaufnahmen, unter anderem für die Reihe "Drei Fragen an – eine Interviewreihe mit Studierenden" des KOS-Projektes oder für Projekttreffen genutzt.

Der Raum ist – je nach Nutzung - für Gruppen bis ca. 10 Personen geeignet und reservierbar. Lehrende oder WissenschaftlerInnen, die Interesse an der Nutzung des Raumes haben, wenden sich an die Mediothek oder die KIM-Beratung.

### Aktuelle Ausstattung

- Microsoft Surface Hub: ein großes, touchfähiges Display mit integriertem Whiteboard und Microsoft Office Anwendungen sowie der Möglichkeit eigene Geräte anzuschließen
- Visualizer von WolfVision: Dokumentenkamera bzw. Präsentationssystem für Vorlagen aller Art
- feste Tischreihe mit den Spielkonsolen aus dem Fachbereich Medienwissenschaften
- Flipchart
- flexible Möblierung (6 Tische, 10 Stühle)

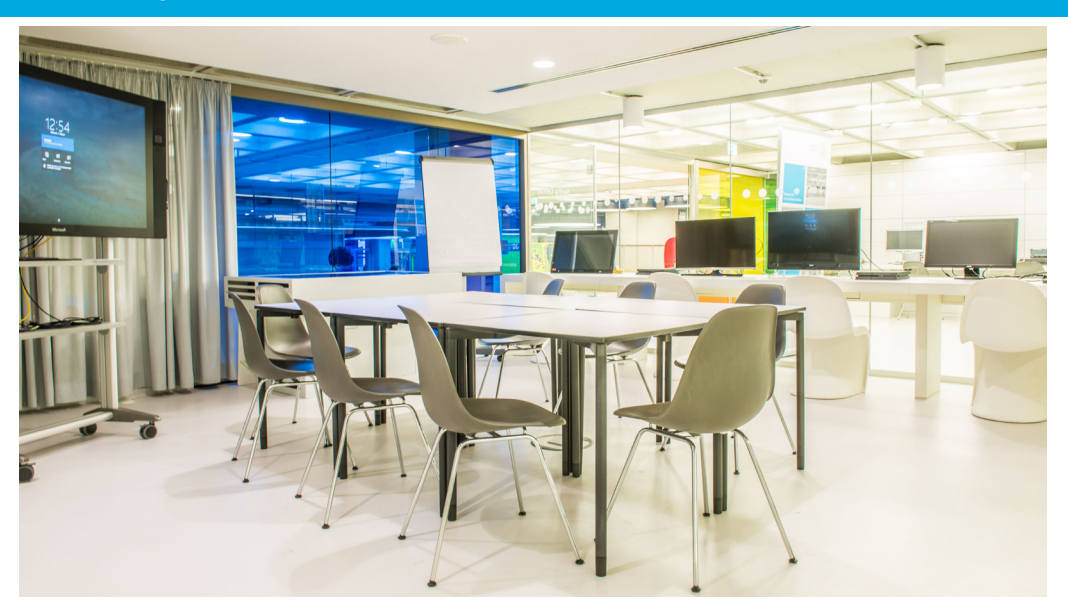

# Die Antikensammlung der Universität im Media Lab

### Dr. Ulf Hailer, Vertretung Hochschuldozentur für "Historische Vermittlungskompetenz: Ausstellen"

Im Wintersemester 2016/2017 sowie im Sommersemester 2017 war das Media Lab räumliches Zentrum zweier archäologischer Übungen, die sich ausgewählten Objekten der kleinen, aber feinen Antikensammlung der Universität widmete. Die Sammlung umfasst mit ihren insgesamt 203 Objekten Teile der ehemaligen Privatsammlung Wolfram Dufner, eine Sammlung georgischer Altertümer und Einzelzugänge aus Privatbesitz. Zur Sammlung Dufner, die seit 1989 ausgestellt ist, gehören 110 Stücke aus Kleinasien, Zypern, Syrien und Südostasien. Im Jahr 1990 kamen weitere 88 Objekte aus Georgien als Donation hinzu. Letztere - es handelt sich um Keramiken, Bronze- und Eisenobjekte sowie Glasgefäße und Glashalsketten - stammen aus Grabungen des georgischen Archäologen Otar Lordkipanidse. In den 1990er Jahren und im Jahr 2000 wurden von der Universität weitere Objekte aus Privatbesitz mit Objekten aus Kleinasien, Persien und Ägypten erworben.

Die Konstanzer Antikensammlung zeichnet sich durch eine große zeitliche Bandbreite aus (3. Jahrtausend v. Chr. bis 1300 n. Chr.). Ein solches chronologisches Spektrum ist ein großer Vorzug, bietet es doch die Möglichkeit, eine zumindest exemplarische Denkmälerkunde zu unternehmen: Jedes Objekt bietet hinreichen-

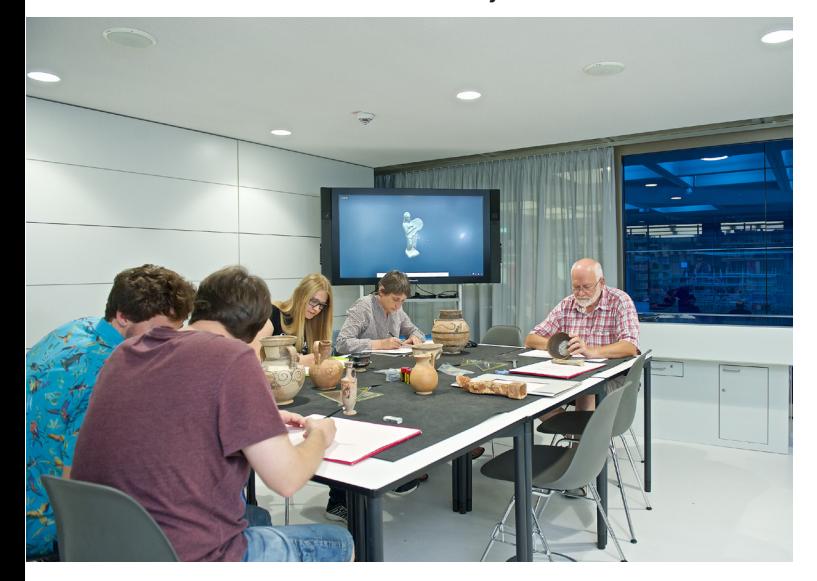

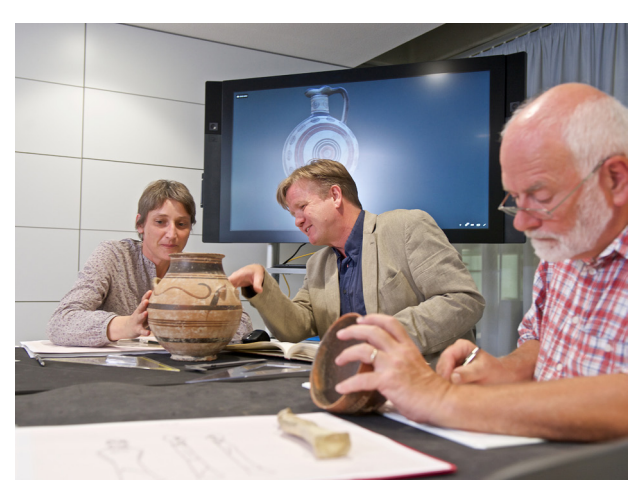

Dr. Ulf Hailer (Mitte) bei einer archäologischen Übung

de Anknüpfpunkte, um wesentliche Bereiche antiken Daseins zu beleuchten. Tatsächlich hat das außergewöhnliche Engagement der Studierenden, die sich bei der kritischen Beschäftigung mit .ihrem' Objekt oftmals weit darüber hinaus über dessen "Sitz im Leben" kundig gemacht haben, genau zu solchen induktiv gewonnenen Resultaten geführt.

Hauptziel der bisher durchgeführten Übungen war es freilich, den interessierten Studierenden wesentliche Arbeitsschritte archäologischer Methode nicht nur zu präsentieren, sondern Gelegenheit zu verschaffen, selbst an einem Originalstück archäologisch-praktisch zu arbeiten. Universitäre Sammlungen bilden für ein tiefergehendes Fach- und Methodenverständnis vorzügliches Grundlagenmaterial, so auch die Konstanzer Antikensammlung. Aufgabe für die Kursteilnehmer war es, ein ausgewähltes Objekt - z. B. ein bronzezeitliches Trinkgefäß oder eine griechische Schmuckamphore aus dem 6. Jahrhundert v. Chr., eine Statuette aus Terrakotta aus hellenistischer Zeit oder eine dekorierte Öllampe aus der römischen Kaiserzeit - sorgfältig in Augenschein zu nehmen und in seinen Dimensionen durch Messung zu erfassen, jeweils maßstabsgerecht zu zeichnen und schließlich in seiner Funktion und Zeitstellung zu bestimmen.

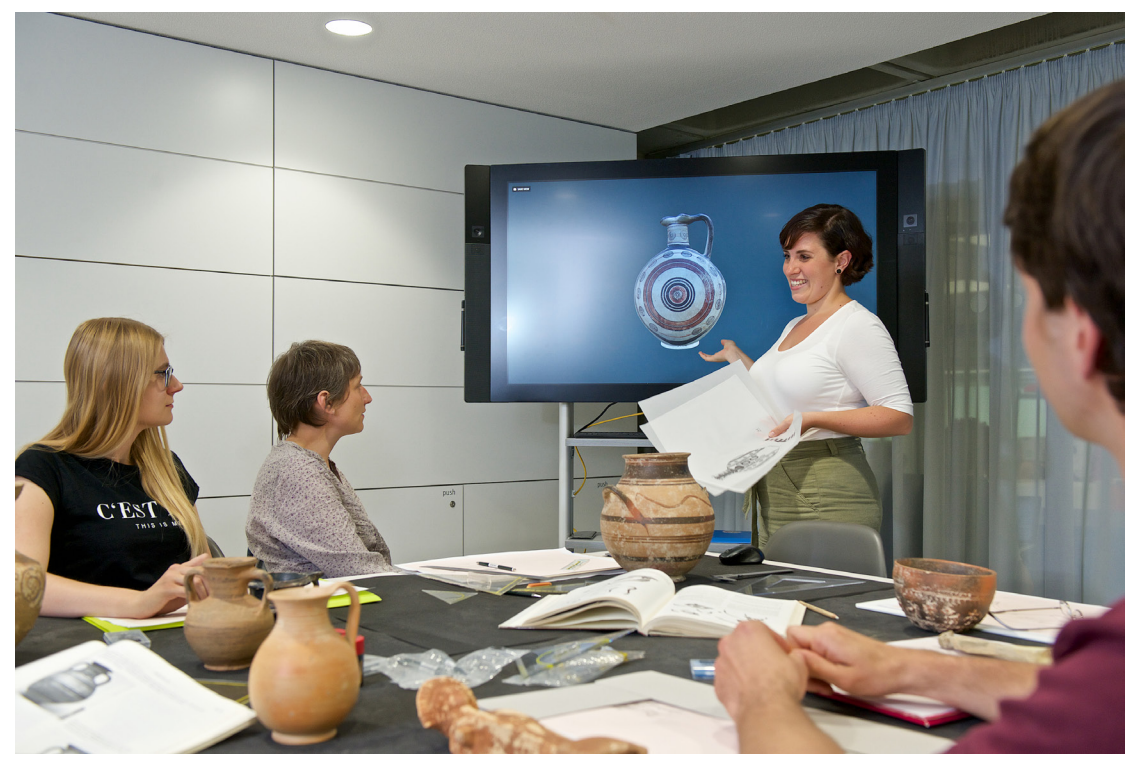

Präsentation am Microsoft Surface Hub

Das Media Lab mit seiner technisch-digitalen und mobiliaren Ausstattung bot für unser Kursexperiment ausgezeichnete Bedingungen. Zum einen stand ausreichend abschließbarer Stau- und Lagerraum zu Verfügung, mithin konnten wir die wertvollen historischen Objekte nach Abschluss jeder Sitzung sicher verschließen. Zum anderen konnten wir den ausgezeichneten interaktiven Großbildschirm (Microsoft Surface Hub) nutzen, der sich nicht nur kinderleicht mit unseren Laptops verbinden, sondern außerdem eine - zumindest für den Kursleiter - ganz neue Präsentationserfahrung bedeutete: Per "Wischgestus" wurden die jeweiligen Ergebnisse und Objektvergleiche über den Bildschirm gesteuert. Im Verlauf des Kurses waren die Studierenden angehalten, ihre Stücke in Form einer Zwischen- bzw.

Schlusspräsentation vorzustellen und einzuordnen. Letztlich wurden so im Verlauf der beiden Übungen von den beteiligten Studierenden insgesamt 25 Objekte zeichnerisch dokumentiert. Am Ende der Kursteilnahme stand die Verschriftlichung der Bestimmungsergebnisse in Form eines Katalogblatts, das wiederum die Basis für eine öffentliche Präsentation der universitären Antikensammlung nach wissenschaftlich-archäologischen Maßstäben bilden kann. Parallel zu den Kursen wurden ausgewählte Objekte von einem der Kursteilnehmer, Herrn Armin Schönfeld, fotographisch (2D/3D) erfasst, und damit perspektivisch die bildliche Grundlage für ein digitales und interaktives Museum' der universitären Antikensammlung geschaffen.

### Info

Die archäologische Sammlung kann auf mehreren Ebenen im Bereich BG der Bibliothek besichtigt werden. Sie umfasst Kunst- und Alltagsgegenstände aus vier Jahrtausenden, überwiegend aus dem kleinasiatischen und georgischen Raum. Den Großteil der Stücke stiftete der in Konstanz lebende ehemalige Diplomat und Schriftsteller Dr. Wolfram Dufner.

Weitere Informationen zur Sammlung: Dr. Alexander Bätz, Fachreferent für Altertumswissenschaften in der Bibliothek E-Mail: alexander.baetz@uni-konstanz.de.

## "Wann hatten Sie das letzte Mal eine über viertausend Jahre alte Keramik in der Hand?"

Die archäologischen Bestimmungsübungen aus studentischer Perspektive

#### Armin Schönfeld, Kursteilnehmer und Student des Fachs Geschichte

An der Universität Konstanz kann man keine Archäologie studieren. Zumindest nicht als Studiengang. Umso erfreulicher ist, dass an der Universität dennoch mit Herrn Prof. Dr. Hauser und Herrn Dr. Hailer Archäologen vertreten sind, die diese auch in die Lehre tragen, denn eine Geschichte ohne Berücksichtigung materieller Kultur ist in weiten Teilen schlicht unvollständig und spekulativ. Eine Erkenntnis, zu der sich glücklicherweise die meisten Historiker durchgerungen haben.

Die "Archäologischen Bestimmungsübungen", betreut von Herrn Dr. Hailer setzen nun genau an diesem Punkt an und ermöglichen sowohl interessierten Geschichts- als auch Gaststudenten einen Einblick in die archäologische Arbeitsweise von der Kenntnis der Fertigungsweise bis hin zum stilistischen Vergleich und der eigentlichen Bestimmung der Objekte. Dass es sich hierbei nicht nur um "Trockenübungen" handelt, ist positiver Nebeneffekt. Denn obwohl die Objekte der Sammlung Dufner durch Dr. Peter Wagner bereits grob

bestimmt wurden, konnten wir als Studenten hier "echte" wissenschaftliche Arbeit leisten und dabei den Objekten ungekannte Erkenntnisse entlocken.

Tatsächlich ist die Ausgangssituation hier in der Universität vergleichbar mit dem Problem, vor dem sowohl der Kunsthandel als auch die Kuratoren altehrwürdiger Sammlungen stehen: dann nämlich, wenn die Objektbiografie nicht vollständig ist und beispielsweise kein Fundkontext bekannt ist, aus dem man historische Zusammenhänge ableiten könnte. So bleibt in dieser Situation nichts anderes übrig, als sich durch Sammlungskataloge zu arbeiten, um anhand des verwendeten Materials oder stilistischer Merkmale die Herkunft einzugrenzen und eine Datierung zu wagen. Zu unserer eigenen Überraschung gelang dies bei manchen Stücken sehr erfolgreich - so konnten wir etwa bei den bemalten Vasen die Werkstatt und sogar den Vasenmaler identifizieren. Dass es uns hierbei möglich war, die Objekte wortwörtlich "begreifen" zu können, erwies sich für uns als

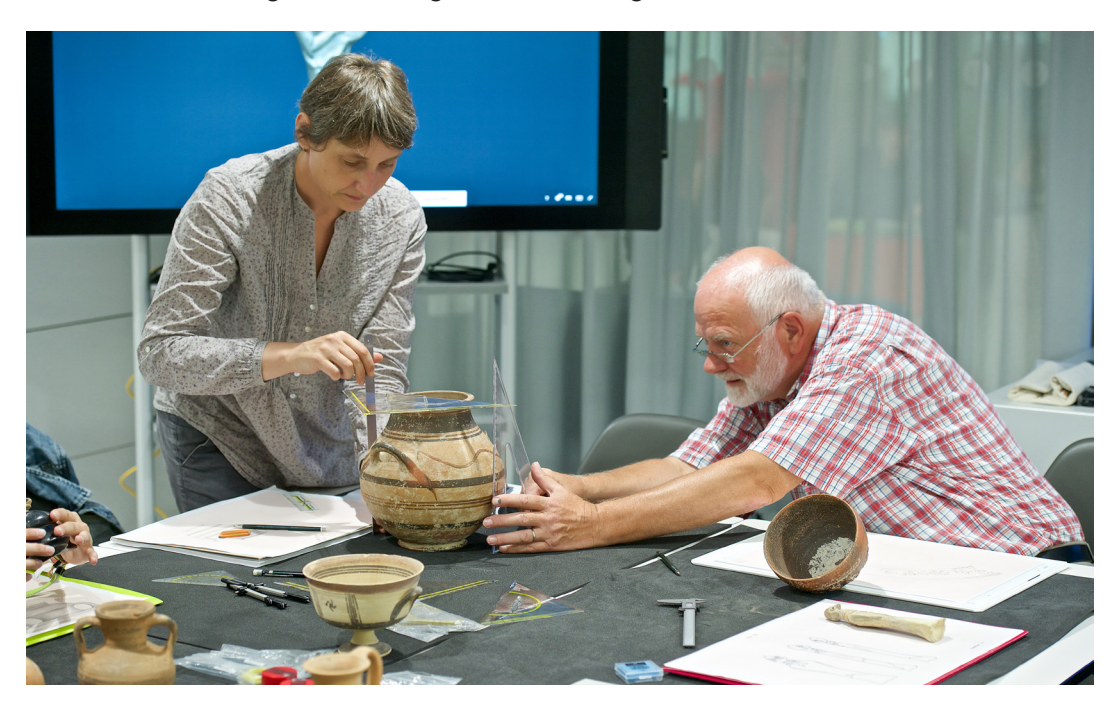

Vergrößerung des Objektes mit dem "Visualizer" von Wolf Vision

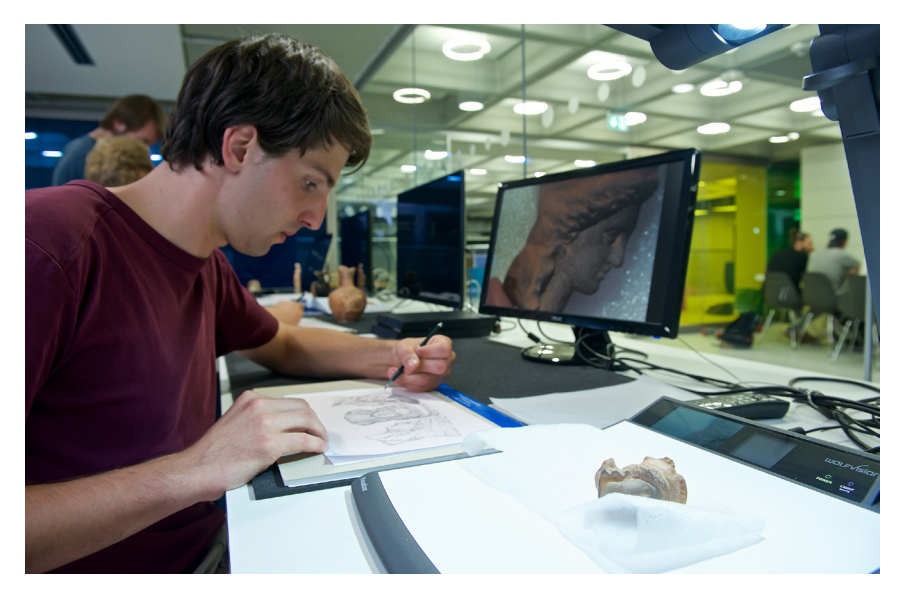

Glücksfall, auch wenn durch einen so geschärften Blick notwendigerweise neue Fragestellungen entstanden, die in unserem Rahmen nur schwer weiter verfolgt werden konnten: Woher stammt die Patina unter den Wachsspuren auf der Statuette der karischen Göttin und wie ist die Verkrustung am Boden des megarischen Bechers zu erklären, warum weist nur eine der Öllampen Rußspuren auf und was lässt sich daraus über deren Verwendung ableiten. So müssen manche Fragen weiterhin offenbleiben, etwa, wenn es wie beim sogenannten "Hethitischen Stempelsiegel" schlicht keine Vergleichsobjekte zu geben scheint und man weder über die Funktion noch über den Verwendungskontext eine Auskunft geben kann – gleichsam eine Einladung zur weiteren wissenschaftlichen Beschäftigung.

Der Zusammenhang mit historischen Ereignissen wird dann greifbar, wenn die Produktion wie im Falle der aus dem ostgriechischen Milet stammenden sogenannten Fikellura-Amphore in die Jahre vor 494 vor Christus fallen muss, als Milet von den Persern zerstört wurde und die Fertigung der Fikellura-Amphoren zum Erliegen kommt - für uns Weltgeschichte am Objekt.

Gerade aus der Arbeit am Objekt selbst war es möglich, die Bedeutung des eigenen Augenscheins - die Möglichkeiten und Unmöglichkeiten der zweidimensionalen Reproduktion zu erfahren. Ganz bewusst wurde deshalb der Versuch einer dreidimensionalen photogrammetrischen Erfassung gewählt, die inzwischen

auch Laien zugänglich ist. Durch allansichtige Fotografie konnten mit einer 3D-Software - in unserem Fall "Agisoft Photoscan, - die Objekte in virtuellen 3D-Modellen reproduziert werden und dadurch spielerisch etwa unter wechselnden Beleuchtungssituationen betrachtet werden - was uns am Objekt so nicht möglich war (besonders effektvoll ist dies natürlich bei den reliefierten Arbeiten wie dem "megarischen Becher". So soll in Zukunft die Sammlung auch virtuell zugänglich gemacht, didaktisch aufbereitet und um unsere Erkenntnisse ergänzt werden.

Allerdings kommt auch die fotografische Qualität an ihre Grenzen, wenn diese mit einer zeichnerischen Erfassung konkurrieren soll. Dies erfolgt in zweierlei Hinsicht: Der Prozess 'Wissenschaftliches Zeichnen' führt neben der Fertigung einer detaillierten Zeichnung - und jeder, der sich einmal daran versucht hat wird dies bestätigen können - unmittelbar zu einem anderen Blick, zu einem besseren, interpretierenden Verständnis der Objekte, als dies eine fotografische Rekonstruktion leisten kann. Und schließlich bleibt festzustellen, wenn man die in Resten vorhandenen Erdspuren riechen und die den Ton verdeckende Versinterung<sup>1</sup> fühlen kann: Es ist einfach schön, sich den Objekten mit allen Sinnen nähern zu können, denn zumindest wir Studenten können nun fragen:

"Wann hatten Sie das letzte Mal eine über viertausend Jahre alte Keramik in der Hand?"

#### **Fußnote (Anmerkung der Redaktion):**

1 Sinter: Substanz, bzw. Gestein, das durch eine allmähliche mineralische Ablagerung entsteht (Versinterung)

### Angewandte Computerspielforschung im Media Lab

Philip Hauser und Benjamin Schäfer, wissenschaftliche Mitarbeiter in der Medienwissenschaft

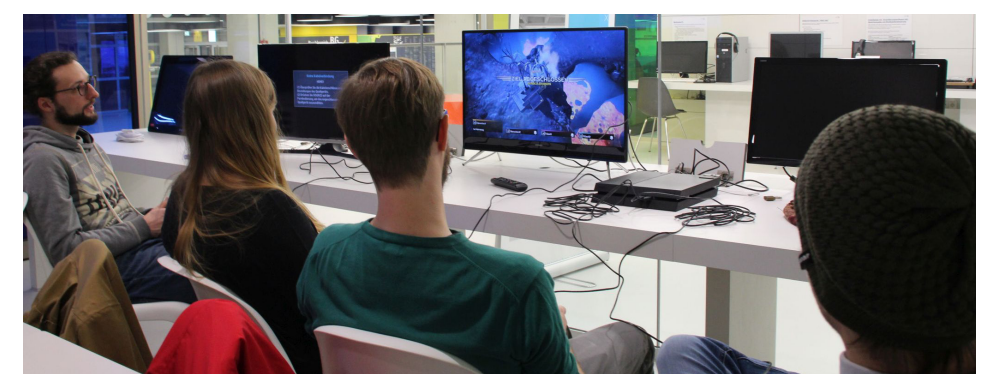

Die Computerspielforschung findet als noch recht junger Forschungszweig immer mehr Beachtung in Deutschland. Dabei haben sich inzwischen an verschiedenen Universitäten und Hochschulen Forschungsstandorte mit eigenen Schwerpunkten etabliert. International bestehen unter der Bezeichnung "Game Studies" bereits Institute und Fachbereiche, die sich mit Fragestellungen rund um Computerspiele und deren kulturellen Einflüssen beschäftigen. An der Universität Konstanz läuft ebenfalls seit dem Sommersemester 2016 eine Initiative in der Fachgruppe Medienwissenschaft, die die akademische Auseinandersetzung mit Computerspielen zum Ziel hat. Dabei geht es neben der Forschung vornehmlich darum, den wissenschaftlichen Umgang mit Computerspielen in die Lehre zu integrieren. Damit einher geht der forschungspraktische Zugang zu den medialen Formen und Voraussetzungen des Computerspiels.

Solche Voraussetzungen wurden mit der Anschaffung zweier Spielkonsolen und deren Aufbau im Media Lab des Kommunikations-, Informations- und Medienzentrum der Universität Konstanz geschaffen. Diese Infrastruktur ermöglicht Studierenden, im Seminar besprochene Spiele eigenhändig erfahren, erforschen und schlicht spielen zu können.

#### **Praxissitzung als Testlauf forschungsorientierter Lehre**

Ein Testlauf einer direkteren Integration des Media Lab in die medienwissenschaftliche Lehre fand im Wintersemester 2017/2018 statt. Studierende aus unseren Seminaren fanden

sich im Media Lab ein, um auszutesten, wie eine forschungsorientierte Lehrsituation aussehen kann. Die Seminare beschäftigten sich mit der Rolle von "Bugs" und "Glitches", also fehlerhaften Programmelementen, in Computerspielen respektive mit den Grundlagen und verschiedenen Forschungsrichtungen der Computerspielforschung.

Als Vorbereitung auf die Praxissitzung mussten sich die Studierenden eigene Fragestellungen überlegen, auf die sie im ersten Teil der knapp sechsstündigen Sitzung eine Antwort finden wollten. Aufgeteilt auf die beiden Konsolen standen den Studierenden zwei Spiele zur Verfügung, um ihre Versuche und Beobachtungen durchzuführen.

Mit "Helldivers" lief auf einer der Konsolen ein kooperatives Spiel für bis zu vier gleichzeitige Spielerinnen, die als intergalaktische Eingreiftruppe gemeinsam Planeten von feindseligen Aliens befreien müssen. Im Gegensatz dazu liegt der Fokus von "Horizon Zero Dawn", dem zweiten Spiel der Praxissitzung, auf der Erkundung einer umfangreichen Spielwelt und dem Lösen bestimmter Aufgaben, denen sich die Spielerin alleine gegenüberstellt.

Durch die bewusst begrenzten Plätze an den Konsolen nahmen einige Studierende die Rolle von Zuschauern ein. Dabei waren die Studierenden, die nicht spielen konnten, keineswegs untätig, sondern beobachteten ihre Kommilitoninnen beim Spielen. Die meisten der von den Studierenden erdachten Forschungsfragen konnten aus diesem für Forschung im Rahmen eines Labors üblichen, distanzierten Blickwinkel beantwortet werden.

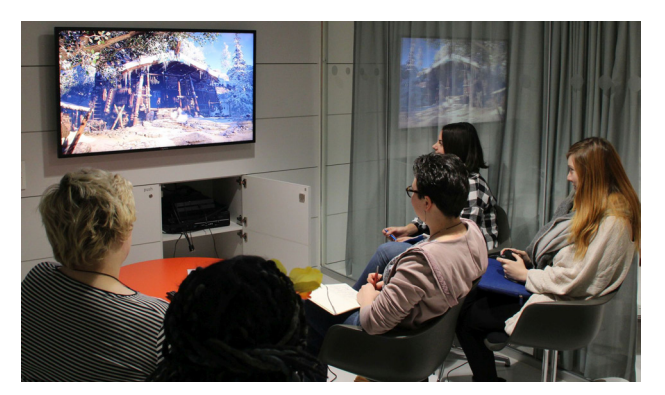

Zusätzlich stand den Studierenden an den Konsolen aber auch der Selbstversuch frei, um weitere Erkenntnisse zu gewinnen. Die unmittelbare Teilhabe an der Spielsituation erlaubte den Studierenden einen weiteren Blickwinkel einzunehmen. Dies führte zu einem Referenzrahmen, der in die Beantwortung der Forschungsfragen mit einfloss.

Zusammenfassend trainierten die Studierenden zum einen ihren abgelenkten Blick' auf das Medium Computerspiel, der dem Medienwissenschaftler Claus Pias zufolge Medialität im Randbereich von technischen Objekten kenntlich werden lässt. Zum anderen übten sie sich in der forschenden Spielweise von Computerspielen, die sich in ihren Grundzügen und ihrer Ausrichtung stark vom alltäglichen Spielen unterscheidet.

In regelmäßigen Abständen trafen wir uns mit den beiden Spielergruppen im Media Lab, um über die gewonnenen Erkenntnisse zu sprechen. Gleichzeitig wurde über die Herangehensweise der Studierenden reflektiert, Probleme erörtert und neue Impulse gesetzt. Die Praxissitzung stellte auch für uns eine neue Erfahrung dar. Daher lag unser Augenmerk nicht nur auf der Vorgehensweise und den Erkenntnissen der Studierenden, sondern ebenfalls auf der Praxissitzung als Methodik zur forschungsorientierten Lehre im Allgemeinen.

Trotz guter Vorbereitung auf Seiten der Studierenden wie auch auf unserer Seite, zeigte sich, dass der zeitliche Rahmen einer sechsstündigen Praxissitzung nicht ideal ist. So wurde auch von Seiten der Studierenden ein Seminarformat angeregt, in welchem im wöchentlichen Rhythmus Praxissitzungen im Media Lab stattfinden können, um ausreichend Zeit zur Verfügung zu haben. Insgesamt lief die Sitzung erfolgreich ab und viele Studierende konnten Antworten auf ihre Forschungsfragen finden. Unabhängig vom Erfolg des Testlaufs einer Praxissitzung gibt es natürlich einige Aspekte, die verbesserungswürdig sind und weitere Gestaltungsmöglichkeiten für eine gute und sinnvolle Integration von Computerspielforschung in die akademische Lehre bieten.

#### **Media Lab als wichtige Kooperation**

Ausgehend von den Erfahrungen der Praxissitzung und dem Media Lab im Allgemeinen gehen die Bestrebungen der medienwissenschaftlichen Arbeitsgruppe von Prof. Dr. Isabell Otto weiter. Neben dem Ausbau des Media Lab soll ein GameLab etabliert werden, sodass Forschende und Studierende auf eine bessere digitale Infrastruktur für ihre Arbeit zurückgreifen können.

Darüber hinaus soll ein solches Spielelabor die Basis für ein universitätsinternes, aber auch -übergreifendes Netzwerk inklusive Verbindungen in die Spielebranche darstellen. Abseits wichtiger Fragen, die zum Betrieb des GameLab beantwortet und geklärt werden müssen, werden durch die Kooperation mit dem Kommunikations-, Informations- und Medienzentrum weitere grundlegende infrastrukturelle Herausforderungen im Bereich der digitalen Beschaffung und Verwaltung gelöst. Das Media Lab stellt bei der Etablierung der Computerspielforschung eine wichtige Einrich-

tung dar, die der Digitalisierung der Lehre dient. Durch die prominente Lage bietet das Media Lab eine gute Sichtbarkeit für die Computerspielforschung und die Bestrebungen der Arbeitsgruppe und erlaubt zusätzlich erste Gehversuche in der forschungsorientierten Lehre mit Computerspielen.

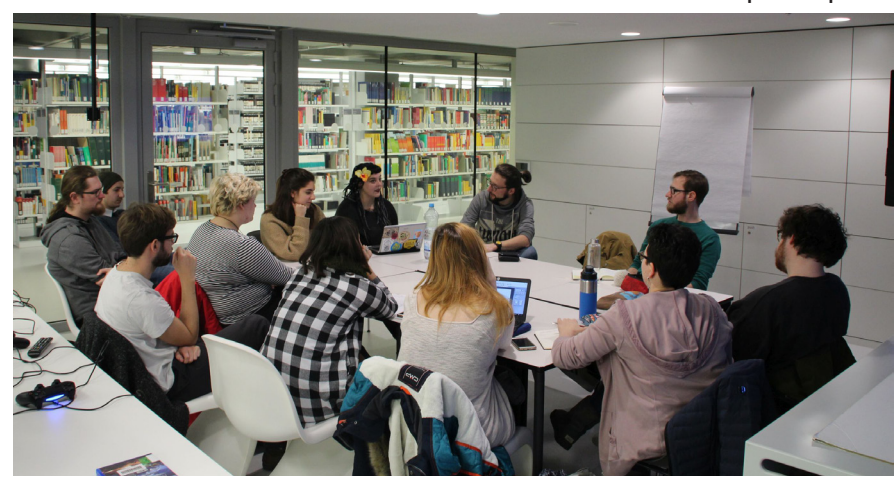

# Der neue Arbeitsplatz für blinde und sehbehinderte Menschen

#### Isabell Leibing

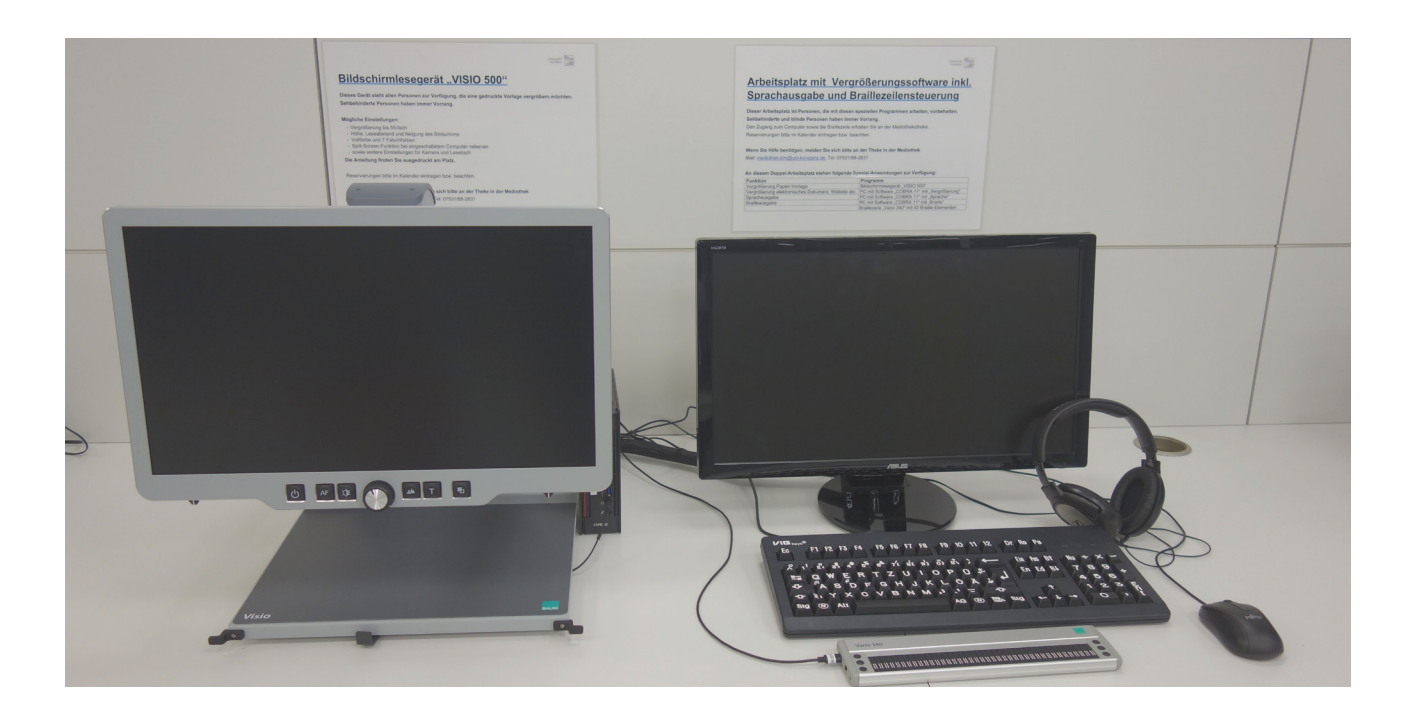

In der Mediothek gibt es seit November 2017 wieder einen Arbeitsplatz für blinde und sehbehinderte Menschen. Die Ausstattung ist auf dem neuesten technischen Stand und ersetzt die bisherige Ausstattung komplett.

Das Kommunikations,- Informations-, Medienzentrum (KIM) stellt diesen Service der ganzen Universität zur Verfügung und unterstützt damit vor allem Studierende bei der barrierefreien Nutzung von gedruckten und elektronischen Medien.

Der neue Arbeitsplatz besteht aus zwei Komponenten:

- ein Bildschirmlesegerät für das Vergrößern von gedruckten Vorlagen
- ein PC mit Vergrößerungssoftware inkl. Sprachausgabe und Braillezeilensteuerung für die Arbeit mit elektronischen Dokumenten und Websites

Diese Komponenten können zusammen oder getrennt voneinander genutzt werden.

#### **Bildschirmlesegerät "VISIO 500"**

Zielgruppe für das Bildschirmlesegerät "VISIO 500" sind alle Personen, die gedruckte Vorlagen vergrößern und entspannt lesen möchten. Das Gerät ist ohne Vorkenntnisse leicht zu bedienen und steht allen Nutzerinnen und Nutzern zur Verfügung. Einfach einschalten und loslegen.

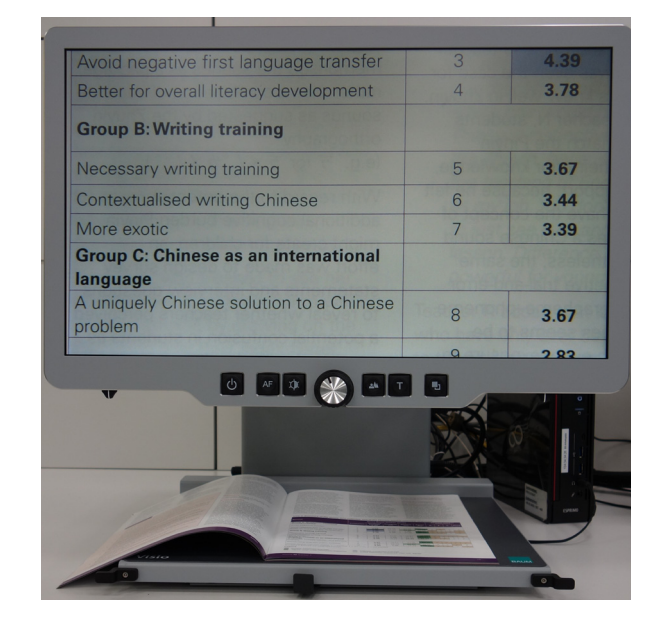

Wichtige Funktionen und Merkmale:

- Neben der Einstellung von Höhe und Neigung gibt es die Möglichkeit zur Einstellung des Leseabstands, um die unterschiedlichen Ausprägungen der Sehbehinderung zu berücksichtigen. Die individuelle Anpassung ermöglicht entspanntes und ermüdungsarmes Lesen.
- Darstellung in Vollfarbe und 7 Falschfarben
- Full HD Kamera und 22 Zoll Bildschirm. Kameraeinstellungen: Schreibstellung (senkrecht), Lesestellung (schräg nach vorne), Spiegelstellung (zum Betrachter)
- kontinuierlicher, abschaltbarer Autofokus
- Lesetisch bzw. Kreuztisch, auf dem das Lesegut platziert und vergrößert wird (bis 55-fache Vergrößerung)
- **E.** Lesetisch mit zuschaltbarer Dämpfung, die zu einer besonders gleichförmigen Bewegung und damit zu einem kontinuierlichen Lesefluss führt, besonders bei starker Vergrößerung
- Lesetisch mit Sensormodus: Drucksensoren steuern die Kamerabewegung, so dass sich statt des Lesetisches nur die Kamera bewegt, um beim Lesen in die nächste Zeile zu gelangen. Platzsparend bei kombinierter Nutzung mit dem PC, damit die Tastatur vor dem Lesetisch liegenbleiben kann.

#### **PC mit Vergrößerungssoftware, Sprachausgabe und Braillezeilensteuerung**

Zielgruppe für diesen Arbeitsplatz sind primär blinde und sehbehinderte Personen. Darüber hinaus können Personen, die elektronische Dokumente vergrößern oder sich vorlesen lassen möchten, ebenfalls diesen Arbeitsplatz nutzen.

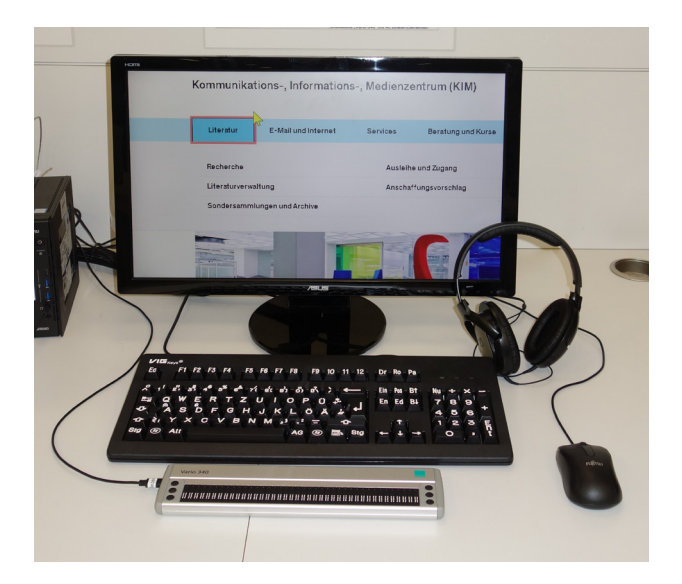

Der PC ist mit der Software "COBRA 11" für Vergrößerung, Sprachausgabe und Brailleausgabe ausgestattet.

Wichtige Funktionen und Merkmale:

- Mit der Vergrößerungsfunktion von COBRA können elektronische Texte oder Webseiten vergrößert dargestellt werden. Weitere individuelle Einstellungen (Invertierung etc.) sind möglich.
- Der COBRA Screenreader besitzt außerdem eine natürliche Sprachausgabe, es können unterschiedliche Stimmen, Sprech-Geschwindigkeiten sowie weitere Einstellungen gewählt werden.
- Über die anschließbare neue Braillezeile "Vario 340" kann der Text auch für Blinde ausgegeben werden.
- Eine Großschrift-Tastatur mit großer weißer Schrift und dunklem, blendfreiem Gehäuse erleichtert die Texteingabe für Menschen mit Seheinschränkung.

Der Vorteil der COBRA-Software ist, dass alle drei Funktionen "Vergrößerung", "Sprachausgabe" und "Brailleausgabe" in einer gemeinsamen Software angeboten werden können und es keinen Bruch gibt, wenn zum Beispiel zwischen Vergrößerung und Sprachausgabe gewechselt wird.

Da die Programme eine kurze Einweisung benötigen und der PC passwortgeschützt ist, wenden sich interessierte Personen an die Kolleginnen der Mediothekstheke.

Nutzt man das Bildschirmlesegerät "VISIO 500" zusammen mit der COBRA-Software, kann auf dem Bildschirm des "VISIO 500" über die variable Bildteilung (Split-Screen-Funktion) zusätzlich zur vergrößerten Papiervorlage auch ein elektronisches Dokument angezeigt werden. Über die Ansicht mit geteiltem Bildschirm können beispielsweise sehr einfach und in ergonomischer Haltung die Daten von der gedruckten Vorlage in ein elektronisches Dokument übertragen werden.

#### **Der Weg zur neuen Ausstattung**

Mit Abschluss der Sanierung war klar, dass der bisherige Arbeitsplatz für blinde und sehbehinderte Menschen, der nicht mehr den aktuellen Anforderungen entsprochen hat, ersetzt werden soll. Neben dem Einholen von

Informationen zu diesem Thema und einer Marktsichtung stand vor allem der Kontakt mit der Zielgruppe und den zentralen Beratungsstellen an der Universität im Vordergrund, um den Bedarf für eine neue technische Ausstattung zu erfragen.

Konkret habe ich Kontakt aufgenommen mit:

- Anna Blank, Beauftragte für Studierende mit Behinderungen und chronischen Erkrankungen an der Universität Konstanz
- Berit Bethke, Leiterin der Zentralen Studienberatung an der Universität Konstanz und Stellvertreterin von Anna Blank
- Tobias Neumann, Schwerbehindertenvertreter an der Universität Konstanz
- Marlies Piper, Sozialberatung bei Seezeit, Studierendenwerk Bodensee

Über die zentralen Beratungsstellen wurde mir der Kontakt zu Simone Stumpf, einer Studentin mit Sehbehinderung hier an der Universität, vermittelt, die den weiteren Auswahlprozess sehr kundig und mit großem Engagement begleitet hat.

Nach ersten Absprachen zwischen allen Beteiligten und innerhalb des KIM, in welche grobe Richtung wir mit der Neuausstattung gehen wollen, wurden drei Firmen eingeladen, ihre Produkte vor Ort vorzustellen. An den Terminen haben verantwortliche Personen aus den Abteilungen des KIM "Benutzung" und "Contentbasierte Dienste" sowie Simone Stumpf, Studentin, und ich als Sachgebietsleiterin Elektronische Medien/Mediothek teilgenommen. Die Kolleginnen und Kollegen der genannten Beratungsstellen waren ebenfalls eingeladen und in die weiteren Planungen eingebunden.

Unsere Auswahlkriterien waren unter anderem:

einfache und intuitive Bedienbarkeit von Hardware und Software

- optimale Ergonomie am Bildschirmlesegerät: variable Einstellung des Bildschirmes in Höhe, Neigung und Tiefe (Leseabstand)
- Split-Screen-Möglichkeit
- Software mit den Funktionen: Vergrößerung, Sprachausgabe, Brailleausgabe
- eine möglichst natürliche Sprachausgabe
- **•** sehr gute Qualität der Kamera

Bei den Grundfunktionalitäten waren Hardware und Software der drei Firmen überwiegend vergleichbar. Die Produkte der Firma Baum haben aber zusätzlich einige der zu Beginn des Artikels genannte Alleinstellungsmerkmale, die sich in der Summe vor allem auf die Bedienbarkeit und die Ergonomie sehr positiv auswirken. Zudem sind beim Bildschirmlesegerät "VISIO 500" alle Komponenten fest verbunden (Lesetisch, Kamera, Bedienpanel etc.), was für einen 24/7-Betrieb im öffentlichen Bibliotheksbereich sehr wichtig und vorteilhaft ist. Bei der COBRA-Software lag der Vorteil darin, dass wir alle Funktionalitäten in einer Software haben und nicht für Vergrößerung/Sprachausgabe und für die Brailleausgabe verschiedene Software von unterschiedlichen Firmen hätten einsetzen müssen. So lief die Beschaffung von Hardware und Software aus einer Hand.

#### **Fazit**

Insgesamt gestaltete sich die Neuausstattung als ein sehr aufwendiges und komplexes Thema. Das Zusammenspiel aller Akteure war in diesem Fall so gut organisiert, dass alles reibungslos lief und wir nun wieder eine technisch sehr gute und zeitgemäße Ausstattung anbieten können, die nach und nach innerhalb der Universität beworben wird. Wir freuen uns auf rege Nutzung.

#### Zitat einer Nutzerin:

"Es ist wirklich eine Erleichterung mit dem neuen Gerät. Ich muss mein mobiles Lesegerät nun nicht mehr so viel durch die Gegend tragen und es ist eine enorme Erleichterung zu wissen, dass es da ein fixes Gerät gibt, an dem man arbeiten und auch mal etwas nachschlagen kann. Der Ort ist auch sehr gut, weil man nicht durch die gesamte Bibliothek laufen muss, sondern zentral am Eingang einen Arbeitsplatz hat. Auch das Vorleseprogramm hilft sehr weiter." Simone Stumpf

## Warum in die Ferne schweifen ...?

#### Kerstin Keiper

Seit der Wiedereröffnung der Bibliothek bietet KIM zwei Computerräume, zwei Filmräume, ein Teaching Lab mit flexibler Möblierung, sowie ein Media Lab mit besonderer technischer Ausstattung an. All diese Räume können von Lehrenden gebucht und genutzt werden. Die Raumverwaltung ist an der KIM-Beratung bei der Information der Bibliothek angesiedelt. Das bisher von der Bibliothek genutzte Raumbuchungsprogramm namens MRBS, das auch für die interne Raumbelegung genutzt wird, genügte den neuen Anforderungen nicht, da es sich nicht in die Homepage einbinden ließ. Der interessierte Lehrende sollte aber die Möglichkeit haben die bisherige Belegung zu sehen, eine Buchungsanfrage stellen und eine Bestätigung der Buchung erhalten zu können. Es gibt vielfältige Anfragen, wie beispielsweise Buchungen für Einzeltermine, für Blockveranstaltungen und für Semesterveranstaltungen. Manche benötigen einen Computerraum andere lediglich einen Raum mit Beamer + Dozenten-PC.

Interessierte sollten informiert werden, über welche Soft- und Hardware-Ausstattung die Räume verfügen, für wie viele Personen sich der Raum eignet, ob der Raum zum gewünschten Zeitraum noch frei ist usw. Über ein Anfrageformular sollte dann die Buchung und Bestätigung erfolgen.

Alle Räume sind mit ihrer jeweiligen Hardund Softwareausstattung auf der Homepage beschrieben. Ausserdem haben wir ein Buchungsformular erstellt, so dass Lehrende eine Anfrage per Mail an uns absetzen konnten. Dann kam das große ABER ...

Wir mussten intern prüfen, ob der Raum frei ist, die Buchung auf etwaige Überschneidungen püfen, im MRBS den Raum buchen und per Mail eine Bestätigung schicken. Besonders wenn es Überschneidungen gab, entstand ein aufwändiger Mailverkehr. Wir haben zwar eine Art Pseudo-Wochenplan erstellt, den wir als PDF-Datei auf der Homepage eingebunden haben, damit ließen sich aber nur die Semesterveranstaltungen anzeigen, keine Einzeltermine. Glücklich war diese Lösung nicht, sondern extrem fehleranfällig und wir hatten ständig die Befürchtung, dass es irgendwann zu einer

Panne kommen muss. Auch das Prozedere war extrem kompliziert.

Eine professionelle Lösung sollte her – angedacht war, das System der Firma zu verwenden, die auch unsere Präsentationsbildschirme im Eingangsbereich der Bibliothek herstellt. Leider stellte sich heraus, dass das System für unsere Zwecke nicht geeignet war. Es war nicht möglich zwischen Tages- und Wochenansicht zu wechseln, alle Belegungen eines Raumes anzuzeigen, semesterweise zu buchen uvm. Das Outsourcing hat hier nicht funktioniert, aber "warum in die Ferne schweifen, wenn das Gute liegt so nah?" In unserem Fall war das die Abteilung "Lehrraumvergabe" an der Uni. Larissa Laub hat uns das Raumbuchungsprogramm, das die Uni verwendet, vorgestellt. Hier werden im Semester 7000 Buchungen vorgenommen und Hunderte von Räumen verwaltet. Sollte dieses System, das hier im Hause entwickelt wurde für unseren kleinen Bedarf passend sein? Diese Frage können wir mit einem uneingeschränkten JA beantworten.

Die Entwickler William Pascual und Wolfgang Beck haben eine neue Version nur für unsere 8 Räume entwickelt und auf unseren Rechnern installiert.

Die Buchung ist einfach und sehr benutzerfreundlich. Man kann seinen Raum auswählen und zu der gewünschten Zeit für den betreffenden Lehrenden, dessen Daten bereits im Hintergrund im System vorhanden sind, eine Buchungsanfrage stellen. Das System prüft auf "Konflikte", und wenn alles o.k. ist, erfolgt die definitive Buchung. Dabei verschickt das System automatisch eine Bestätigungsmail an den Interessenten. Herr Pascual und Herr Beck erfüllen uns auch Wünsche und passen das System auf unsere Bedürfnisse an. Dies ist ein leuchtendes Beispiel dafür, dass Outsourcing nicht immer die erste Wahl sein muss. Wir von der KIM-Beratung sind sehr glücklich über die Lösung. Bereits nach wenigen Test-Tagen können wir sagen, dass das neue System eine enorme Arbeitserleichterung darstellt und wir unsere Raumverwaltung problemlos bewältigen können.

## Dauerhafte Sicherung des Zugriffs auf E-Books und E-Journals über den Dienst Portico

#### Anne Otto

#### **Worum geht es?**

Seit Mitte der 1990er Jahre werden neben Print- und audiovisuellen Medien auch zunehmend digitale Medien erworben. Das dauerhafte Zugriffsrecht wird dabei durch Lizenzverträge abgesichert. In vielen Lizenzverträgen verpflichten sich die Verlage für den Fall, dass über den Verlagsserver der Zugriff nicht mehr bereitgestellt werden kann, die Inhalte über den Dienst Portico zur Verfügung zu stellen. Die digitalen Literatur- und Informations-Bestände der Universität Konstanz wachsen rapide an. Derzeit zählt die Universität Konstanz ca. 200.000 E-Books und ca. 12.000 lizenzierte E-Journals zu ihrem Bestand. Zwei Drittel des Litertaturetats werden für den Erwerb von elektronischen Literatur- und Informationsbeständen ausgegeben. Im Unterschied zu Print-Beständen befinden sich elektronische Bestände nicht physisch auf dem Campus, sondern sie werden auf verlagseigenen Servern bereitgestellt und können von dort bei Bedarf abgeholt werden, vertraglich zugesichert an 24 Stunden pro Tag und an 365 Tagen im Jahr. Es gibt derzeit keine technische Lösung für den Fall, wenn der Verlagsserver aus welchen Gründen auch immer nicht liefert. Zur Absicherung des dauerhaften Zugriffs auch bei Störungen am Verlagsserver ist die Universität Konstanz im Jahr 2017 dem deutschlandweiten Konsortium mit Portico beigetreten. Die Universität Konstanz folgt damit einer Empfehlung aus dem DFG-Projekt "NatHosting - Nationales Hosting elektronischer Ressourcen". Koordiniert wird das Konsortium mit Portico über die Bayerische Staatsbibliothek. Deutschlandweit nehmen derzeit 55 Bibliotheken an diesem Konsortium teil. Weltweit sind über 1.000 Bibliotheken Teilnehmer an Portico.

#### **Was ist Portico?**

Portico ist ein zentraler non-profit-Dienstleister mit Sitz in Princeton (New Jersey). Die dazu gehörende Dachorganisation ITHAKA mit Sitz

in New York vereint das Zeitschriftenportal JSTOR (Journal STORage) und Portico. ITHAKA verfolgt als gemeinnützige Organisation das Ziel, Forschung und Lehre durch Dienstleistungen in der Bereitstellung und Langzeitarchivierung digitaler Medien zu unterstützen. Dazu arbeitet ITHAKA mit einem weltweiten Netz von Forschungsfördereinrichtungen, Universitäten, Bibliotheken, Verlagen und Wissenschaftlern zusammen.

Portico speichert im Auftrag von Verlagen deren digitale Publikationen in einem einheitlichen Format. Portico gewährt teilnehmenden Bibliotheken in bestimmten Störungsfällen den Zugriff auf die vor Ort lizenzierten E-Journals und E-Books. Die Störungsfälle lassen sich wie folgt einteilen:

- bei Vertragskündigung,
- wenn eine Zeitschrift den Verlag wechselt,
- wenn ein Verlag den Betrieb ohne Nachfolgeregelung einstellt,
- wenn die Qualität des Hostings durch den Anbieter unzureichend ist und die Zugriffsmechanismen instabil sind,
- bei temporären oder länger andauernden Störfällen bei Verlagsservern.

Derzeit sind über 500 Verlage Mitglied bei Portico, u.a. Brill, De Gruyter, Elsevier, Nomos Verlagsgesellschaft mbH & Co KG, Springer Nature und die Taylor & Francis Group. Im Oktober 2017 ist die AAAS (American Association for the Advancement of Science) mit der Zeitschrift Science und weiteren AAAS Zeitschriften Portico beigetreten.

Aktuell hostet Portico 27.930 Zeitschriften und 1.176.401 E-Books (Stand Januar 2018).

#### **Was bedeutet die Mitgliedschaft für die Universität Konstanz?**

Für die Universität Konstanz bedeutet die Mitgliedschaft in Portico die Absicherung von 7.969 Zeitschriftentiteln, die im Bedarfsfall

über Portico zugänglich gemacht werden. Das entspricht 66% der Gesamttitelanzahl, die lokal von der Universität Konstanz lizenziert sind. Die Abbildung (s. unten) zeigt das Ergebnis eines Bestandsabgleichs zwischen den über Portico verfügbaren Titeln und dem lokalen Bestand der Universität Konstanz. Dieser Bestandsabgleich wurde durch Portico im Dezember 2016 auf der Basis der lokal von der Universität Konstanz lizenzierten Bestände durchgeführt. Das Ergebnis war entscheidungsunterstützend. Durch die Konsortialteilnahme am nationalen Konsortium mit Portico ist der dauerhafte Zugriff auf zwei Drittel des Bestands an elektronischen Zeitschriften abgesichert. Im Störungsfall kann der Zugriff auf die Titel über Portico erfolgen.

Zusätzlich zur Absicherung des dauerhaften Zugriffs auf E-Journals ist auch der dauerhafte Zugriff auf eine Auswahl der gekauften E-Books abgesichert. Ein Bestandsabgleich wie bei den E-Journals steht noch aus. In der Liste der an Portico beteiligten Wissenschafts-Verlage sind einige gelistet, bei denen die Universität Konstanz zahlreiche E-Books-gekauft hat. Mit den aktuell fast 1,2 Millionen E-Books,

**Holdings Comparision for** 

Universität Konstanz

die bei Portico gehostet werden, kann erwartet werden, dass ein Teil der gekauften E-Books durch Portico abgesichert ist.

#### **Was für Lösungen gibt es für die weiteren, von Portico nicht abgedeckten E-Ressourcen?**

Die Empfehlung aus dem DFG-Projekt "Nat Hosting - Nationales Hosting elektronischer Ressourcen" ist eine zweigleisige Strategie: Zur Absicherung insbesondere der elektronischen Zeitschriften mittlerer und großer Verlage wurde ein nationales Konsortium mit Portico gegründet, dem interessierte Bibliotheken für einen Mitgliedsbeitrag beitreten können. Als zweiter Strang wird der Aufbau eines "Private LOCKSS Network" (PLN) empfohlen zur schrittweisen Absicherung der nicht durch Portico abgesicherten digitalen Inhalte. LOCKSS steht dabei für **L**ots **o**f **C**opies **K**eep **S**tuff **S**ave. Es handelt sich dabei um ein von der Stanford University in Kalifornien im Jahr 1998 entwickeltes Open Source System zur Langzeitarchivierung digitaler Objekte. Wie der Name sagt, handelt es sich dabei um ein technisches System, das von einer Vielzahl

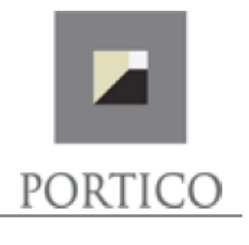

7,969 24,651 11,996 4,027 **Total Titles** Not covered **Titles Preserved at Portico Portico Titles Universität Konstanz** Universität Konstanz (66% OF THE LIBRARY LIST)

miteinander vernetzter Datenspeicher gespeist wird. Fällt einer der Datenspeicher aus, springt automatisch ein anderer Datenspeicher ein. Das PLN soll auf nationaler Ebene aufgebaut werden. Für die notwendige Rechteverwaltung ist ein derzeit im Aufbau befindliches, von der DFG gefördertes Electronic Ressource Managementsystem (ERMS) vorgesehen. Zur

Koordinierung der Aufgaben für das nationale Hosting soll zudem eine Hosting-Agentur eingerichtet werden.

Ein Dank an Frau Mros und Herrn Nachtwey. Sie haben die Daten ermittelt und bereitgestellt für den Abgleich des lokalen E-Journals-Bestands mit dem Bestand bei Portico.

### Humoriges aus dem KIM-Alltag

### Postauspacken in der Zeitschriftenstelle nach der Weihnachtsschließung:

Beim Aufräumen eines Schreibtisches tauchte ein Foto auf. Aufgenommen in der Zeitschriftenstelle im Jahr 1998, also vor genau 20 Jahren. Dort sieht man wieviele Hefte nach der Weihnachtsschließung eingetroffen sind, die man auspacken, einchecken und auslegen musste - eine beeindruckende Anzahl. Im Vergleich dazu hat Kerstin Mros ein aktuelles Bild aus dem Jahr 2018 gemacht. Hier werden die Unterschiede deutlich - die e-Journals haben ihren Siegeszug angetreten.

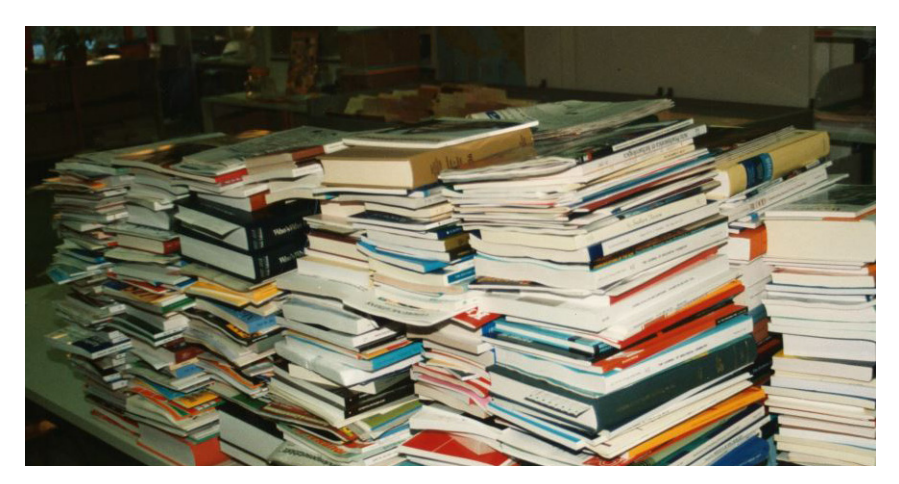

#### **Januar 1998**

**Print:** Laufende Zeitschriften: 6110

**E-Journals:** Direkt lizenziert: 38

#### **Januar 2018**

**Print:** Laufende Zeitschriften: 2176

#### **E-Journals:**

60.285 (lokale Lizenzen, Konsortial- und Allianzlizenzen sowie Nationallizenzen)

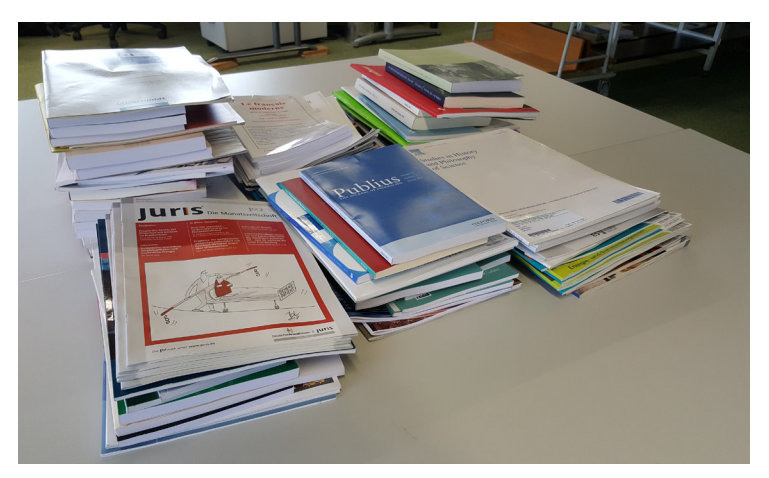

## Zu den Beständen des Universitätsarchivs

### Schätze aus 1,6 Kilometern Schriftgut

#### Dr. Daniel Wilhelm

Im Jahre 1977 kamen aus dem Fachbereich Geschichte erstmals Stimmen mit der Forderung auf, an der Universität Konstanz ein Archiv einzurichten. Offiziell eingeweiht wurde dieses schließlich mit einem Festakt am 28. Mai 1986. Heute verwahrt das Universitätsarchiv in drei Magazinräumen rund 1,6 Kilometer Schriftgut.

Darunter finden sich Akten, Karten und Pläne, Flyer und Plakate, Audiomaterial, Fotos und Filme, Unterlagen aus Nachlässen und Sammlungen sowie elektronische Daten. Inhaltlich gemein ist diesen, dass sie in einem Bezug zur Universität Konstanz stehen. Jedes Archival hat dabei einen unikalen Charakter, das heißt

DER MINISTERPRÄSIDENT DES LANDES RHEINLAND-PFALZ

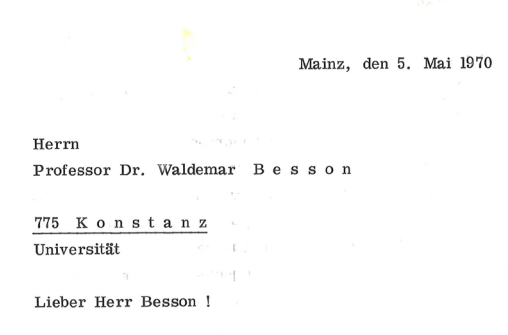

In meiner Eigenschaft als Vorsitzender der Programmkommission der CDU darf ich mich heute mit der Bitte um Unterstützung an Sie wenden. Im Zusammenhang mit der Grundsatzdiskussion unseres neuen Parteiprogramms soll die Frage des Selbstverständnisses der CDU behandelt werden. Dabei geht es uns insbesondere um die Diskussion des "C" und eine zeitgemäße Aussage zum Demokratie-, Gesellschafts- und Staatsverständnis. Ich wäre Ihnen, lieber Herr Besson, sehr dankbar, wenn Sie uns dabei helfen könnten und einige Gedanken und Anregungen zu dem angeführten Bereich formulieren und für diese Diskussion zur Verfügung stellen könnten. Es ist beabsichtigt, im Laufe des Sommers eine eigene Klausurtagung zu diesen Fragen durchzuführen.

> Mit freundlichen Grüßen Je

Schreiben von Helmut Kohl, zu jener Zeit noch Ministerpräsident des Landes Rheinland-Pfalz, an den Konstanzer Politikwissenschaftler Waldemar Besson vom 5. Mai 1970

4500 MAINZ - RHEINSTRASSE 113 - FERNRUF 161 - FER

in der Regel gibt es das betreffende Stück nur einmal und es wird auch nur an einem einzigen Ort aufbewahrt.

Ausgehend von einem ausschnitthaften Blick auf die Überlieferung, die im Universitätsarchiv verwahrt wird, sollen im Folgenden einige besondere Bestände und Einzelstücke herausgestellt werden.

#### **Nachlässe im Universitätsarchiv**

Im Universitätsarchiv wird eine Reihe von Nachlässen verwahrt. Zu den wertvollsten Beständen gehören dabei die Unterlagen des Künstlers Kurt Badt (1890-1973) und diejenigen des Gründungsrektors Gerhard Hess (1907-1983). Beide Nachlässe reichen zeitlich bis weit in die erste Hälfte des 20. Jahrhunderts zurück. Auch die Unterlagen von Wissenschaftlern wie jene des bedeutenden Mediävisten Arno Borst (1925-2007) oder des Politikwissenschaftlers Walter Besson (1929- 1972) zählt das Archiv zu seinen Beständen. Gerade in den Nachlässen sind häufig besondere Schriftstücke enthalten: So finden sich dort Schreiben bekannter Politiker wie Helmut

WERNER METERNATION  $\begin{aligned} &\text{min}(v(n)) \\ &\text{min}(v(n)) \text{max}(v(n)) \\ &\text{if } \mathcal{C}, \text{ if } \mathcal{C}, \text{ if } \mathcal{C}. \end{aligned}$ The october milion friger victimgs lead in the family beauty these strongs means region.<br>Nordersischen Belenchtung seigen. Ich feere historication vacanciering more........<br>maich pitre arina pleasant , and Marin<br>faiblem Loumais in Liadean ocher and o In this me lack die Middlem at Parishers in in healthan Aufgebuu den keniversitechsemplaars en Konvoluch veuteursch<br>und de sch au der Abschücksfeiler in Borns Cristin Mr mortanel herbishopen denl, an with he we are not convenient .<br>with his burchman leaven, matches it . Nowen fidemple the moderate recommends said. mide kilometuuse allen maansiste kilosepäikin on borskus notenioned students for the way of the contract of the life. wh the lambeth emparing account the file order.<br>his the aus in guber Nachberschaft bei order georg<br>Johagembriben seconderen heben. Ich vain, order georg Mr Zumer Winesbury light the his him hus valid sitempin elleriter devenit he am hora danisha, dan vis mi de before med now forth seem in the one of the deiden heimang a glaislen Steinwerf nachman<br>"Stacketslem wird", stein Macone Luc, Mai <mark>Han</mark><br>"Stacketslem wird", sold Fir von moracken Ausbecau<br>"Stackenslem" w. Jeung bortobet etraumens, der Forist

Schreiben von Werner Heisenberg an Gerhard Hess anlässlich dessen Abschieds als Präsident der Deutschen Forschungsgemeinschaft (DFG) und dem Wechsel nach Konstanz vom 15. Oktober 1964. Hess übernahm in Konstanz den Vorsitz des Gründungsausschusses, dessen Aufgabe darin bestand, alle mit der Neugründung der Universität Konstanz zusammenhängenden Fragen zu beraten und weitere Schritte zu empfehlen.

Kohl (1930-2017) oder Theodor Heuss (1884- 1963), Korrespondenzen mit wichtigen Wissenschaftlern, wie beispielsweise dem Chemiker Otto Hahn (1879-1968) oder dem Physiker und Nobelpreisträger Werner Heisenberg (1901- 1976).

Viele Nachlässe enthalten, über wissenschaftliche Unterlagen und im Dienst entstandenes Schriftgut hinaus, auch Tagebücher, persönliche Lebenserinnerungen und private Korrespondenzserien, was diese zu besonderen Schätzen für die Forschung macht.

#### **Das Universitätsarchiv als Verwaltungsarchiv**

Die Aufgabe des Universitätsarchivs ist es, die Geschichte und Entwicklung der Universität Konstanz zu dokumentieren. Zuständig ist es für die (historische) Überlieferung der Verwaltung und der zentralen Einrichtungen, die der gesetzlichen Anbietungspflicht unterliegen. Amtliches Schriftgut macht damit einen Großteil der Unterlagen aus, die im Archiv vorgehalten werden. Aus diesem lassen sich die zentralen Wegmarken, Ereignisse und Entwicklungen der Geschichte der Universität Konstanz über die vergangenen sechs Jahrzehnte ablesen – gleichermaßen wird Verwaltungshandeln damit transparent und nachvollziehbar.

Ein besonders wertvoller Bestand ist in diesem Zusammenhang jener, der die Phase vor dem offiziellen Gründungsdatum (28. Februar 1966) der Universität Konstanz abbildet und die Arbeit des Gründungsausschusses dokumentiert. Genauso wie die Überlieferung der Akten, die im Kontext der sogenannten "Tonbandaffäre"<br>Aus dem AStA-Bestand stammt ein Flugblatt zur Park-

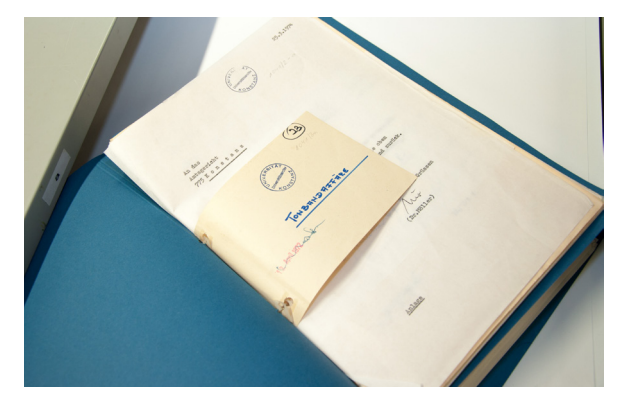

Die "Tonbandaffäre" zu Beginn der 1970er Jahre resultierte aus einem Streit um den Entwurf einer neuen Grundordnung zwischen der Universität und dem damaligen Professor für Erziehungswissenschaften Wolfgang Brezinka. Der Konflikt um die Grundordnung hatte ein bundesweites Echo in der Medienlandschaft ausgelöst und führte u.a. schließlich zum Rücktritt des Gründungsrektors Hess 1972.

entstanden und den Streit um den Entwurf einer neuen Grundordnung zu Beginn der 1970er Jahre festhalten, die die junge Refomuniversität nachhaltig prägte.

#### **Ergänzungsüberlieferung**

Um die "Lebens- und Arbeitswelt Universität" mit ihren Studierenden und Beschäftigten zu dokumentieren und in ihrem jeweiligen zeitlichen Kontext zu erfassen, bestehen neben der amtlichen Überlieferung Sammlungen, die zu bestimmten Themen, Bereichen oder Ereignissen gebildet wurden.

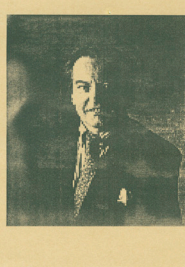

<u>the Finanzminister Vordermeyer</u> <u>thr Finanzhine<br>Hinterwäldler rät:</u> Hinterwäldler rät:<br>Stimmen Sie bei der Stimmen Sie bei uch<br>Urabstimmung gegen die Urabstimmung gegen<br>Parkplatzbewirtschaftung.<br>Parkplatzbewirtschaftung. Parkplatzbewirtschaft<br>Die Landeskasse kann ihr Die Landeskasse Kannen.<br>Scherflein gut gebrauchen!

wenn Ihr aber dafür seid, daß studentische Gelder wieder den Studierenden zugute kommen, dann stimmt für die Parkplatzbewirtschaftung.

Wir stimmen nicht für oder gegen die Parkraumbewirtschaftung, sondern ... für ein studierendenfreundliches oder ... für ein 'landesfreundliches' Modell

der Parkplatzbewirtschaftung ab. Deshalb:

 $JA$ 

V.i.S.d.P.: action "rettet den VfB", J. Klinsmann, Max-Streiblstr. 18, 80008 München

zur Parkplatzbewirtschaftung

raumbewirtschaftung des Landes Baden-Württemberg aus den 1990er Jahren

Ein Bestand, der in diesem Zusammenhang herausgehoben werden kann, ist jener mit AStA-Unterlagen aus den 1960er bis in die 1980er Jahre. Dabei handelt es sich um eine einzigartige Sammlung, die von Privatpersonen angelegt und dem Universitätsarchiv zur Verwahrung übergeben wurde. Auf mehr als 25 laufenden Metern finden sich darin Flugblätter und Schriften sowie andere Publikationsformen mit Reaktionen auf gesellschaftliche und politische Entwicklungen, wie auch auf das kulturelle Leben an der Universität in ihrer jeweiligen Zeit.

Erwähnt werden muss auch eine Interviewsammlung in der die Gründungszeit, die

Titelseite der bis heute regelmäßig erscheinenden Informationsbroschüre "AStA-Info" vom 10. April 1973.

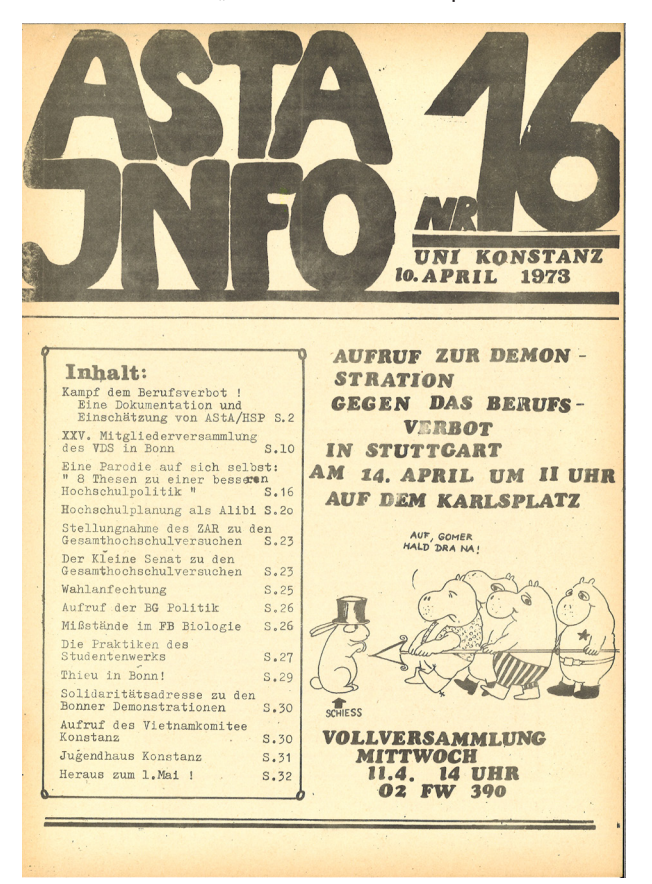

alltägliche Arbeit an der Universität und die persönlichen Erfahrungen einzelner Amtsträger und Beschäftigter behandelt werden. Als Interviewpartner fungierten u.a. Bundeskanzler Kurt Georg Kiesinger (1904-1988), der in der Universitätskrise 1972 als Staatskommissar eingesetzte Theopont Diez (1908-1993), der erste Leiter der Universitätsbibliothek Joachim Stoltzenburg (1921-2011), der von 1976 bis 1991 als Rektor amtierende Horst Sund, Professoren der ersten Generation an der Universität Konstanz wie Ralf Dahrendorf (1929- 2009) oder auch die früheren Leiter der Zentralen Studienberatung und des Hausdienstes.

#### **Objekte im Universitätsarchiv**

Als Besonderheit werden im Universitätsarchiv – neben dem archivierten Schriftgut – in kleinerem Umfang auch Objekte gesammelt, die zu den Kuriositäten in den Beständen gezählt werden können: So finden sich neben mittelalterlichen Keramikscherben aus Bodman, die im Rahmen einer archäologischen Grabung des Fachbereichs Geschichte im Jahr 1970/71 gehoben wurden, Fastnachtsorden oder diverse Geschenke anderer Universitäten zu verschiedenen Anlässen.

Als Kiesinger in Singen beim Empfang vom Gemeinderat die Idee einer Universität in Konstanz proklamierte, da war ich ganz ungläubig. Das wird er nicht durchsetzen. Und er sagte damals, er halte diese Rede bewußt in Singen und nicht in Konstanz, denn in Konstanz könnte es aussehen, als ob er ein Wahlgeschenk an die Konstanzer machen wolle. Damit er ernster genommen werde, mache er es in Singen, zudem es ja nicht nur Konstanz, sondern den ganzen Bodenseebezirk angehe. Ich bin von dieser Idee eigentlich, fast möchte ich sagen, überfallen worden. Als der Uniplan in den Landtag kam, habe ich natürlich kräftig dafür plädiert und war sehr glücklich, daß er durchgesetzt wurde, wenn auch zu einem sehr hohen Preis. Denn Konstanz wurde nur durchgesetzt, weil gleichzeitig Ulm gegründet wurde. Wir hätten im Landtag sicher einen Antrag bekommen, die Universität nicht in Konstanz, sondern in Ulm zu gründen. Dieser Antrag wäre durchgegangen. Da bin ich ganz sicher und Kiesinger war auch sicher. Er wollte nach Konstanz. Um dies zu sichern hat er für Ulm eine weitere Universität vorgesehen. Um den Norden auch noch zu befriedigen, hat er dann auch noch die Handelshochschule von Mannheim aufgewertet. Seine Universität forderte einen außerordentlich hohen Preis. Ich muß schon sagen, ich wundere mich und bestaune immer noch diese Standhaftigkeit, die er hatte. Ich selber habe damals eigentlich von den ganzen anstehenden Reformideen noch nichts gewußt.

Transkribierter Auszug aus dem Interview mit Theopont Diez vom 22. September 1987. Das Interview liegt im Original auf Magnet-Tonband vor. Theopont Diez wurde nach dem Rücktritt des Gründungsrektors Gerhard Hess 1972 vom damaligen Kultusminister Wilhelm Hahn als Landesbeauftragter für die Universität Konstanz eingesetzt und führte diese bis 1973 als Staatskommissar. In dem Interviewauszug berichtet er, wie er seinerzeit die Mitteilung von Kurt Georg Kiesinger, eine Universität in Konstanz zu gründen, erlebte.

Im Gegensatz zu einem Kommunal- oder Staatsarchiv ist ein Universitätsarchiv mit einer sehr heterogenen Provenienzbildnerschaft konfrontiert. Dies führt zu einer vielschichtigen Überlieferung und Bestandsbildung im Archiv. Das Spektrum der Inhalte und Themen ist somit breit gefächert. Häufig gewinnen einzelne Archivalien oder ganze Bestände erst im Laufe der Zeit an Bedeutung, da sie rückblickend Wegmarken darstellen oder den Ausgangspunkt zentraler Entwicklungen markieren. Hierzu zählen Einzelstücke wie beispielsweise der "Zettel", auf dem der damalige Bundeskanzler Kurt Georg Kiesinger seinerzeit die Idee der

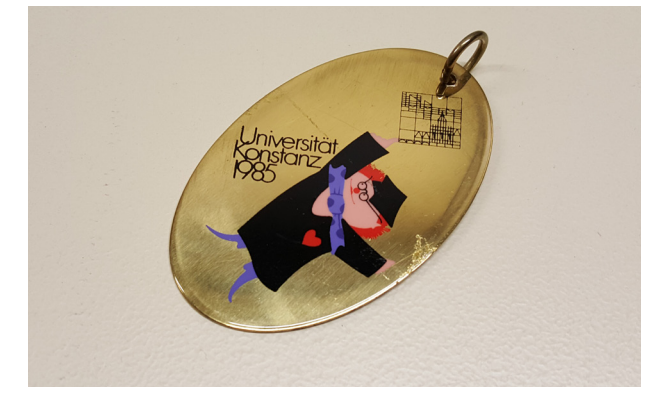

Orden zur Fasnacht an der Universität 1985

Gründung einer Universität in Konstanz erstmals schriftlich formulierte oder auch die Unterlagen der ersten Förderlinie im Rahmen der

Exzellenzinitiative, die vom Universitätsarchiv im vergangenen Jahr übernommen werden konnte.

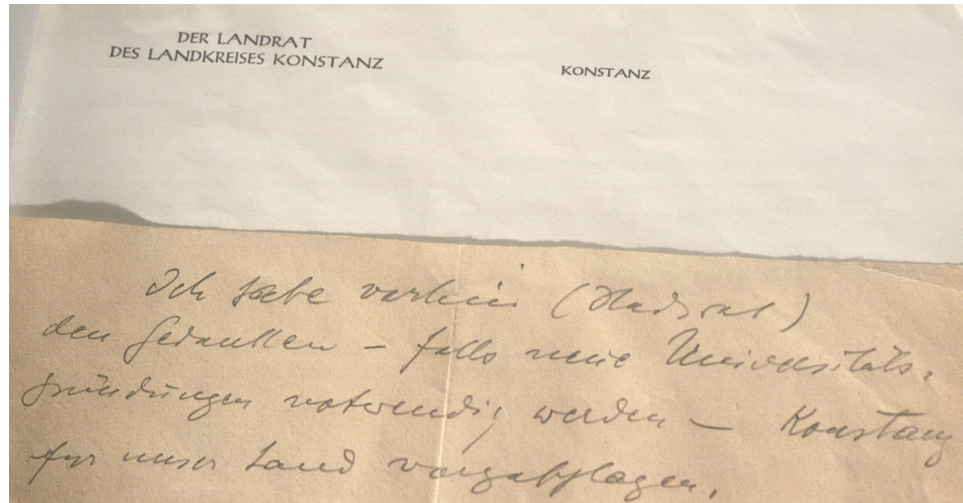

"Ich habe vorhin (Stadtrat) den Gesandten – falls neue Universitätsgründungen notwendig werden – Konstanz für unser Land vorgeschlagen."

Den Zettel mit diesem Text hatte der damalige Ministerpräsident von Baden-Württemberg und spätere Bundeskanzler Kurt Georg Kiesinger am 6.9.1959 am Rande des Landfrauentags in Singen dem damaligen Landrat des Landkreises Konstanz, Ludwig Seiterich, zugeschoben. Mit dem Zettel wurde der Gedanke der Universitätsgründung erstmals öffentlich.

# (Nicht so) Humoriges aus dem KIM-Alltag

nicht archivwürdig - eher eine Unsitte: Zustand von Büchern nach der Rückgabe über den Rückgabeautomat

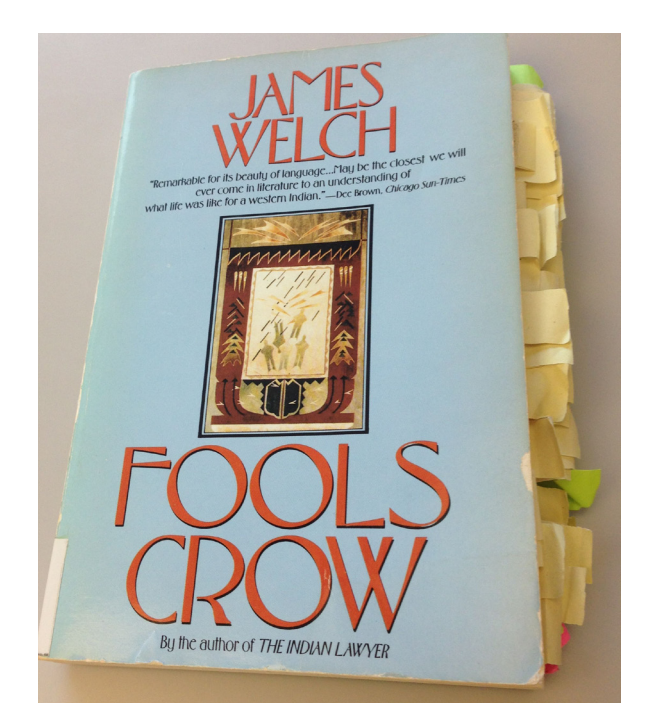

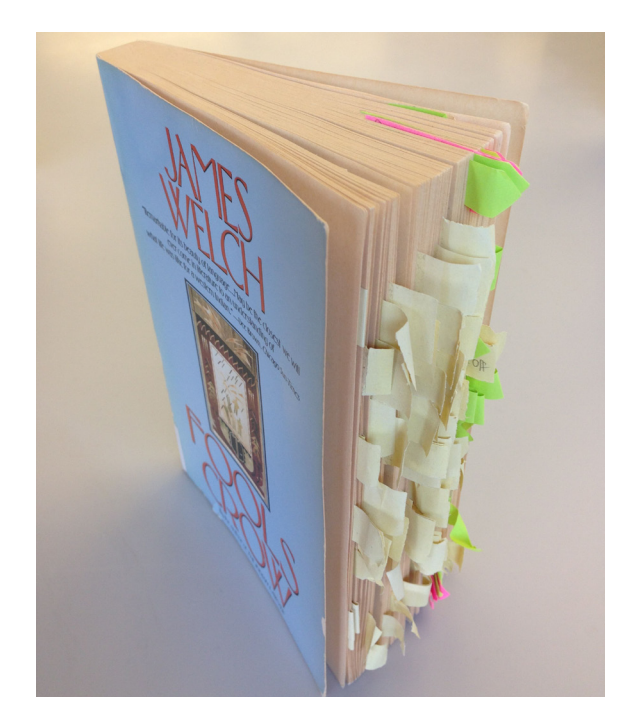

# Fünf Jahre Schreibzentrum an der Universität Konstanz

#### Stefanie Everke Buchanan, Referentin zur Förderung von Schreibkompetzenz

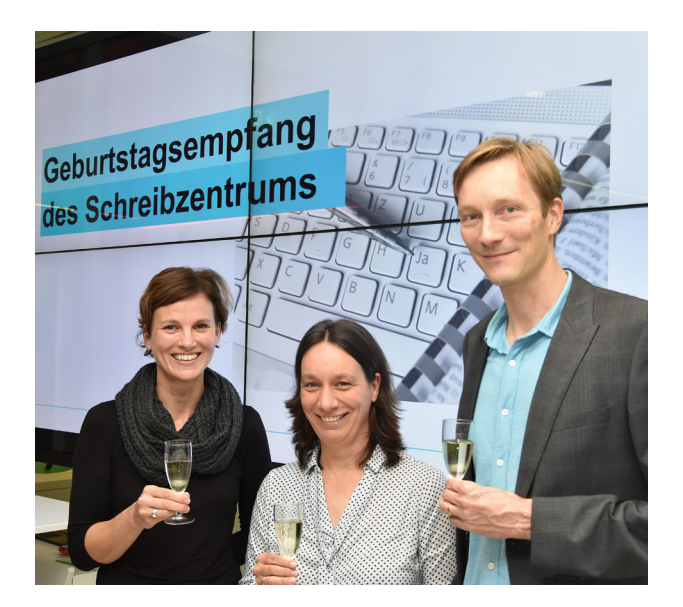

Das Schreibzentrum der Universität Konstanz wurde im September 2012 als eine der durch den Qualitätspakt Lehre<sup>1</sup> geförderten Maßnahmen im Projekt "b<sup>3</sup> - beraten, begleiten, beteiligen"<sup>2</sup> eingerichtet. Es wurde als zentrale Anlaufstelle zur Schreibförderung an der Universität Konstanz konzipiert und damit beauftragt, ein Gesamtkonzept zur Förderung studentischer Schreibkompetenz zu entwickeln. Als Einrichtung im Referat Lehre arbeitet das Schreibzentrum seither eng mit den Fächern zusammen und bietet Studierenden, Lehrenden und Fachbereichen Expertise in der Schreibdidaktik. Die in den letzten fünf Jahren geschaffenen und universitätsweit sehr gut angenommenen Unterstützungsangebote setzen auf unterschiedlichen Ebenen an und fördern Studierende teils individuell, teils über strukturelle Maßnahmen in der Entwicklung ihrer Schreibkompetenz. Das Schreibzentrum ist mit zwei Mitarbeiterinnen mit insgesamt 1,25 Stellen besetzt und verfügt zusätzlich über Tutorenmittel für die studentische Schreibberatung.

Von Beginn an gab es vielfältige Kooperationen zwischen dem Schreibzentrum und dem Kommunikations-, Informations- und Medienzentrum (KIM) der Universität, insbesondere in Zusammenhang mit Angeboten zur Informati-

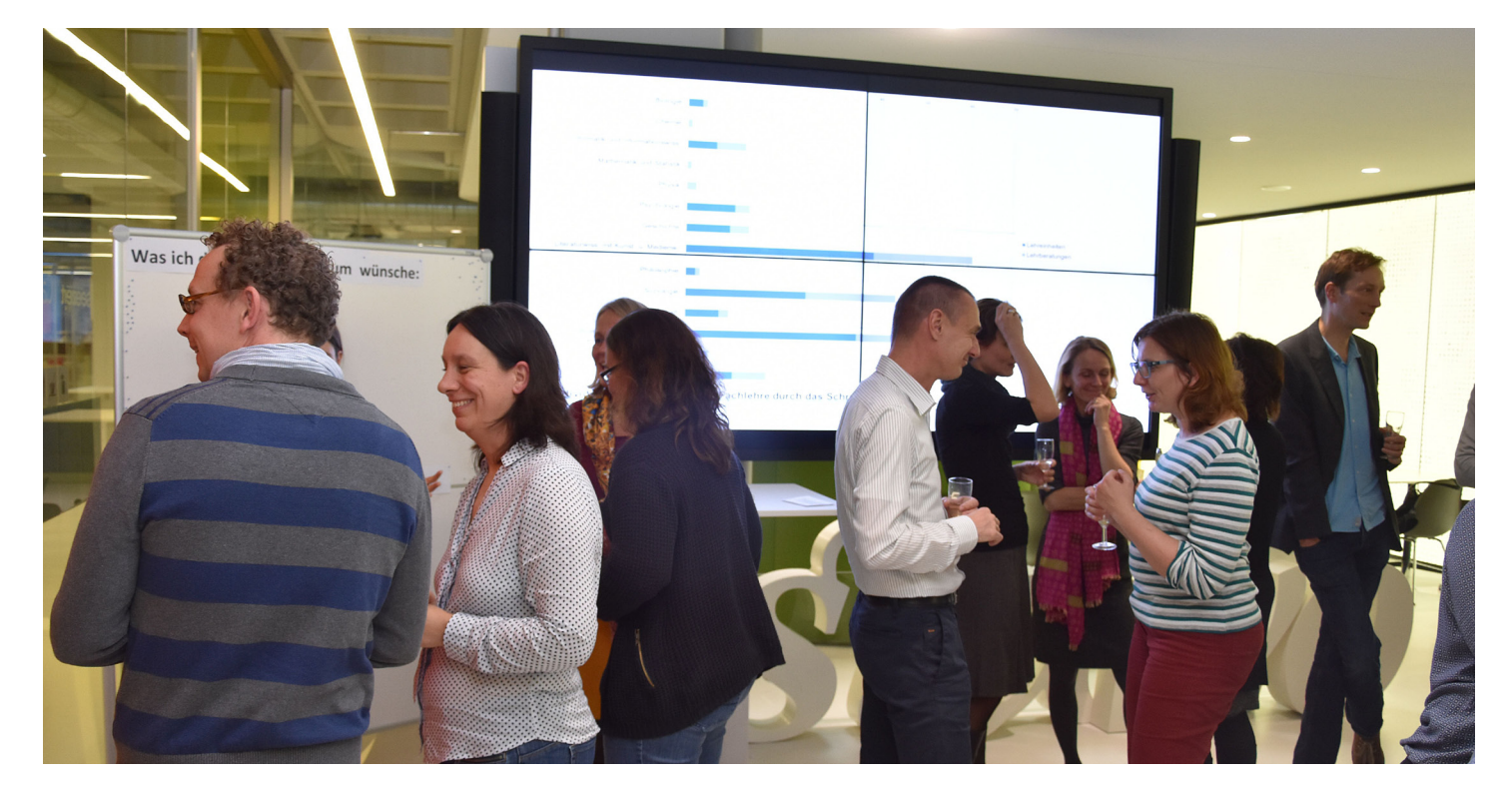

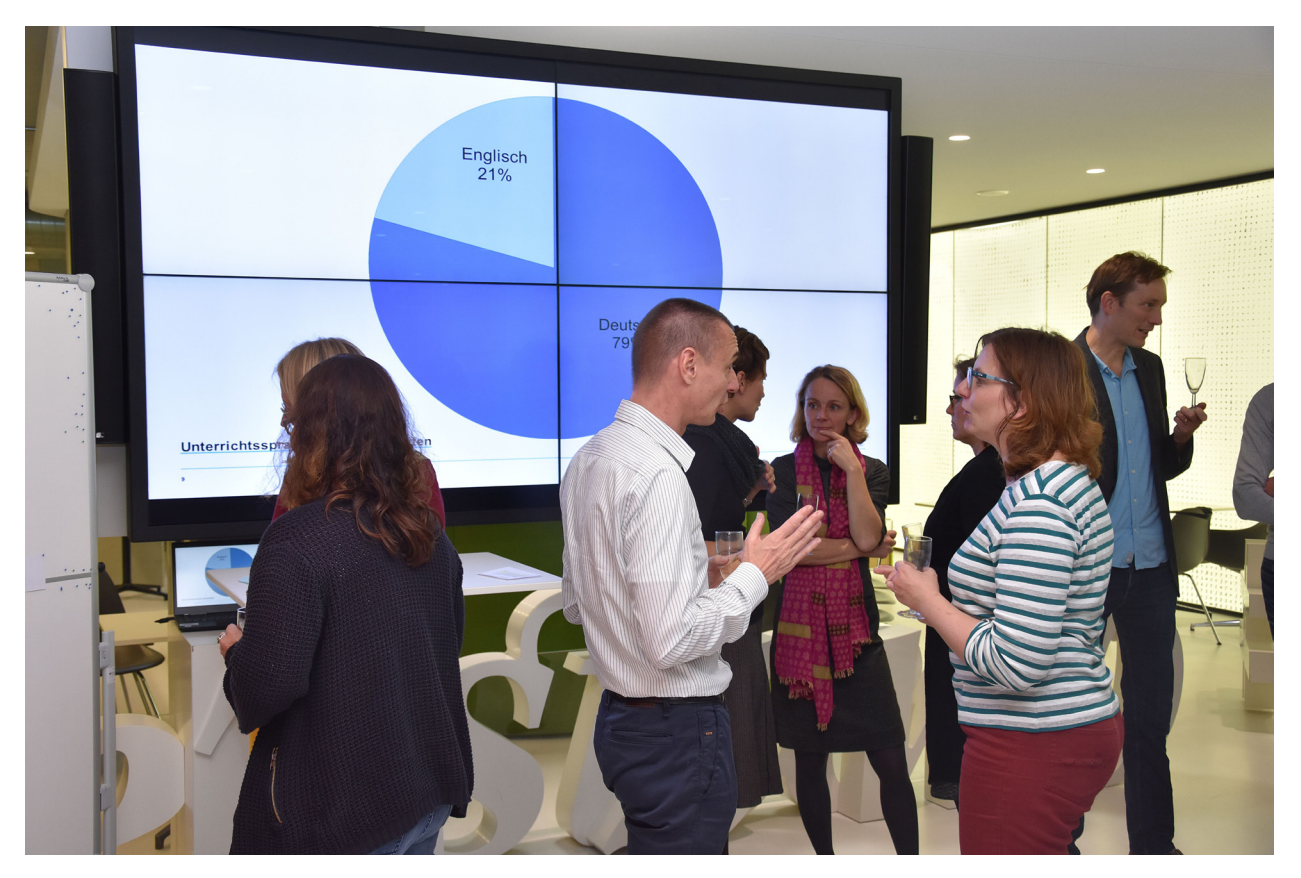

onskompetenz. Diese enge Verbindung machte das neu eröffnete Bibliothekscafé zu einem idealen Ort, um mit Angehörigen aus allen Bereichen der Universität gemeinsam den fünften Geburtstag des Schreibzentrums zu feiern. So nahmen am 12. Oktober 2017 etwa 50 geladene Gäste, die den Aufbau des Schreibzentrums in den vergangenen Jahren in Lehre, Beratung, Verwaltung und Vernetzung unterstützt haben, an einem Empfang teil, blickten mit einer kleinen Ausstellung auf die vielfältigen Projekte, die umgesetzt wurden, zurück und hatten Gelegenheit, im Gespräch Ideen für die weitere Arbeit zu entwickeln.

#### **Individuelle Unterstützung für Studierende**

Das für die Studierenden sichtbarste Angebot ist die vom Schreibzentrum eingerichtete fachübergreifende Schreibberatung. Sie wird seit 2013 durchgehend von einem im Schreibzentrum ausgebildeten und supervidierten Team von vier bis sieben Tutorinnen und Tutoren angeboten, die bis Ende 2017 mehr als 700 individuelle Schreibberatungen leisteten. Etwa ein Fünftel der durchgeführten Beratungen beziehen sich auf Texte, die auf Englisch geschrieben werden. Der Beratungsschwerpunkt liegt in den sozial- und geisteswissenschaftlichen Fächern, es wurden aber Studierende aus allen Fachbereichen auf Bachelor-, Master- und Staatsexamensebene beraten. Die Schreibberatung läuft ganz bewusst auf der Peer-to-Peer-Ebene und wird von eigens dafür geschulten Tutorinnen und Tutoren angeboten. In diesem Ansatz wird Beratung nicht als Einholen von Expertenmeinungen gesehen, sondern als Gespräch mit dem Ziel des gemeinsamen Lernens. Somit wird die Eigeninitiative der ratsuchenden Studierenden gestärkt und ihre Schreibkompetenz nachhaltig ausgebaut. Die Ausbildung entspricht dabei den Qualitätsstandards, die die deutsche Gesellschaft für Schreibdidaktik und Schreibforschung (gefsus)3 formuliert hat. Die studentischen Tutorinnen und Tutoren des Schreibzentrums sind auch an der Organisation und Durchführung von Schreibevents beteiligt, entwickeln und halten Workshops ab, verfassen Arbeitsund Informationsmaterialien und führen Aktionen für Studierende durch. Die Tutorinnen und Tutoren stammen aus verschiedenen Fächern und werden gezielt so ausgesucht, dass ein möglichst vielfältig zusammengesetztes Team entsteht. Sie bringen ihre unterschiedliche Lebenswirklichkeit, ihre Fragen, Probleme und Potentiale in die Arbeit des Schreibzentrums mit ein und helfen so den Mitarbeiterinnen, mit den Angeboten nah an der sehr diversen Studierendenschaft der Universität zu sein. Eine Herausforderung in der Organisation der Schreibberatung stellen die vielen Wechsel

dar, die durch sehr kurze Studienzeiten und häufige Auslandsaufenthalte bzw. Praktika bedingt sind. Auch können Studienanfänger/innen in der Regel noch keine Schreibberatung leisten, was die Zeit, in der Studierende für diese Aufgaben eingesetzt werden können, deutlich verkürzt. Auf der anderen Seite bedeuten diese Wechsel aber, dass sich keine starren Routinen entwickeln und von neuen Tutorinnen und Tutoren stetig Ideen eingebracht werden, mit denen die Schreibberatung den immer neuen Studierenden gerecht werden kann. Neben der Schreibberatung organisiert das Schreibzentrum in Kooperation mit dem SQ-Zentrum4 Kurse zum Schreiben und unterrichtet teilweise auch selbst in fachübergreifenden oder fachspezifischen Kursen. Auf diesem Wege wurden bis Ende 2017 fast tausend Studierende erreicht. Dabei wird häufig auch in Co-Teaching-Formaten mit KIM-Mitarbeiter/innen zu Informationskompetenz oder mit Fachlehrenden gearbeitet. Kurse zum wissenschaftlichen Schreiben stoßen allerdings sehr schnell an ihre Grenzen, wenn Studierende die Inhalte des Kurses nicht konkret und direkt für in ihrem Studium anstehende Schreibaufgaben verwenden können. Deshalb werden fachübergreifende Kurse zum wissenschaftlichen Schreiben nur vereinzelt angeboten und dabei beständig weiterentwickelt, während im SQ-Programm ein sehr breites Angebot von Kursen zu journalistischem, beruflichem und auch kreativem Schreiben vorhanden ist.

#### **Unterstützung für Lehrende und Fachbereiche**

Während die Schreibberatung und auch Kurse zum Schreiben ein individuelles und freiwilliges Angebot für Studierende sind, ist es ein Anliegen der Universität, systematisch die Förderung studentischen Schreibens in die Studiengänge und die Lehre mit aufzunehmen. Dazu arbeitete das Schreibzentrum von Anfang an intensiv mit Lehrenden, Fachbereichen und zentralen Einrichtungen zusammen. So wurden beispielsweise Lehrentwicklungsprojekte vom Schreibzentrum unterstützt, fachbereichsweite schreibdidaktische Fördermaßnahmen gemeinsam konzipiert und umgesetzt, Leitfäden für Abschlussarbeiten oder Online-Module zum wissenschaftlichen Arbeiten erstellt oder Tage der Lehre zum Thema mitgestaltet. Lehrende können sich im Schreibzentrum individuell schreibdidaktisch beraten lassen, was

bis Ende 2017 fast hundertmal in Anspruch genommen wurde. Außerdem werden in Kooperation mit dem Academic Staff Development (Hochschuldidaktik) mehrmals jährlich schreibdidaktische Weiterbildungsmöglichkeiten angeboten und sind fest im Programm etabliert. Um einzelne Lehrende direkt in ihren Veranstaltungen zu unterstützen, wurde schon 2012 das Format der Lehreinheiten in Fachlehrveranstaltungen geschaffen, bei dem eine der beiden Schreibzentrumsmitarbeiterinnen nach Absprache direkt in einer Sitzung mit den Studierenden zu Fragen des Schreibens arbeitet. Mit diesen Einheiten wurden mittlerweile weit über 3000 Studierende erreicht. Nachdem die Anzahl der Lehreinheiten 2015 mit 53 einen Höhepunkt erreichte und das Schreibzentrum an Kapazitätsgrenzen stieß, wurden Lehreinheiten ab 2016 immer gezielter in Veranstaltungen angeboten, in denen Studierende in unmittelbarem Zusammenhang mit der Lehreinheit wissenschaftliche Arbeiten schreiben müssen und in denen die Lehrenden nicht bereits ausreichend geschult waren, um die Inhalte selbst vermitteln zu können. Zusätzlich wurden regelmäßig Kurzworkshops innerhalb von einzelnen Veranstaltungen und ergänzend fachspezifisch oder fachübergreifend von den Schreibtutorinnen und -tutoren angeboten. Inzwischen gab es Kooperationen mit Lehrenden aus allen Fachbereichen der Universität, auch wenn einige deutlich intensiver sind als andere. Die Kooperation mit den Fächern soll in Zukunft noch weiter systematisiert und auch institutionalisiert werden. Hierzu wurde auf Beschluss des ALW (Ausschuss für Lehre und Weiterbildung) eine Begleitgruppe eingerichtet, die aus Vertreterinnen und Vertretern der verschiedenen Sektionen, zentraler Bereiche und der Studierenden zusammengestellt ist und Anfang 2018 die Arbeit aufnimmt. So soll sichergestellt werden, dass die unterschiedlichen Fachkulturen und Bedarfe in der weiteren Entwicklung der Angebote des Schreibzentrums berücksichtigt werden.

#### **Kooperation mit dem KIM**

Immer wieder zeigt sich, dass die enge Zusammenarbeit mit dem Kommunikations-, Informations- und Medienzentrum, kurz KIM, sehr gut funktioniert und viele Synergien mit sich bringt. Zusätzlich zu den bereits genannten Lehrveranstaltungen zeigt sich die Kooperation auch räumlich, da die studentische Schreibberatung

seit der Wiedereröffnung der kernsanierten Bibliothek in einer "Lerninsel" im Info- Zentrum der Bibliothek stattfindet. Das Angebot, sich direkt dort, wo Studierende tatsächlich an ihren Texten arbeiten, im Gespräch mit Peers beraten zu lassen, wird sowohl in individuell vereinbarten Terminen als auch in einer offenen Sprechstunde sehr gut angenommen.

#### **Events**

Ein weiteres Beispiel für die Kooperation zwischen Schreibzentrum und Bibliothek ist die "Lange Nacht der aufgeschobenen Hausarbeit", die seit 2013 jedes Jahr in Kooperation mit dem KIM angeboten wird. Diese "Lange Nacht" ist eine bundesweite und mittlerweile auch internationale Veranstaltung, bei der Universitäten und Bibliotheken ihre Türen öffnen und zu längeren als üblichen Zeiten Raum zum Schreiben bieten und an der 2017 über 50 Universitäten teilnahmen<sup>s</sup>. Das Besondere ist dabei die ganz bewusste Vernetzung mit anderen Schreibenden. Die Nacht soll zeigen: Alle müssen schreiben, und das gemeinsame Schreiben kann Spaß machen und neue Ideen freisetzen. Gemeinsam statt einsam sollen Studierende, unterstützt durch Angebote der jeweiligen Institution, einen großen Schritt in Richtung Abschluss ihrer Schreibprojekte schaffen.

Anders als an anderen Universitäten ist in Konstanz der Zugang zur Bibliothek rund um die Uhr keine Besonderheit, sondern Teil des Konzepts. Für Studierende ist das Besondere an der "Langen Nacht" in Konstanz also nicht so sehr die nächtliche Arbeit, sondern vielmehr die Möglichkeit, konzentriert und gemeinsam an den Texten zu schreiben. Um dem gerecht zu werden, startet die Veranstaltung in Konstanz inzwischen immer schon am Nachmittag und endet um 22 Uhr, da erfahrungsgemäß auch viele Studierende um diese Zeit den Gießberg verlassen und in die Stadt zurückfahren. Damit ist die Nacht nicht unbedingt lang, aber produktiv.

Es finden Kurzworkshops zu Themen des wissenschaftlichen Arbeitens wie Lesestrategien, Findung der Fragestellung, Recherchestrategien, Zeitmanagement oder zum Umgang mit Schreibblockaden statt, die unmittelbar für die eigene Arbeit umsetzbar sein sollen. Studierenden werden hierfür an diesem Abend zusätzliche Arbeitsplätze im Info-Zentrum, in dem die Veranstaltung stattfindet, eingerichtet. Stark nachgefragt waren auch immer die Beratungsangebote: zum Schreiben durch die vom Schreibzentrum ausgebildeten Peer-Schreibberaterinnen und -berater, zum Bereich Informationskompetenz durch Fachreferentinnen bzw. -referenten der Bibliothek sowie zu Textverarbeitungsprogrammen durch Mitarbeiterinnen der IT-Dienste. Die Nachfrage war in manchen Jahren so groß, dass nur noch Kurzberatungen durchgeführt werden konnten. Inzwischen scheint sich aber herumgesprochen zu haben, dass die "Lange Nacht" nicht die einzige Möglichkeit ist, Unterstützung zu bekommen, und die Beratungen zu den Schreibprojekten des Abends werden oft auch im Vorfeld oder Nachgang der Veranstaltung gebucht.

Von Anfang an gab es auch eine Bewirtung, die das Schreibzentrum organisiert. Zu Beginn übernahmen die studentischen Berater/innen auch diese Aufgabe, doch mit zunehmender Nachfrage konnten sie die Zeit nicht mehr erübrigen und dieser Teil wurde verschiedenen studentischen Organisationen übertragen, die darüber Werbung für ihre Angebote machen und über die (moderat gehaltenen) Preise etwas für ihre Organisation einnehmen konnten.

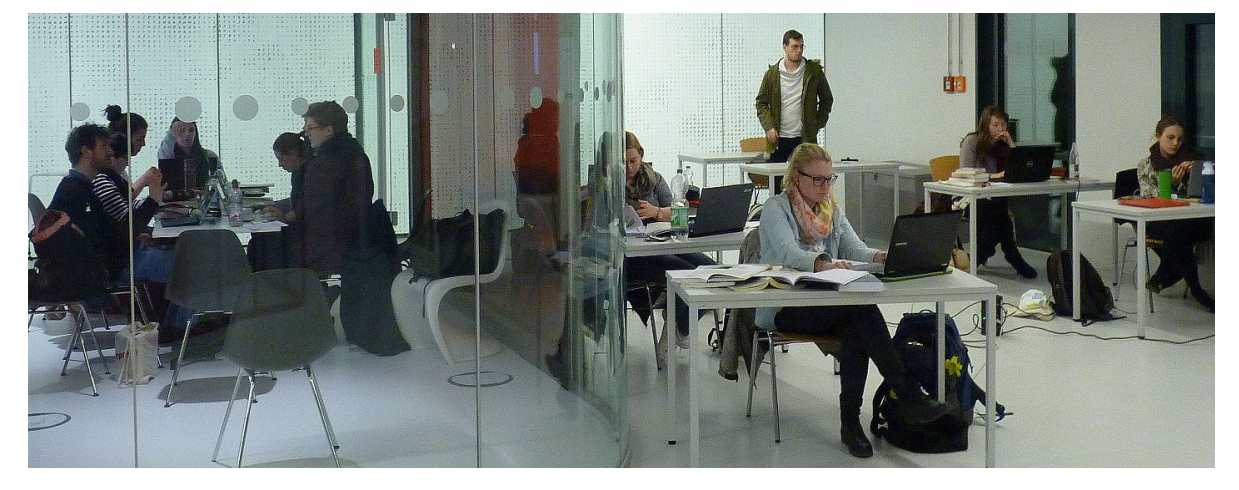

Lange Nacht der aufgeschobenen Hausarbeit 2017

Studierende nutzen den Bewirtungs- bzw. Cafébereich aber auch für erste informelle Fragen als niedrigschwelligen Kontakt zur Beratung. Die Teilnehmerzahlen der Langen Nacht liegen über die Jahre erstaunlich stabil bei etwa hundert Studierenden. Geändert hat sich eher die Motivation, an dem Angebot teilzunehmen. Kamen anfangs vor allem Studierende, die neugierig waren, was so ein Event ist und wie Schreibberatung funktioniert, sind es mittlerweile eher solche, die kommen, um an Kurzworkshops teilzunehmen und um die Chance zu nutzen, gemeinsam mit anderen in einer produktiven Atmosphäre zu arbeiten. In der zukünftigen Planung wird dies noch mehr berücksichtigt werden, so dass das Einzigartige dieses Abends – Schreiben in Gesellschaft anderer mit der Möglichkeit, sich kompakte Inputs für die eigenen Anliegen zu holen – noch stärker betont werden kann.

Das Fazit aller Beteiligten zur Langen Nacht war jedes Jahr, dass sich der Aufwand lohnt. Bei diesem Event können Studierende die Unterstützungsangebote aus den verschiedenen Bereichen beim Arbeiten an ihren eigenen Texten erleben und somit ganz konkret nutzen. Um die Nachfrage nach zusätzlichen Arbeitsplätzen während der Langen Nacht befriedigen zu können, wird man sicher jedes Jahr neu überlegen, was noch angeboten werden kann, auch da sich durch die Wiedereröffnung der gesamten Bibliothek z.B. der Übergang zum Buchbereich G nicht mehr als Arbeitsort anbietet. Auch scheint es sinnvoll zu sein, sich vom bundesweiten Termin – dem ersten Donnerstag im März – etwas zu emanzipieren und auf Konstanzer Besonderheiten wie Semester- und Klausurtermine oder die Konstanzer Fasnacht Rücksicht zu nehmen. Insgesamt aber ist "gemeinsam statt einsam" ein Ansatz, der weiter verfolgt werden wird.

#### **Ausblick: bis 2020 und weiter**

Die Förderung des Schreibzentrums über die zweite Laufzeit des Qualitätspakts Lehre endet im Dezember 2020. Es wird in den nächsten Jahren eine wichtige Aufgabe sein, die geschaffenen Angebote weiter zu institutionalisieren, auf bisher weniger repräsentierte Fachbereiche auszudehnen und den Weiterbestand der Schreibkompetenzförderung an der Universität Konstanz zu sichern. Denn die Förderung von Schreibkompetenz ist eine Aufgabe, die sich mit jeder neuen Generation Studierender von neuem stellt, da das Schreiben in allen akademischen Berufen eine wichtige Kompetenz ist. Es steht zu hoffen, dass im Herbst 2022 in den Räumen des Bibliothekscafés in einem rauschenden Fest der zehnte Geburtstag des Schreibzentrums gefeiert und im Anschluss in KIM kompakt darüber berichtet werden kann.

Weitere Informationen: www.uni-konstanz.de/schreibzentrum

#### **Fußnoten:**

#### 1 https://www.bmbf.de/de/qualitaetspakt-lehre-524.html

2 https://www.uni-konstanz.de/lehren/b3-projekt/

3 http://www.schreibdidaktik.de/index.php

4 SQ-Zentrum: weitere Informationen: www.uni-konstanz.de/sq

5 Eine zumindest teilweise Auflistung bietet https://schreibnacht.wordpress.com/, und auch auf Twitter unter #lndah findet man beteiligte Institutionen.

### Viva Granada

### 1 Woche Erasmus-Aufenthalt

#### Gerhard Schreiner

Im Rahmen des Seminars "Interkulturelle Kompetenz" steht u. a. auch ein Auslandsaufenthalt an, was zusätzliche Motivation ist, dieses Seminar zu besuchen!

Es hat eine Zeit gedauert, bis ich endlich mein Reiseziel hatte, es sollte ein englischsprachiges Land sein, um mein Englisch verbessern zu können. Doch meistens kommt es doch anders als man denkt. Die anderen TeilnehmerInnen hatten schon ihre Ziele fix und ich stand immer noch mit leeren Händen da. Es gab nichts Passendes oder liegt es vielleicht daran, weil die IT-Leute eh die ganze Zeit online sind und deshalb niemand eine Staff-week mit Schwerpunkt IT anbietet??

Dann kam ein Angebot der Universität aus Granada, die zu ihrer 8. Staff Trainings week vom 8. - 12.Mai 2017 eingeladen hat. Es gab dort verschiedene Themenschwerpunkte u. a. auch ein Schwerpunkt Information Technology. Spanien ist nun nicht gerade englischsprachig, doch die Informationen und Webseiten waren alle auch auf Englisch verfügbar, somit nichts wie hin!

Nun konnten die Reisevorbereitungen beginnen. Wo liegt Granada genau? Wie kommt man da hin? Was gibt es dort zu sehen? Welche Unterkunft nehme ich?

Granada (ca. 232 Tsd. Einwohner) liegt in Andalusien am Rande der Sierra Nevada. Zu den Skigebieten ist es nicht weit und auf den Bergen lag auch im Mai noch Schnee. Immer-

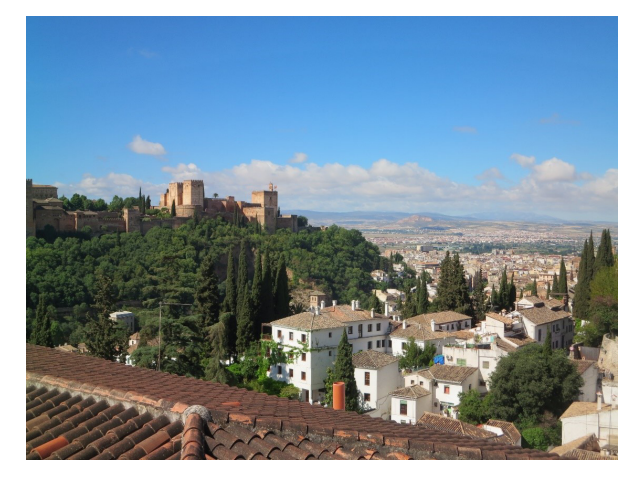

hin geht es dort bis auf 3.300m hoch und der höchste Berg ist 3.398m. Die Anreise plante ich mit Flug von Zürich nach Malaga (ca. 2h) und von dort mit dem Bus (ALSA) nach Granada (ca. 1h). Der Flughafen in Granada ist sehr klein und wird fast nur von Inlandsflügen angeflogen. Die Anreise verlief problemlos und aus dem Bus von Malaga nach Granada konnte man einen ersten Eindruck von der Landschaft Südspaniens gewinnen.

Teilweise karge Landschaften, dann wieder viel Grün und Bepflanzungen. Die Anfahrt nach Granada war dann echt schon ein Highlight. Die Straßen sind teilweise gesäumt mit Palmen, riesigen Geraniensträuchern oder Orangenbäumen, im Hintergrund die schneebedeckten Berge und alles sehr sauber.

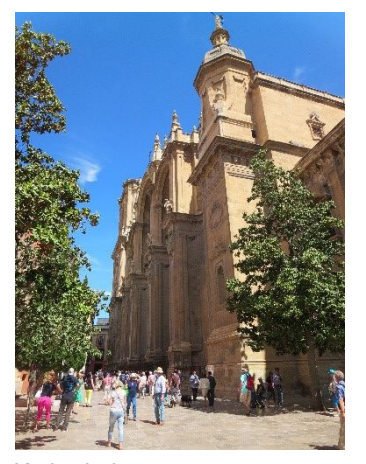

Mit dem Stadtbus fuhr ich dann zum Hotel "Five Senses" (gab es zum Sonderpreis) und rechts und links säumten Orangenbäume die Straßen. Einfach super der Anblick und ich freute mich schon darauf die Stadt zu erkunden. In der Nähe meiner Unterkunft war das 5-Sterne-"Hotel

Kathedrale

Palacio de Santa Paula" und ein riesiger Menschenauflauf herrschte dort. Real Madrid war zu Gast in Granada für ein Ligaspiel! Nach und nach säumte sich die Straße mit Massen von Menschen. Als dann noch der Mannschaftsbus vorgefahren kam, spielten alle verrückt. Die Spieler huschten schnell vom Hotel in den Bus, man konnte nur einen kurzen Blick erhaschen und dann fuhr der Bus mit Polizeieskorte los. Die Fans folgten dem Bus und liefen wahrscheinlich bis zum Stadion hinter ihm her. Ich machte mich dann mit Stadtplan auf den

Weg und erkundete nach und nach das Stadtzentrum. Es waren sehr viele Leute unterwegs und es herrschte einfach eine tolle Atmosphäre. Sehr viele Straßencafés bzw. Sitzplätze und das Schöne in Granada ist, egal wo, man bekommt immer leckere Tapas zu seinem Getränk kostenfrei dazu: Oliven, Chips, Nüsse, kleine belegte Brote, Knabbereien, Dips etc. Es ist auch vollkommen normal, dass man danach fragen kann, falls die Bedienung das mal vergessen hat. So habe ich meine ersten Stunden in Granada sehr genossen, bei leckerem Cerveza mit Tapas, und beobachtete das Treiben auf den Straßen und Plätzen. Am Montag begann dann die Staff week. An der Registrierung war ich erst mal überrascht wie viele Leute da waren und welch ein "bunter Haufen". Die Universität Granada (kurz UGR) legt großen Wert auf internationale Beziehungen und so waren u. a. TeilnehmerInnen aus Bangladesh, Marokko, Israel und Jordanien am Start; insgesamt ca. 160 TeilnehmerInnen! Die UGR wurde im Jahre 1531 gegründet,

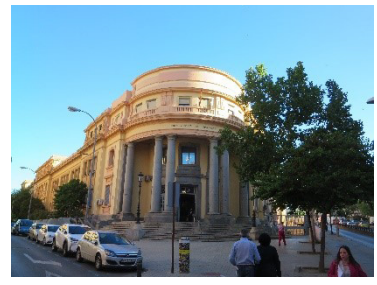

zählt zu den größten Bildungseinrichtungen in Spanien und hat ca. 60.000 Studierende. Sie zählt zu den größten und beliebtesten Erasmus-Universitäten auf

Universität

der Welt. Jedes Jahr zieht es ca. 2.000 Studierende von allen 5 Kontinenten an die UGR. Interessant ist, dass jeder ausländische Studierende dort sein Studium ohne Nachweis eines Sprachzertifikats in Spanisch beginnen kann. Es gibt viele, die nach 1-2 Semester wieder nach Hause fahren, weil sie mit Spanisch nicht zurechtkamen. Jedoch ist es für die meisten Studierenden die beste Erasmus-Universität auf der Welt. Die UGR hat noch 5 weitere Campus, u. a. in den spanischen Exklaven in Ceuta (Bildungswissenschaft, Wirtschaft und Technik) und in Melilla (Sozialwissenschaften) im Norden von Marokko. Man kann Pech haben, wenn man sich als Student auf Granada freut und dann erst feststellt, dass sein Fachbereich im Norden Afrikas liegt.

Während die meisten Erasmus-Teilnehmer aus verschiedenen Verwaltungsbereichen kamen, gab es eine kleine Anzahl (15 Personen) von Leuten im IT-Track, der im Rechenzentrum (CSiRC=Centro de Servicios de Informática

y Redes de Comunicaciones, kurz IT-Department) stattgefunden hat. Diesen unscheinbaren Bau zu finden war

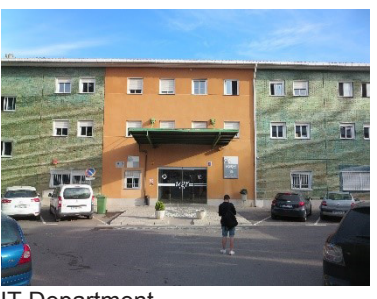

schon ein Kunststück, denn Beschilderungen gab es keine. Das IT-Department hat 70 festangestellte und 20 befristete MitarbeiterInnen.

IT-Department

Die 15 Servicebereiche lassen sich in die 4 Abteilungen Systeme, Netzwerk und Kommunikation, Anwendungsbetreuung und Support zusammenfassen. Sie entwickeln nahezu 80% der Software für Verwaltung, Administration etc. selbst. Die UGR hat auch ein Supercomputer-Zentrum, worauf sie sehr stolz sind (UG-RGRID). Im Jahr 2007 war dieser sogar unter den Top500 platziert und im Jahr 2013 wurde dieser erneuert. Neben einer allgemeinen Einführung wurden die nächsten Tage Vorträge aus den verschiedenen Abteilungen und Führungen durch das Rechenzentrum angeboten.

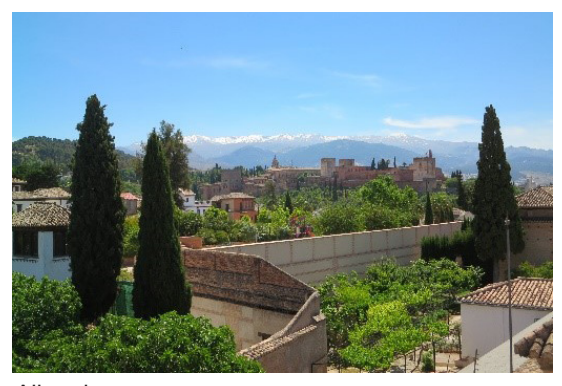

Alhambra

Nachmittags gab es kulturelle Programmhighlights, um die Sehenswürdigkeiten der Stadt kennen zu lernen. Es gibt so viel zu sehen in Granada und die Vielfalt ist genial. Durch

den maurischen Einfluss und die Bauten aus der arabisch-muslimischen Zeit wird das Stadtbild geprägt. Alles überragt die mächtige Festung Alhambra, die hoch über der Stadt thront. Für die Besichtigung muss man vorab Karten reservieren, weil die tägliche Besucherzahl begrenzt ist, und

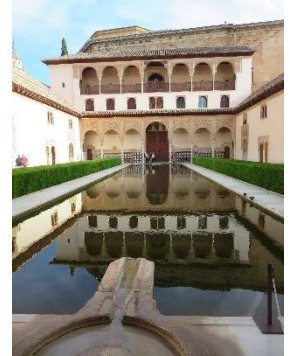

Myrtenhof

zum Glück hat die örtliche Organisation für uns im Vorfeld schon Karten reserviert. Die Alhambra ist eine riesige Anlage (ca. 750 x 250m) mit wunderschönen Gärten und Gebäuden. In der Außenanlage ist alles sehr gepflegt und es gibt sehr viele Brunnen

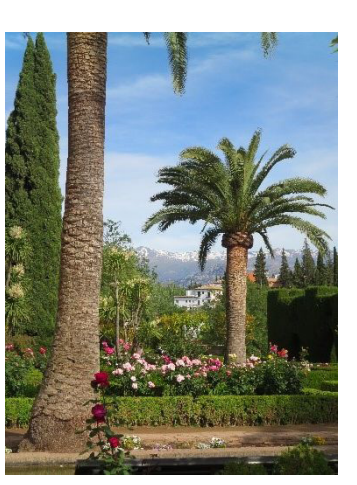

und Teichanlagen mit Wasserspielen, Rosengärten und jede Menge Pflanzen und Blumen.

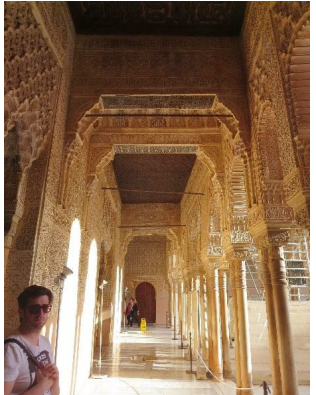

Die Anlage hat 4 Bereiche und jede hat ihren eigenen Reiz. Der schönste und eindrucksvollste Teil sind die Nasridenpaläste mit ihren Stalaktitengewölben, die sehr filigrane Muster haben.

Von der Festungsmauer hat man einen

tollen Blick über Granada und die teils weitläu-

fige Landschaft. Neben der Alhambra gab es noch eine Stadtführung durch die Altstadt Granadas: Albacin. Dieses Stadtviertel hat unzählige kleine Gassen mit Geschäften, Restaurants, Cafés und Bars und es herrscht reges Treiben. Vor allem

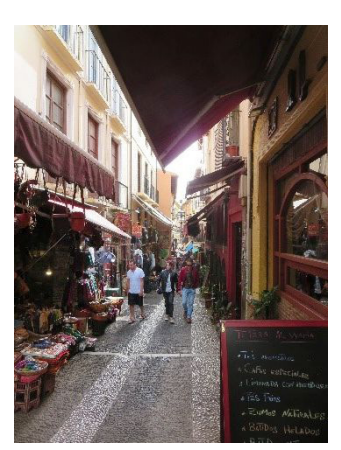

Tagestouristen zieht es neben der Alhambra dorthin. Im Albacin findet man schöne Plätze mit tollem Blick auf die Alhambra und dort treffen sich kleine Händler, Musikanten und natürlich jede Menge Touristen. Hier gibt es leckeres Essen in urigen Restaurants, sofern man orientalische Küche mag.

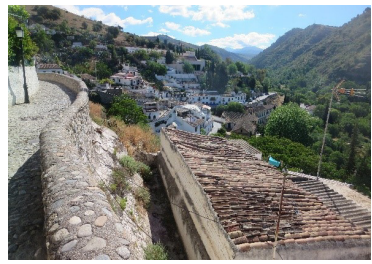

Sacromonte ist ein alter Stadtteil, wo früher ausschließlich Zigeuner gewohnt haben. Es gibt hier eindrucksvolle Häuser, die an den Fels gebaut wurden und man hat überall einen schönen Blick auf die Alhambra.

Weitere Sehenswürdigkeiten waren ein Besuch im riesigen Wissenschaftspark von Granada (vergleichbar mit dem deutschen Museum) und einer Flamenco-Show. Flamenco mal live zu sehen, war ein Highlight, jedoch ist dieser Tanz und Musik nicht jedermanns Geschmack. Granada ist für mich eine der schönsten Städte und ich fahre bestimmt noch einmal hin. Es gibt so viel zu sehen und das Leben auf den unzähligen Plätzen mit gemütlichen Cafés oder kleinen Restaurants ist einfach toll. Die Leute sind sehr nett und freundlich und das Essen ist sehr lecker. Man sollte aber gut zu Fuß sein, denn die Stadt hat sehr viele kleine Gassen, die bergauf und bergab gehen und man kann

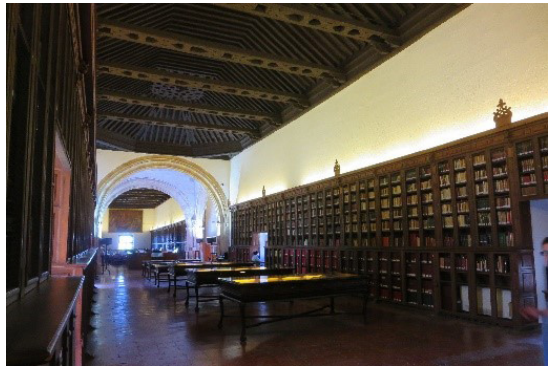

Bibliothek

die Stadt nur so richtig erkunden. Die Universität ist sehr alt und ist über die gesamte Stadt verteilt. Es gibt einige historische Gebäude, die im Besitz der UGR sind und dadurch werden diese auch entsprechend restauriert und instand gehalten auf Kosten des Staates. Insgesamt kommt man mit Englisch schon durch, jedoch sprechen oft die Spanier kein Englisch oder trauen sich nicht. Interessant fand ich die Eröffnungsveranstaltung. Diese war in einer

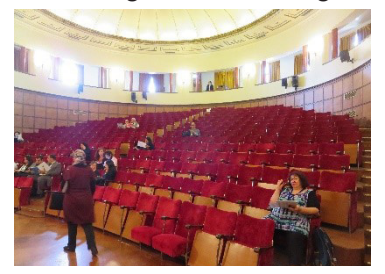

sehr alten, urigen Aula und die Vertretung des Kanzlers begrüßte die TeilnehmerInnen. Jedoch nur auf Spanisch und nach einigen

Sätzen wurden diese dann auf Englisch von jemand vom International Office übersetzt. Wie ich später erfahren habe, wird in der Schule nur Grammatik und Übersetzung im Englischunterricht gelehrt, aber keine Konversation. Somit sprechen viele Spanier kein Englisch; zumindest in Granada. Olé!

# Bilder vom Betriebsausflug

am 22. September 2017 nach Tübingen

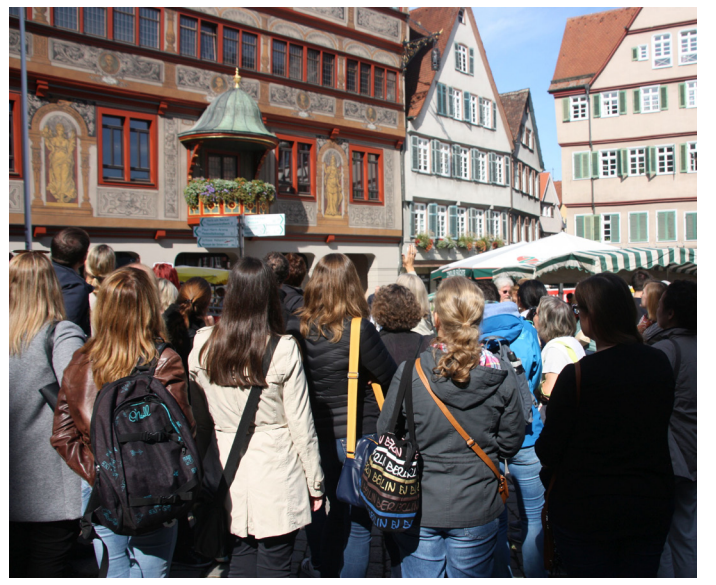

Impressionen aus Tübingen: Literarische Stadtführung

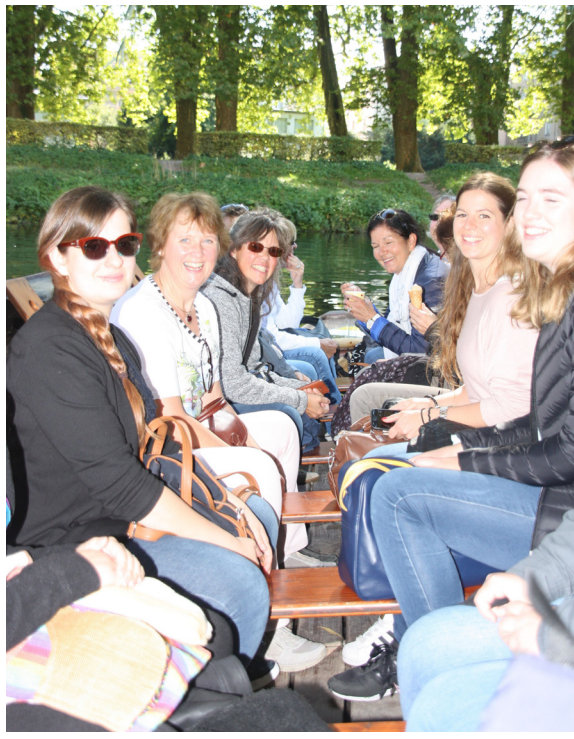

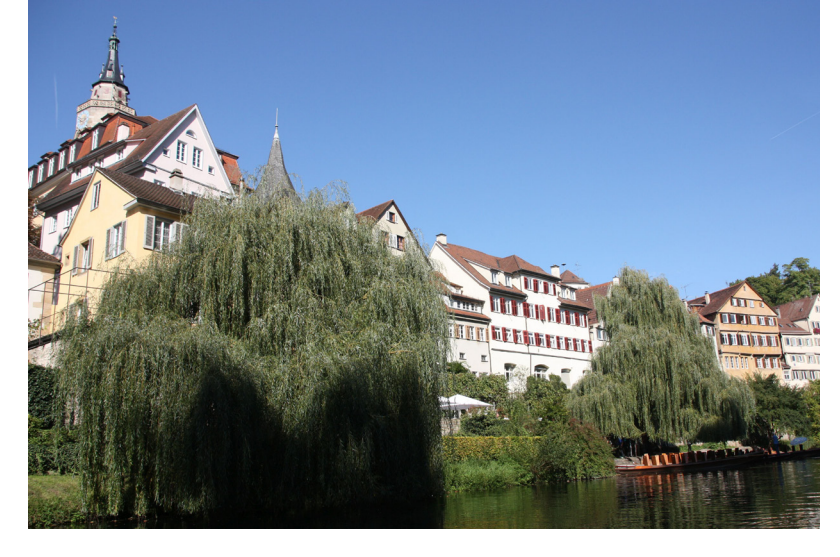

Stocherkahnfahrt

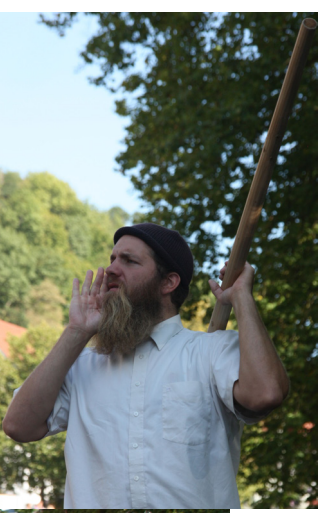

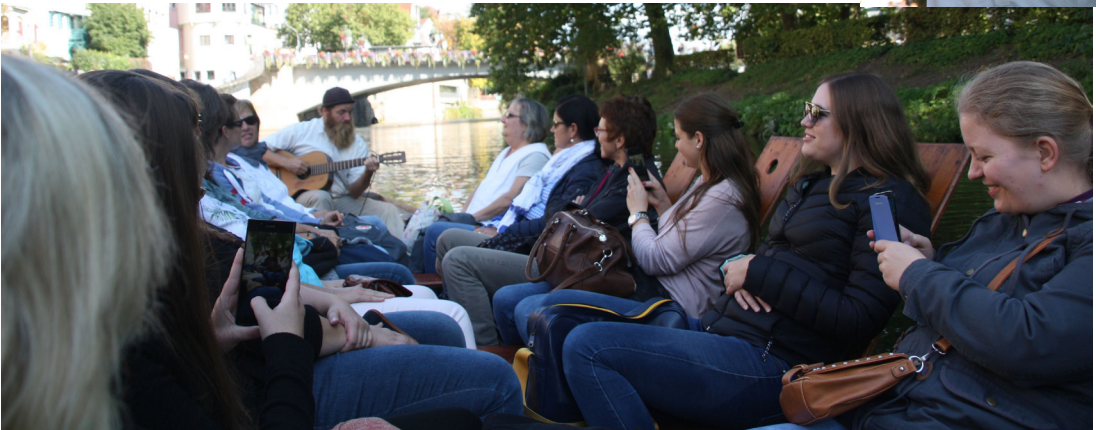

# Humoriges aus dem KIM-Alltag

Neuer Trend in der Verlags-PR: Infotainment für Einkäufer

### Ansgar Schäfer

Bibliothekare nutzen Kataloge und Internetshops von Verlagen im Arbeitsalltag als Informationsquelle. Die Produktvermarktung dort ist mittlerweile bei nahezu allen Verlagen hochprofessionell. Folglich ist es für die Verlage schwer, sich durch besondere optische - oder im Fall von Papierkatalogen auch haptische - Reize voneinander abzuheben und so Verkaufsvorteile zu erzielen. Um potentielle Käufer von den eigenen Produkten zu überzeugen, setzen Verlage daher neuerdings auf Infotainment: Witze, Zweideutigkeiten, Selbstironie, Wortspiele, Parodien. So sollen Kunden auch auf einer unbewussten, emotionalen Ebene angesprochen werden. Die Annahme ist, dass sich Kunden eher dort über neue gehaltvolle Publikationen informieren, wo sie mit einem Mehrwert für sich rechnen können: nämlich Unterhaltung. Den Trend belegt jüngst ein für sachlichjuristische Fachliteratur bekannter Verlag, der mit neuesten Methoden der Verlags-PR unter Insidern virales Aufsehen erregt.

Hier einige Beispiele aus dem Verlagskatalog:

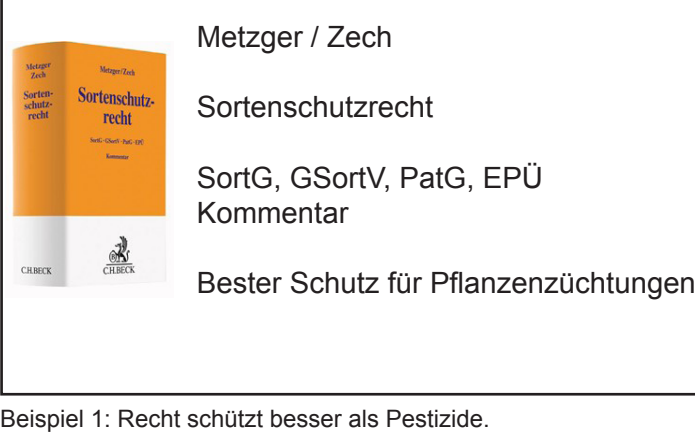

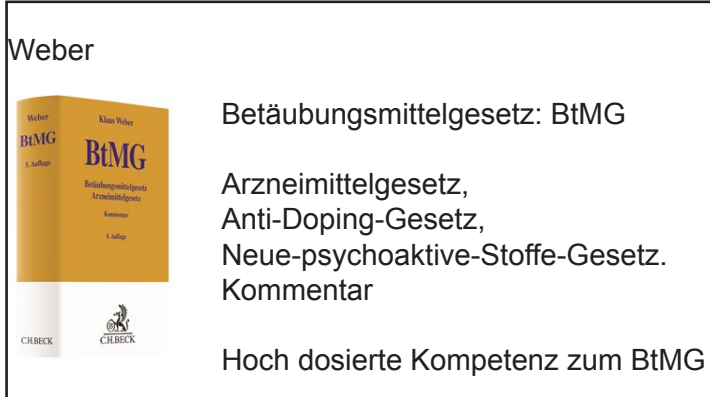

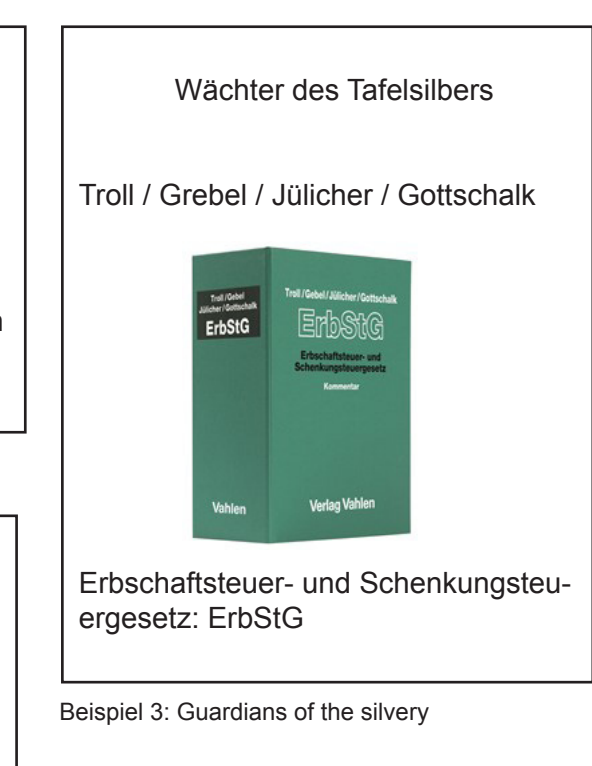

Beispiel 2: Stärker als der lasche Stoff der Konkurrenz.

Kritiker vermuten hinter dem Phänomen jedoch weniger ausgefeilte PR-Strategien als vielmehr interne Scherze, Mutproben für Neulinge in den Redaktionen, Reaktionen auf Langeweile im Verlagsalltag.

Wie und warum auch immer – Humor tut allen gut. Bitte mehr davon.

# Bilder von der KIM-Weihnachtsfeier

### am 6. Dezember 2017 im Außenmagazin

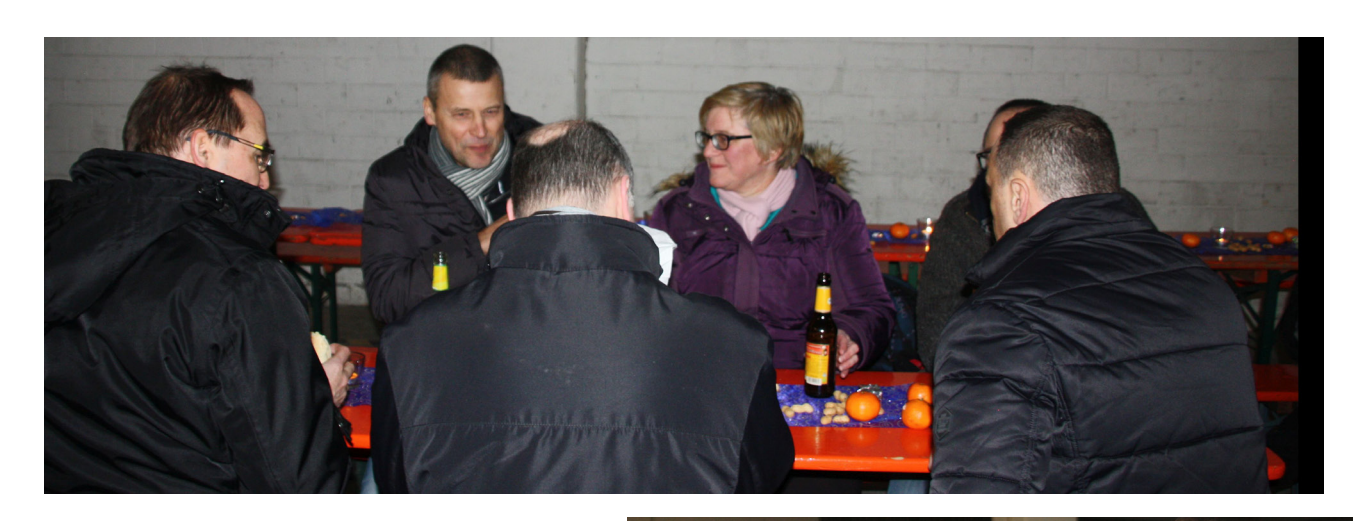

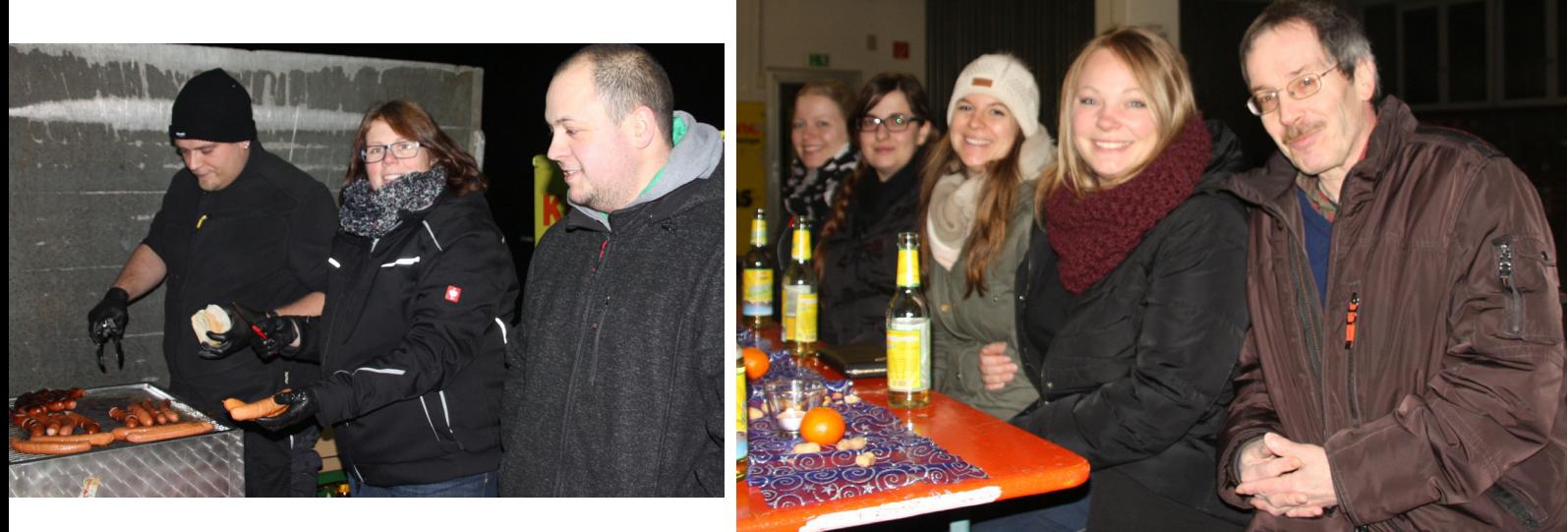

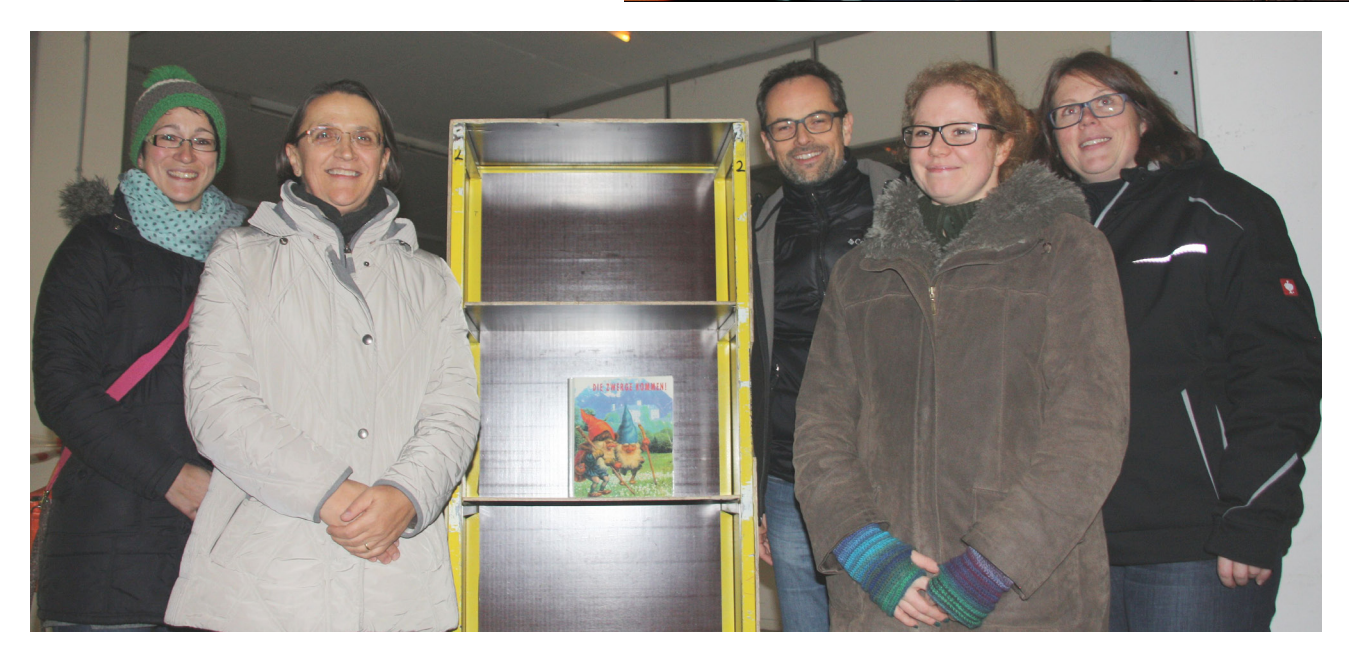

### Uni Konstanz international beliebt

Bei einer Umfrage unter ausländischen Studierenden schneidet die Uni gut ab. Bemängelt werden allerdings die hohen Mieten und Lebenshaltungskosten in Konstanz

Konstanz (pm/sap) Was denken internationale Studierende über ihr Studium an der Universität Konstanz? Was schätzen sie an ihrer Hochschule, wie zufrieden sind sie mit ihrem Studium. was ließe sich verbessern? Antworten auf diese Fragen gibt der "International Student Barometer", eine weltweite Befragung von Studierenden über ihre Erfahrungen mit und Erwartungen an ein Studium im Ausland. Rund 160 000 Studierende aus knapp 200 Hochschu-

aus: Südkurier Nr. 89 vom 28.04.2017

len in 17 Ländern nahmen an der Befragung teil, darunter die Universität Konstanz als eine von 36 teilnehmenden Hochschulen in Deutschland.

Die Ergebnisse spiegeln laut Pressemitteilung der Uni Konstanz eine sehr hohe Zufriedenheit mit derselben wieder: Im deutschlandweiten wie auch im internationalen Vergleich schneidet die Universität Konstanz über beinahe alle Kriterien hinweg deutlich überdurchschnittlich ab und positioniert sich insbesondere in der Qualität ihrer Forschung und Lehre sowie in ihrem Serviceangebot in der Spitzengruppe. Ausschlaggebendes Kriterium für die Wahl der Uni Konstanz als Studienort ist laut den Umfrage-Ergebnissen die hohe Reputation als Forschungsuniversität mit starkem Forschungsbezug in der Lehre. Bemängelt werden von den Studierenden allerdings vor allem die hohen Mietkosten und Lebenshaltungskosten in Konstanz.

Besonders gut bewerten die Umfrageteilnehmer unter anderem die<br>Leistungen der Uni-Bibliothek, insbesondere ihr Online-Angebot. "Diese markante Verbesserung lässt sich unter anderem durch die umfangreichen Renovierungs- und Modernisierungsmaßnahmen der Bibliothek erklären, die sehr positiv aufgenommen wurden", kommentiert die Uni via Pressemitteilung. Die Attraktivität der Region und die Freizeitmöglichkeiten in Konstanz werden von den Studierenden ebenfalls sehr positiv bewertet. Die erste Ankunft in Konstanz wird jedoch offenbar als schwierig empfunden; die internationalen Studierenden kritisieren die Anreisebedingungen. Die Befragung zeige laut Uni jedoch, dass sich die Studierenden nach der ersten Ankunft schnell zurechtfinden und sich wohlfühlen: Gerade die begleitenden Orientierungsprogramme für die ersten Wochen würden als sehr hilfreich bewertet, breit angenommen und als gute Unterstützung für den Studienstart wertgeschätzt. Ein besonders positives Zeugnis stellen die internationalen Studierenden der Konstanzer Gastfreundschaft aus: Die Umfrage zeigt, dass sie schnell sozialen Anschluss finden und mit Leichtigkeit Freundschaften mit deutschen Studierenden und Einwohnern aus Konstanz knüpfen: In der Kategorie "Host friends" liegt die Universität Konstanz im bundesweiten Vergleich auf Platz 2.

aus: Südkurier Nr. 113 vom 17.05.2017

#### **Fast vollständig**

Noch fehlen ein paar Bücher: Der Hauptgrund für den Besuch des Buchbereichs BG der Uni-Bibliothek fehlt bisher, denn noch warten 700 000 Medien - derzeit im J-Gebäude der Universität - auf den Umzug in ihr neues altes Zuhause. Die komplette Überführung soll bis Ende 2017 abgeschlossen sein. Nach knapp sieben Jahren ist der letzte Sanierungsabschnitt der Bibliothek wieder geöffnet: überall Internet, ein neu installiertes Beleuchtungssystem. funktionale Möbel und zusätzliche Arbeitsplätze. Damals zwangen Asbestfunde in Teilen der Bibliothek, die Uni-Verantwortlichen zu umfangreichen Erneuerungsarbeiten. Eine kleine Schar Studenten probierte die neuen Räumlichkeiten sogleich aus (v.l.n.r.): Lukas Gerlach, Thorben Kleeh sowie David Köpl, Dabei waren sie nicht allein: Auch Rektor Ulrich Rüdiger drehte eine kleine Runde: "Endlich haben wir die Bibliothek wieder. Darüber freue ich mich und bin gleichermaßen erleichtert." (set) BILD: SEBASTIAN THOMAS

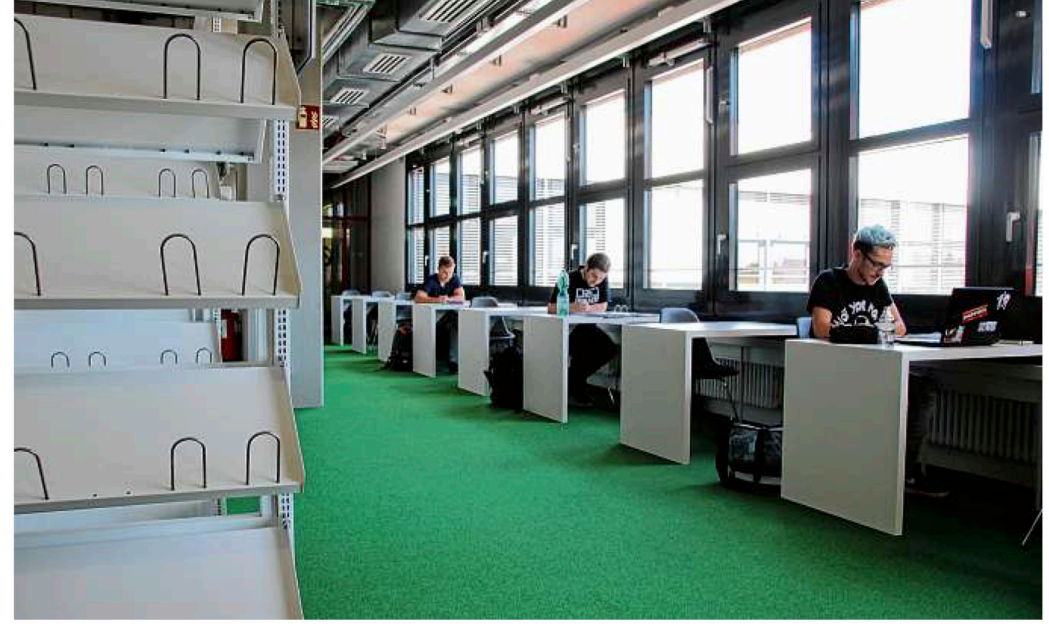

Frey, stellvertretend, r<br>Kommunikations-, Informations-, Ne-<br>Kommunikations-, Informations-, Ne-<br>dienzentrums (KIM), in einer Presse-<br>mitteilung der Universität zitiert.<br>**44 Millionen Euro investiert 20. 112 vom 16.12 vom 16.2017**<br> **20. 112 vom 16.2017**<br> **20. 112 vom 16.**  $\frac{1}{2}$  can be example to the metric scale of the profit<br>  $\frac{1}{2}$  for the profit of the contribution of the state of the property weder voltage Plätze werden nochmals hirzukom-<br>men. Damit wird die Bibliothek 1600<br>men. Damit wird die Bibliothek 1600<br>ishedrsplätze anders order gegen-<br>ein Plus von mehr als einem Drittel. Das<br>ein Plus von mehr als einem Drittel. Das<br>w Jahren weniger Zugang an gedrucken Medien zu werzeichnen ist. Die Kosten Kir die Saniemg der Bibliotek be- Ein das Saniem aus der Bibliotek be- zu kommen sogenannte Interlinismitien zu kommen sogenannte Interlinismitien allen Betelligten mitgetragen wurde-<br>angefangen bei den Mitarbeiterinnen<br>und Mitarbeitern der Bibliothek, der<br>Geduld der Studierenden und Lehrenstanz (sk) Wenn das kein Grund<br>Feiern ist: Mit der Eröffnung des thek voranzubringen.<br>"Wir sind sehr froh, dass die Sanie-<br>rungsarbeiten verbunden mit einer<br>Neukonzeptionierung der Bibliothek, das Land Baden-Württemberg. Wir<br>alle haben es letztlich als große Chan-<br>ce wahrgenommen", wird Oliver Kohl-<br>Frey, stellvertretender Direktor des BG stehen zunächst vor allem mehr<br>Arbeitsplätze zur Verfügung: 300 neue reichen wurde weniger Reservefläche zum Feiern ist: Mit der Eröffnung de<br>Buchbereichs BG am heutigen Diens werden mussten, wurde auch dafür ge-<br>nutzt, um die Digitalisierung der Biblioso erfolgreich abgeschlossen werden konnten. Das war möglich, weil es von den über den Einsatz des Rektorats bis nin zur massiven Unterstützung durch Mit der Eröffnung des Buchbereichs eingeplant, da hier schon seit einigen kommen sogenannte Interimsmit-<br>von rund acht Millionen Euro, etwa zu kommen sogenannte Interimsmit<br>tel von rund acht Millionen Euro, etwa<br>für Miet des Außenmagazins oder die<br>Medien-Umzüge. Weitere gut drei Milli-Ini-Bibliothek ist Euro wurden benötigt für die **wieder komplett** Konstanz onen

aus: Südkurier Nr. 282 vom 07.12.2017

# Das letzte Buch ist wieder am Platz

- Bibliothek der Universität Konstanz grundsaniert
- Studenten wünschen sich mehr Arbeitsplätze

#### VON CLAUDIA RINDT

Konstanz - Sitzei oder Sofa? Besucher der Universitäts-Bibliothek Konstanz<br>können wählen, wohin sie sich mit ihrem Laptop setzen wollen. Unter markanten Rundleuchten, die auch noch dem Schallschutz dienen, sitzen Studierende auf futuristisch erscheinendem rende auf futuristisch erscheinendem<br>Mobiliar. Der Neugestaltung voraus-<br>gegangen war ein Drama. Sieben Jahre ist es her, dass große Teile der Hochschul-Bücherei wegen Asbestfunden<br>geschlossen, geräumt, und bis auf den geschlossell, getaumt, und bis auf dem<br>Rohzustand rückgebaut werden muss-<br>ten. Nun gehen sie generalsaniert wie-<br>der in Vollbetrieb. 44 Millionen Euro<br>sind in die Spezialreinigung der Räume, die Zwischenlagerung der Bücher und die Grundsanierung der Bücherei geflossen.

Mit einer Routineüberprüfung 2010 hatte alles begonnen. Teile der Bibliotheksräume waren mit gesundheits-<br>gefährdenden Asbestfasern belastet. Sie wurden sofort geschlossen und wa-<br>ren bald in der Hand von Spezialisten in blauen Schutzanzügen und Atem-<br>schutzmasken. Mehr als ein Jahr lang arbeiteten sie daran, einen Großteil der<br>mehr als zwei Millionen Bücher mit Hand zu reinigen und in Zwischenlager zu bringen. Im Herbst 2012 begann<br>die Sanierung der Räume. 2014, als alles nach baldigem Abschluss der Arbeiten<br>aussah, wurden an unerwarteter Stelle neue Asbestplatten gefunden.

#### **Umbau in kurzer Zeit**

Oliver Kohl-Frey, stellvertretender Bib-Universitätskirktor, erinnert sich, wie nach<br>der überraschenden Schließung von<br>der Universitätsleitung über das staatliche Hochbauamt und die Ministerien im Land alle zusammenarbeiteten, um die ungeplante Sanierung schnell<br>auf den Weg zu bringen. Die Bibliothek wurde am 5. November 2010 geschlos-<br>sen, im Sommer 2011 seien dann die ersten 28 Millionen für den Umbau frei gegeben worden. Es sei in extrem kur

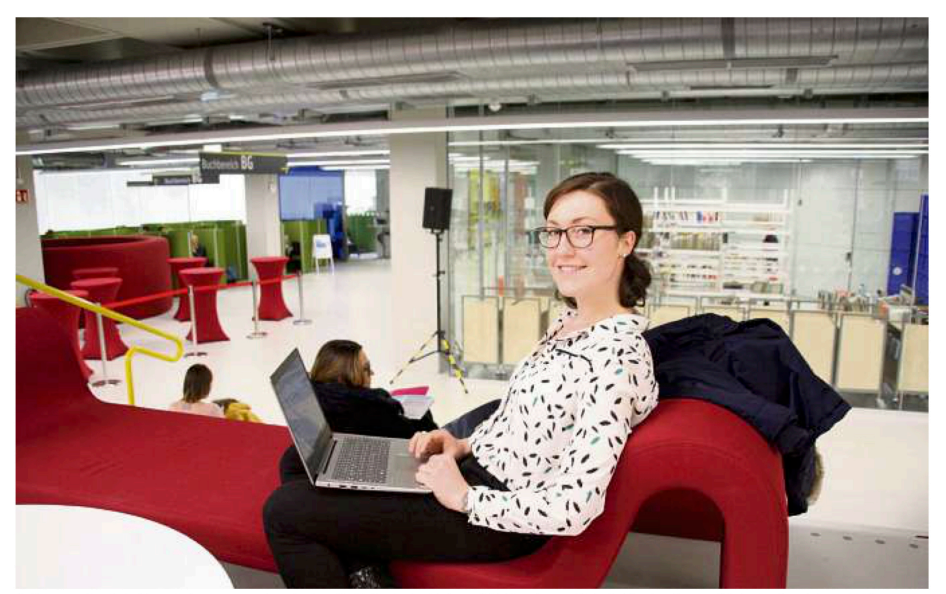

Auf dem roten Arbeitssofa in der grundsanierten Bibliothek der Universität Konstanz sitzt die Studentin der Wirtschaftspädagogik Lise<br>Plumecocq. Auslöser der Großsanierung waren Funde von Asbestfasern vor sieben Jahren. в

zer Zeit viel geleistet worden, mit etwas mehr Zeit hätte man möglicherweise<br>manches auch anders gemacht, etwa eine Lüftung im Buchbereich B, die leiser sein könnte

#### **Buchbestände ausgemistet**

Jetzt ist auch das letzte Buch wieder an seinem Platz. Die Hochschule nutzte<br>den Infarkt, um Buchbestände auszumisten, neu zu reihen und so mehr Platz<br>für moderne Arbeitsplätze mit Stromund Internetanschlüssen zu schaffen sowie Lerninseln für Gruppen. Sie könsowie Leinistein und originalement (auch der Laptops an eine Digital-<br>tafel anschließen und gemeinsam an einem Projekt weiter arbeiten. 24 Stung den, also rund um die Uhr, war die Bibliothek schon vor der Sanierung geöffnoutre sont von der neutre medianten<br>Int, sie ist es heute wieder. Beibehalten<br>Ist auch eine weitere Spezialität der<br>Konstanzer Bibliothek: Alle Bücherre-<br>gale sind für die Nutzer frei zugänglich. Hier gilt also nicht nur für digitalisierte Dokumente, dass sie jederzeit abrufbar

sind. Petra Hätscher, die Direktorin der Bibliothek, spricht von einem "fantasti-<br>schen Lernort." Die Bücherei ist als das Herzstück der in den 60er-Jahren errichteten Universität angelegt worden.

Die zentrale Funktion der Bibliothek sehen Vertreter der verfassten Studierendenschaft noch heute. Der uneingeschränkte Zugriff auf Lern- und<br>Arbeitsmaterialien und somit das Arbeiten entsprechend der persönlichen<br>Stundenpläne sei für die Studierenden enorm wichtig, sagen Béla Koch und Daniel Färber vom Asta-Vorstand, Die neuen Rückzugs- und Entspannungsorte in der Bücherei sowie die Lerninseln für Gruppen betrachten sie als gelungen. In den Lern- und Prüfungszeiten allerdings reiche auch die von 1300 auf 1600 erhöhte Zahl der Arbeits-<br>plätze nicht aus. Die beiden Studentenuer term and a state of the control of the Contract experience Online-Anzeige über die Zahl der freien Plätze an. Beide begrüßen den neuen elektronischen Schalter für die Buch-

### **Die Bibliothek**

Sie verfügt über 2,1 Millionen Bücher solven age about 2,1 millioners bacher<br>sowie 175 000 digitale Medien. Mit der<br>Sanierung und Neugestaltung haben Arbeitsplätze ein modernes Erscheinungsbild bekommen und wurden mit Strom- und Internetanschlüssen<br>versehen. Die Platzzahl wurde um 300 auf 1600 erhöht. Die Bücherei hat im<br>Jahr rund 1,5 Millionen Besucher, etwa zwei Millionen Mal im Jahr wird wissenschaftliche Literatur auf elektronischem Weg geladen. (rin)

rückgabe und eine Neuerung, die sich<br>viele Studierende gewünscht hatten: Die persönliche Tasche darf nun mit in<br>die Bibliothek. Die Zeiten, als sie vor der Tür abgelegt werden mussten, und sich dort stapelten, sind endgültig vorbei.

65

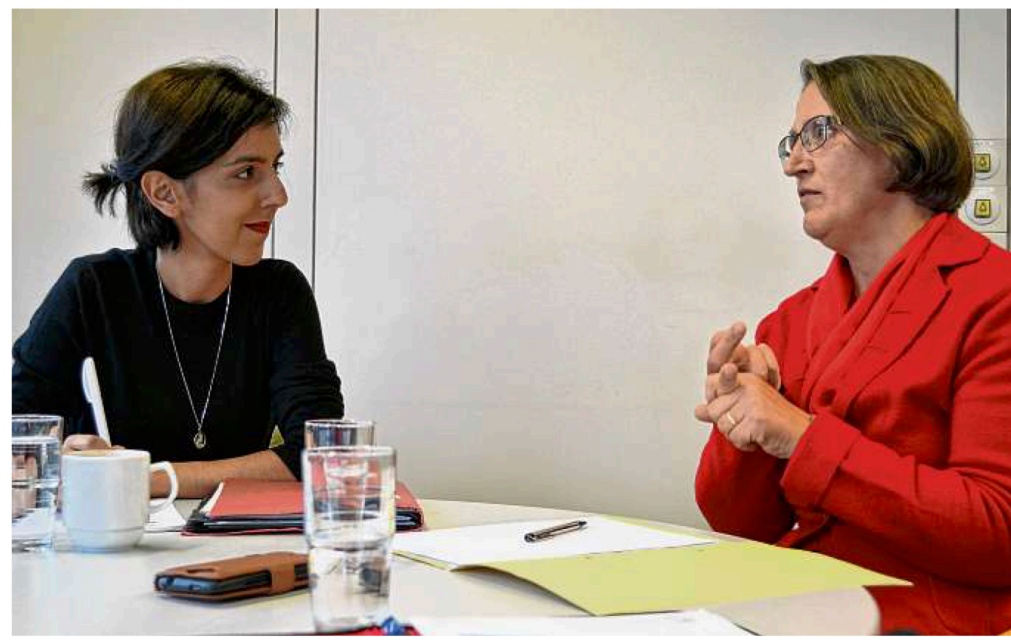

Was kann die Uni Konstanz gegen Cyberattacken tun? Die Landtagsabgeordnete Nese Erikli (links) spricht an der Uni Konstanz mit deren Direktorin der Bibliotheks- und IT-Dienste. Petra Hätscher, BILD: MARC-JULIEN HEINSCH

# Mehr Sicherheit für die Uni

 $\blacktriangleright$  Cyberattacken auf die Hochschule häufen sich Landtagsabgeordnete Erikli informiert sich vor Ort

#### **VON MARC-JULIEN HEINSCH**

Konstanz - Mehr als 11000 Studierende und rund 1900 Mitarbeiter versammelt die Universität Konstanz auf dem Gießberg. Lange vorbei sind die Zeiten von aushängen, Kopiervorlagen<br>und Sprechstunden: Auch die Uni ist voll digitalisiert. Im Portal Zeus meldet man sich für Seminare an, bei Ilias wartet die Vorlesungsliteratur als PDF-Datei auf den Download und Fragen können jederzeit per Sogo-Mailplattform an die Professoren gesandt werden. In der Bibliothek werden Bücher am Automaten wieder zurückgegeben. All das<br>heißt aber auch: die Uni wird immer öfter zum Ziel von Angriffen auf Computersysteme

Mehrmals im Monat gebe es Attacken mit Spam- oder Phishingmails, erklärt<br>die Bibliotheks- und IT-Direktorin Petra Hätscher nun der Landtagsabgeordneten Nese Erikli. Diese ist forschungspolitische Sprecherin der Grünenfraktion, ist im wissenschafts-Ausschuss<br>und sitzt nun bei einem Besuch Hätscher zum Gespräch gegenüber, ganz analog. Etwa einmal im Jahr kämen zudem größere Cyberangriffe von außen vor, erklärt Hätscher: "Da werden unsere Systeme durch systematische Massenanfragen von außen überlastet und lahmgelegt. Dann ist das System erst einmal down und wir müssen unser Personal zusammentrommeln, um Gegenmaßnahmen einzuleiten. Zuletzt war das Mailsystem für etwa zwei Tage außer Gefecht." Der finanzielle Schaden solcher Angriffe sei schwer zu beziffern. Während der Einschreibenhase etwa könnten Systemausfälle die Uni aber Studierende kosten, die dann zu einer anderen Uni abwandern könnten.

### **Angriffe aufs Mailsystem**

Petra Hätscher und Marc Scholl sind zwei von etwa 60 Mitarbeitern der Universität, die mehr oder weniger direkt im Bereich Informationstechnologie und Cybersicherheit arbeiten. Die häufigsten Attacken gebe es auf das Mailsystem der Uni, so Hätscher. Mit Spamoder Phishingmails werde versucht auf das schnelle Universitätsnetzwerk zuzugreifen, um Snam massenhaft zu verbreiten. Die Attacken nähmen spürbar zu, wobei bislang noch kein direkter Angriff auf Datenbanken mit Studierenden- oder Mitarbeiterdaten festgestellt worden sei. (mih)

Hätscher arbeitet mit dem Chief Information Officer (CIO) - dem Chefinformatiker, zusammen, dem Professor Marc Scholl. IT, das steht für Informationstechnologie und bezeichnet alles, was mit Computer oder Systemen mehrerer Computer zu tun hat. Und der CIO hat einen Sitz in der Uni-Leitung, wo er Digitalisierungs-Angelegenheiten direkt thematisieren kann. Auch hier orientiert sich die moderne Universität an der Wirtschaft. In jedem größeren Unternehmen gibt es auf Vorstandsebene einen CIO. Was viele Professoren oder Studierende nicht wissen: Hätschers und Scholls Job wird immer schwieriger. Denn Cyberangriffe durch Hacker<br>zur Spionage oder Sabotage, bedrohen nicht nur Unternehmen, sondern eben auch Hochschulen. Petra Hätscher sagt: "Eine Uni sicher zu bekommen ist, wie einen Sack Flöhe zu hüten."

Denn der Forschung müsse man nun mal viel Freiheit einräumen, damit sie arbeitsfähig sei. "An der Uni arbeiten über 200 Professoren mit wissenschaftlichen Mitarbeitern und alle haben völlig freies Verfügungsrecht über die IT-Infrastruktur, dürfen installieren und ändern, was sie lustig sind, weil sie das für ihre täglich Arbeit einfach müssen", so Hätscher, "das macht Cybersicherheit an der Uni viel schwerer um-<br>setzbar." Und dazu kommen dann auch noch die über 11 000 Studierenden, die vielleicht mal schlampig mit einem Passwort umgehen oder den Anhang einer Spammail öffnen.

In Baden-Württemberg gibt es seit Mai eine Verwaltungsvorschrift des Innenministeriums zur Informationssicherheit. Diese sieht vor: mindestens 167 neue Stellen im Bereich Cybersicherheit, mehr Schulung von Behördenpersonal in Cybersicherheit. Die Umsetzung der Verwaltungsvorschrift obliegt Eriklis Ausschuss und dem zugehörigen Ministerium. Erikli ist nun im Land unterwegs, um sich ein Bild in Sachen Digitalisierung und Cybersicherheit zu machen, die sie als "Standortfaktor für Baden-Württemberg bezeichnet. Den Anfang macht sie in ih-<br>rem Konstanzer Wahlkreis. Was muss passieren um besser vor Cyberangriffen geschützt zu sein? "Es steht fest, dass wir zu wenig Personal im Bereich Cybersicherheit an der Uni haben", sagt<br>Hätscher. Erikli stimmt zu: "Eigentlich bräuchte es doppelt so viele Stellen, will man die Vorschrift zur Informationssicherheit vollständig umsetzen." Doch werde es schwer, den Koalitionspartner<br>CDU von diesen Zahlen zu überzeugen.

"Die Finanzierung ist noch nicht geklärt", erklärt Erikli, "es geht bei der Cybersicherheit zwar um Sicherheit, aber eben um solche, die auf den ersten Blick schwer sicht- und vermittelbar ist. Da müssen wir Grünen den Koalitionspartner überzeugen. Die CDU hat versprochen, für mehr Sicherheit zu sorgen. Und das ist in erster Linie die, die die Menschen sehen. Mehr Personal bei der Polizei, mehr und bessere Ausstattung und so weiter." Auch Petra Hätscher hofft auf Mittel und Personal für mehr Cybersicherheit. Nun wird sich zeigen, ob die Digitalisierung für Landesregierung wichtig oder doch nur eine Worthülse ist.

## Leib und Seele

### Leib

#### Dorothee Pogadl

#### **Afrika-Surprise**

Zutaten für eine Gugelhupf-Form: 250 g Butter 300 g Zucker 6 Eier 1 EL Zimt 2 EL Kakao 1 Tasse gekochter Kaffee 250 g gemahlene Haselnüsse 250 g Mehl 1 Päckchen Backpulver Für den Guss: 1 Becher dunkler Schokoladen-Kuchenguss Den Ofen auf 175 Grad vorheizen.

Die Gugelhupf-Form (oder eine Napfkuchenform) fetten.

Für den Rührteig alle Zutaten in eine Rührschüssel geben, mit dem Handrührgerät zu einem Teig verrühren und in die Form füllen. Den Kuchen in den Backofen geben und circa 60 Minuten backen, danach abkühlen lassen. Den Schokoguss im Wasserbad schmelzen lassen, den Kuchen damit überziehen und nach Wunsch dekorieren.

Zubereitungszeit: 20 Minuten Backzeit: 60 Minuten

Dieser Kuchen wurde beim Abschiedsfrühstück unserer Kollegin Claudia Liebl serviert, die sich im August 2017 für ein Jahr eine Sabbatical-Auszeit genommen hat, um zusammen mit ihrem Mann über das Mittelmeer und den Atlantik zu schippern.

### Seele

#### Kerstin Keiper

Passend zum Thema "neu sanierte Bibliothek" möchten wir in diesem Heft das Buch "Form, Farbe, Licht" vorstellen, das im Eigenverlag des verantwortlichen Architekten Michael Frank publiziert wurde. Er erläutert darin seine Ideen zur Sanierung unserer Bibliothek.

Er berichtet vom Grundgedanken der Reformuniversität bis hin zu der Ideologie der 60er Jahre mit Elementen der Pop Art, die ihn und sein Architekturbüro zu Ideen inspiriert haben. Dabei werden besonders die "Form" mit der sichtbaren Transparenz und dem Raum-im-Raum-Gefühl, wie auch "Farbe" und "Licht" thematisiert. Untermauert werden die Ideen und realisierte Umsetzung durch viele anschauliche Bilder.

Wer also wissen will, warum die Bibliothek ietzt so aussieht. wie sie aussieht, kann dies in diesem Band nachlesen.

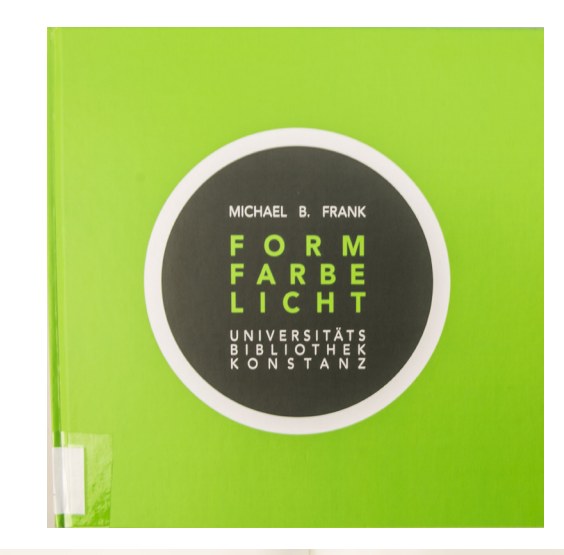

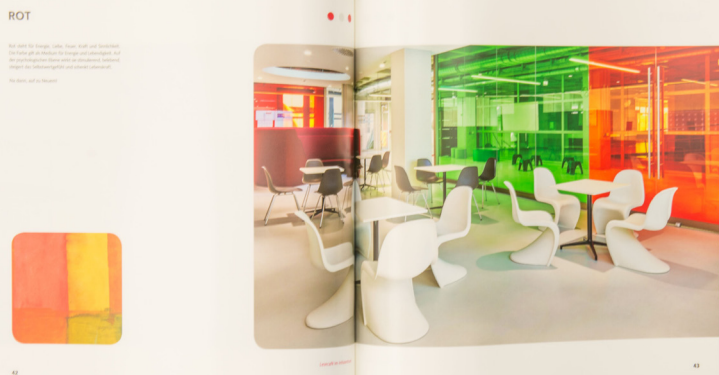

Signatur: 7 bub 471:k66/f71

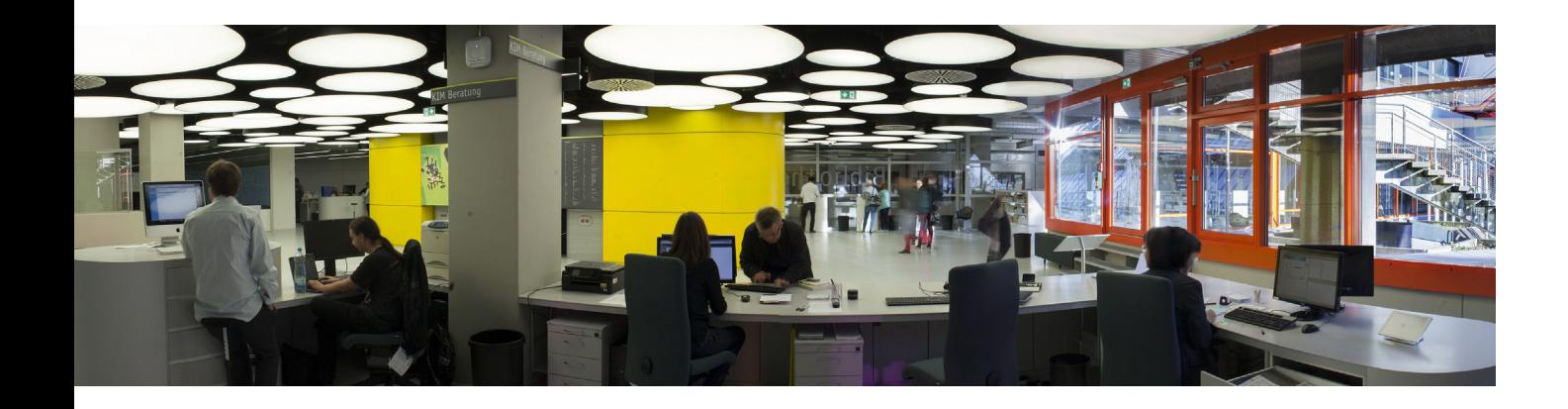

Die Rubrik "Neue MitarbeiterInnen stellen sich vor" wird aus datenschutzrechtlichen Gründen in der elektronischen Ausgabe von KIM kompakt nicht veröffentlicht.

### Personalnachrichten 2017

#### **Besucht haben uns:**

#### 06.03.2017

Hansjörg Brem, Universitätsrat, Amt für Archäologie des Kanton Thurgau, Frauenfeld Informationsbesuch

26. – 30.06.2017 Nadine Bollendorf, UB Heidelberg Sabrina Erkeling, KIZ ULM Dzulia Terzijska, KIT Karlsruhe Manuel Hora, UB Stuttgart "Konstanzer Woche" Ba-Wü Referendare

#### $20 - 22.06.2017$

Dr. Ivona Olariu, Iasi University, Central University Library, Assistant Director Dr. Octavian Rusu, Iasi University, Lecturer and Anelisplus, Executive Director, Rumänien Informationsbesuch

#### 21.03.2017

Dr. Marcel Behrens, Leitung Bibliothek Deutsches Institut für Entwicklungspolitik (DIE), Bonn Informationsbesuch

26.06.2017 42 MitarbeiterInnen der Stadtbücherei Biberach Informationsbesuch

#### 02.10.2017

Nese Erikli MdL "Bündnis 90/Die Grünen" Mario Schneider (Persönlicher Mitarbeiter von Nese Erikli, MdL im Wahlkreisbüro) Informationsbesuch

#### 06.10.2017

Schweizer MAS (Master of Advanced Studies) – Studiengang in Bibliotheks- und Informationswissenschaften, 24 Personen Informationsbesuch 11.10.2017 MitarbeiterInnen des RZ der Uni Freiburg Informationsbesuch

#### 07.11.2017 5 MitarbeiterInnen der UB / LMU München Informationsbesuch

17. – 21.12.2017 Dr. Tomas Foltynek, Vizedekan Dita Dlobolova, Doktorandin Dr. Teresa Fishman, PhD Mendel University in Brünn, Tschechien Informationsbesuch

#### **Praktikum hatten:**

13.02. – 17.03.2017 Peter Brettschneider, Praktikum / HdM Stuttgart

03.04. – 07.04.2017 von der Heiden, Ellen, BOGY Fabian Marx, BOGY

24.04. – 28.04.2017 Vivienne Schoch, BOGY Elisa Krieg, BOGY Adrian Gahrig, BOGY

09.10. – 13.10.2017 Merle Muischewski, Auszubildende der Stadtbücherei Radolfzell

06.11. – 01.12.2017 Stefan Graf, Master-Student Uni Konstanz

#### **Angefangen haben:**

01.02.2017 Steffen Bister

01.04.2017 Roland Fischer

01.06.2017 Giusepe Emmolo Anca Marin Jenny Wiedemann Delgado

10.07.2017 Melanie Piesche

01.10.2017 Damaris Schafranek Agnes Grützner (Referendarin) Laura Aichele

#### **Aufgehört haben:**

28.02.2017 Niaz MasoomzadehHezaveh

31.03.2017 Julia Lebherz

30.04.2017 Madeline Kreissner

07.09.2017 Sabine Mehlin

30.09.2017 Andrea Nack

30.10.2017 Joe Gain

31.12.2017 Lothar Lülsdorf

#### **In Ruhestand ging:**

31.05.2017 Karl Busalt

05.10.2017 Edith Möll

#### **Dienstjubiläum hatten:**

01.04.2017 Thomas Krahwinkel 25-jähriges Dienstjubiläum

01.05.2017 Dietrich Dornbusch 25-jähriges Dienstjubiläum

13.08.2017 Joachim Ptak 25-jähriges Dienstjubiläum

09.09.2017 Irene Retsch 40-jähriges Dienstjubiläum

21.10.2017 Friedhelm Küster 25-jähriges Dienstjubiläum
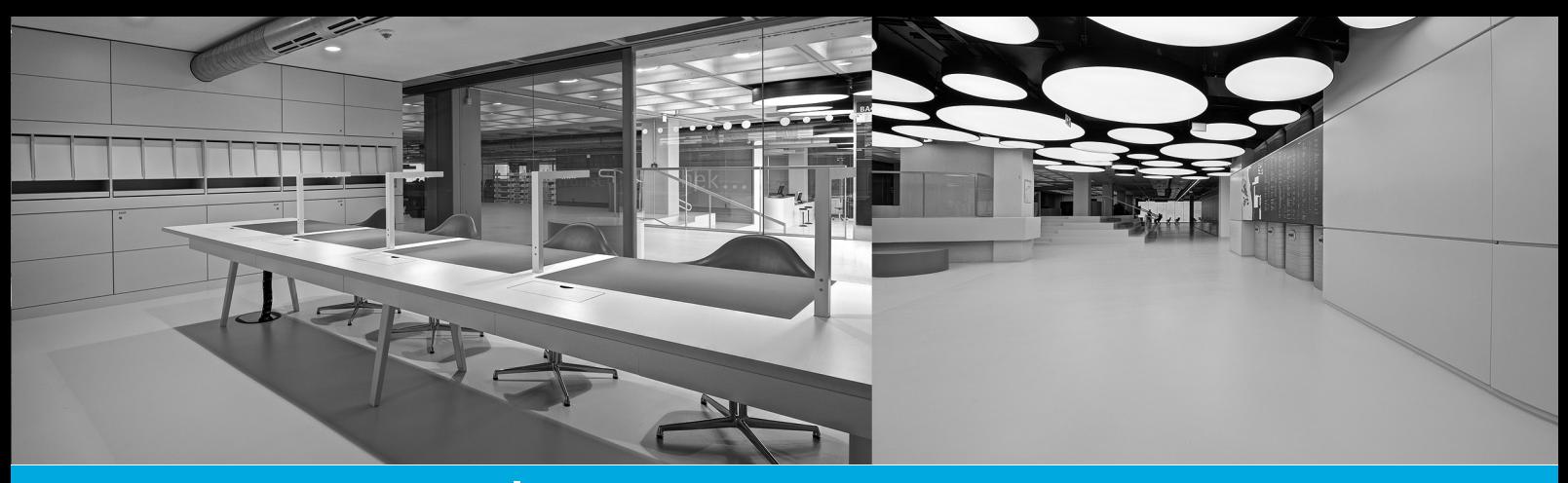

## Impressum

## Heft 102 (2018)

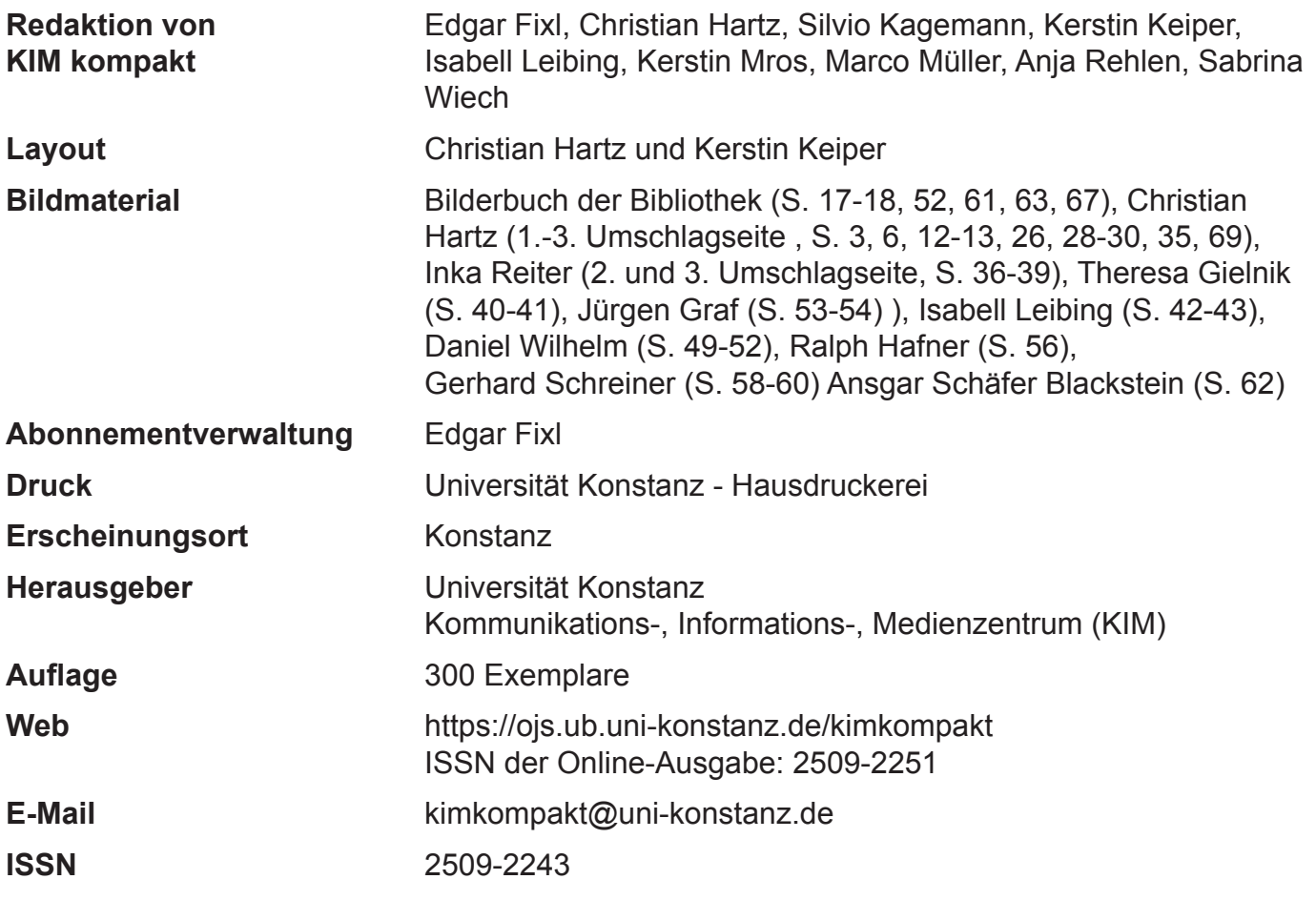

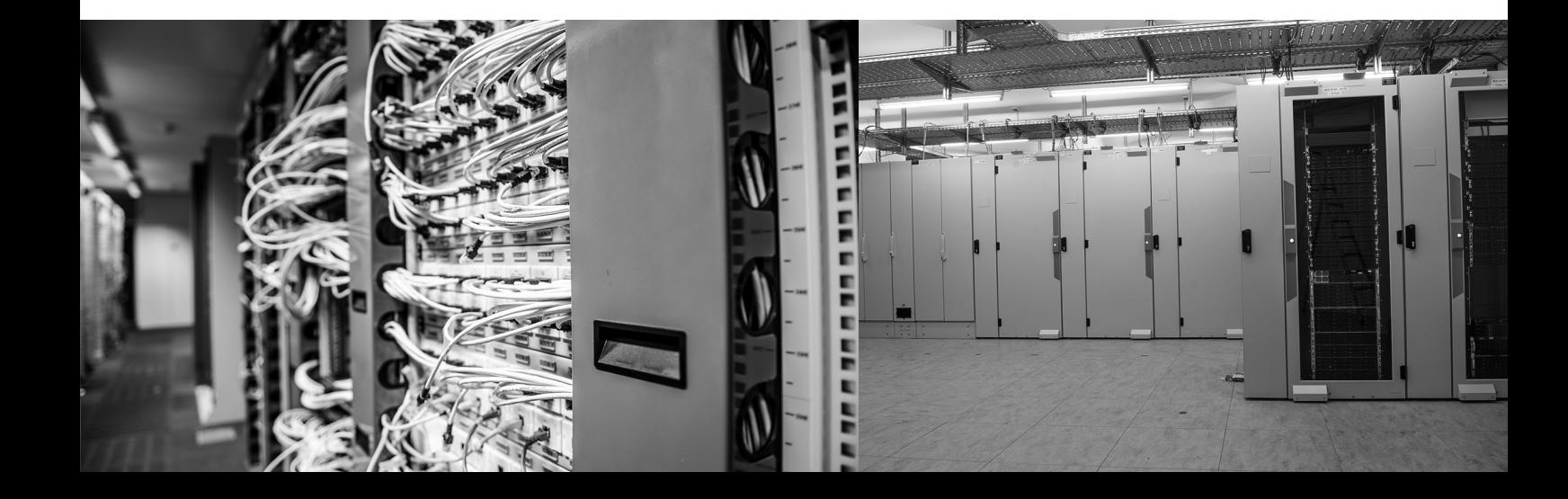

KIM kompakt im Internet:

https://ojs.ub.uni-konstanz.de/kimkompakt

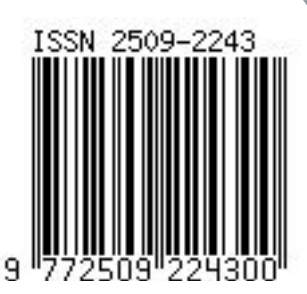